# UNIVERSITA` DEGLI STUDI DI PADOVA

Corso di Laurea in Ingegneria Aerospaziale Dipartimento di Ingegneria Industriale

Tesi di Laurea Magistrale

## STIMA DELLE PERFORMANCE DI TURBINE AERONAUTICHE DI BASSA PRESSIONE IN ANALISI MONODIMENSIONALI

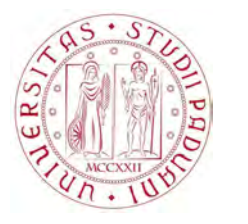

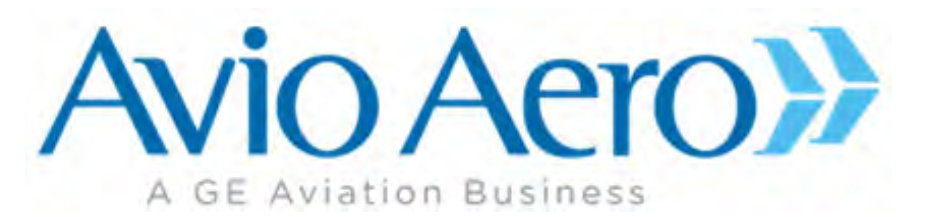

Relatore Prof. Ernesto Benini Ing. Francesco Bertini Laureando Fabiola Cremonesi

ANNO ACCADEMICO 2013-2014

Ai miei genitori, che mi hanno sostenuto nello studio, ..e nelle scelte della vita.

# Indice

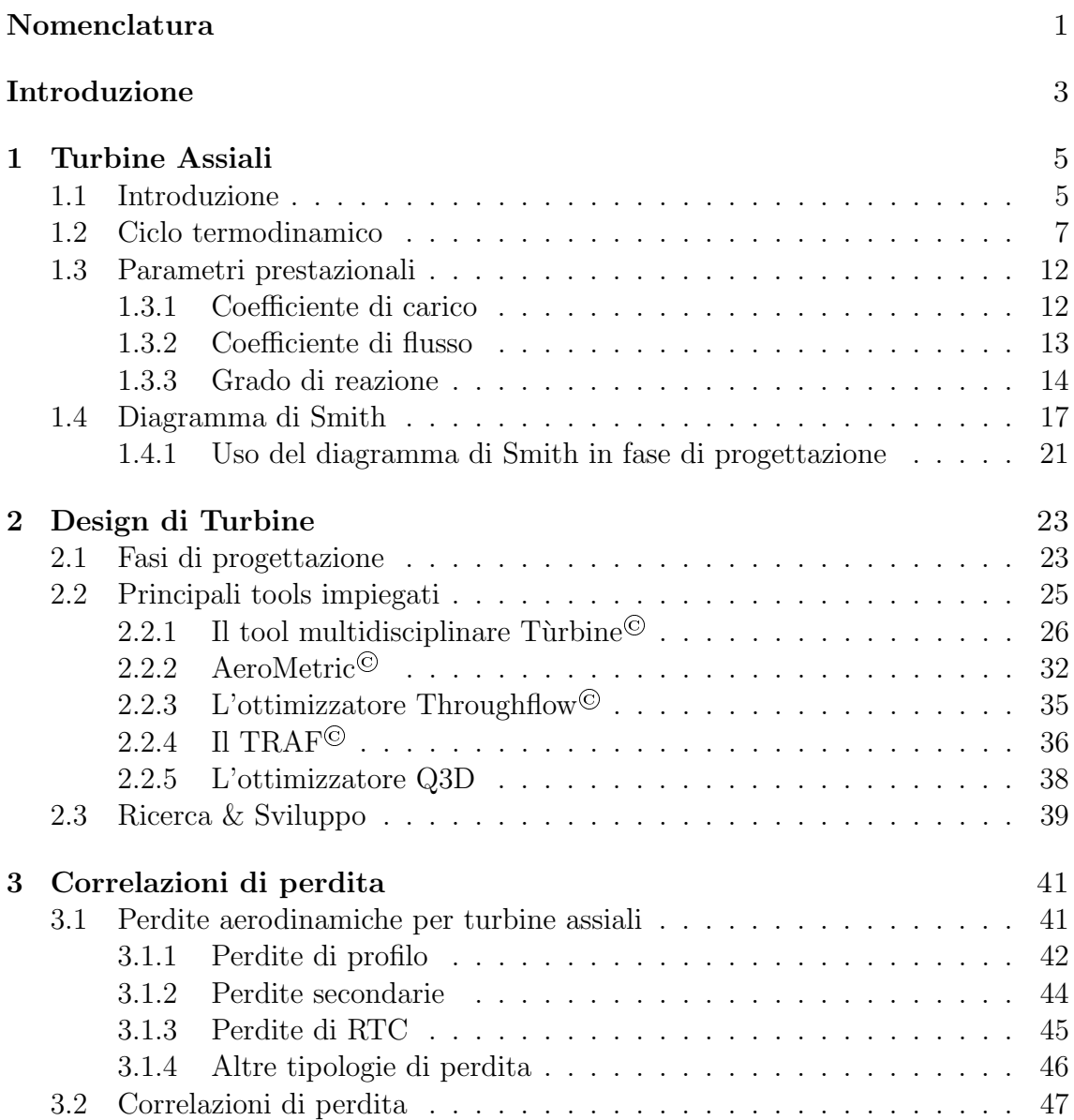

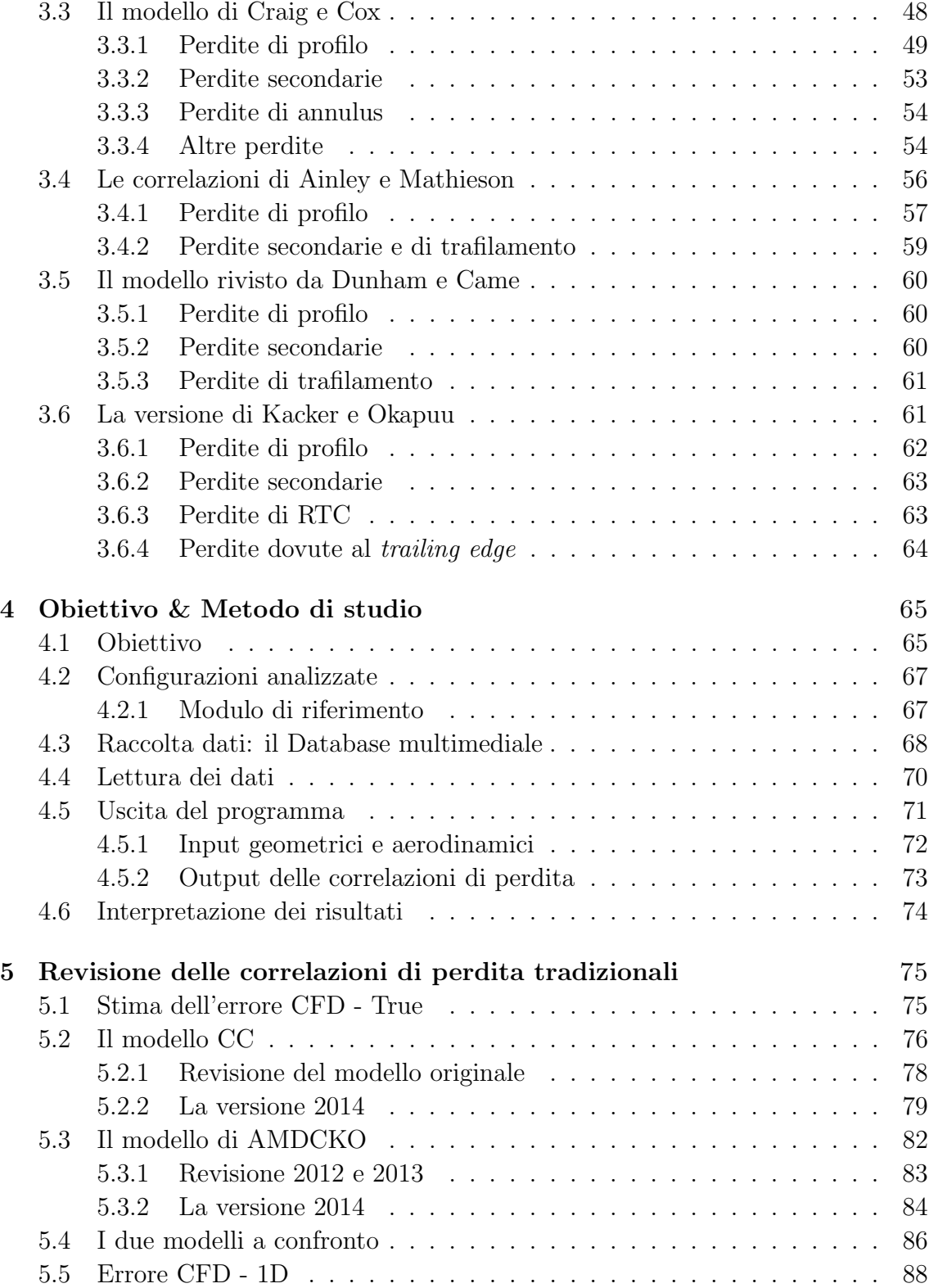

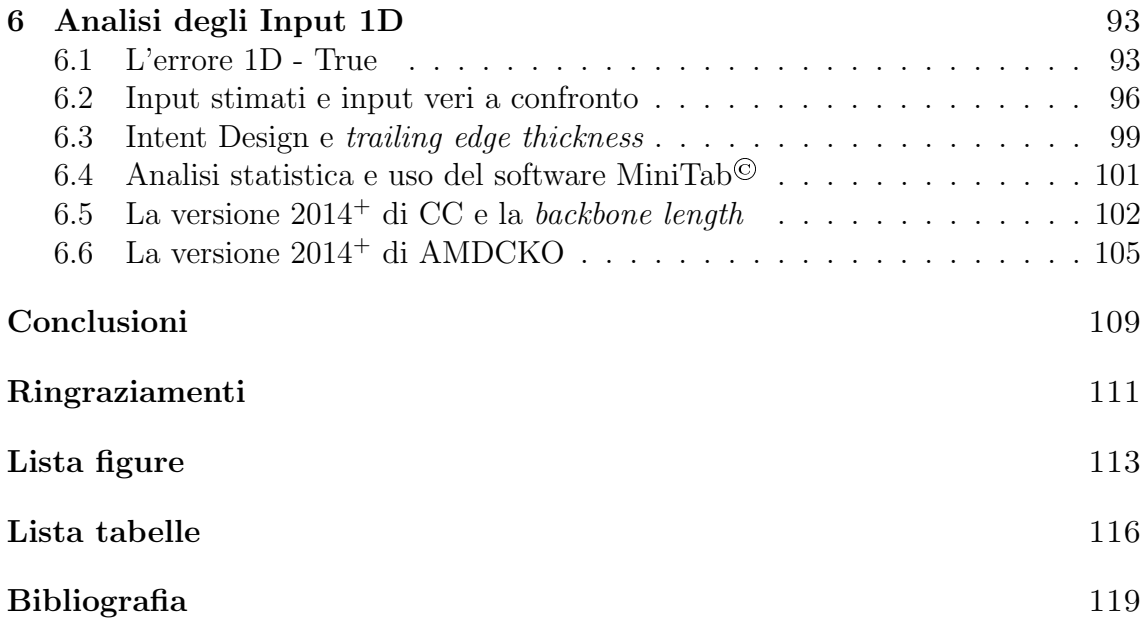

# Nomenclatura

#### Abbreviazioni

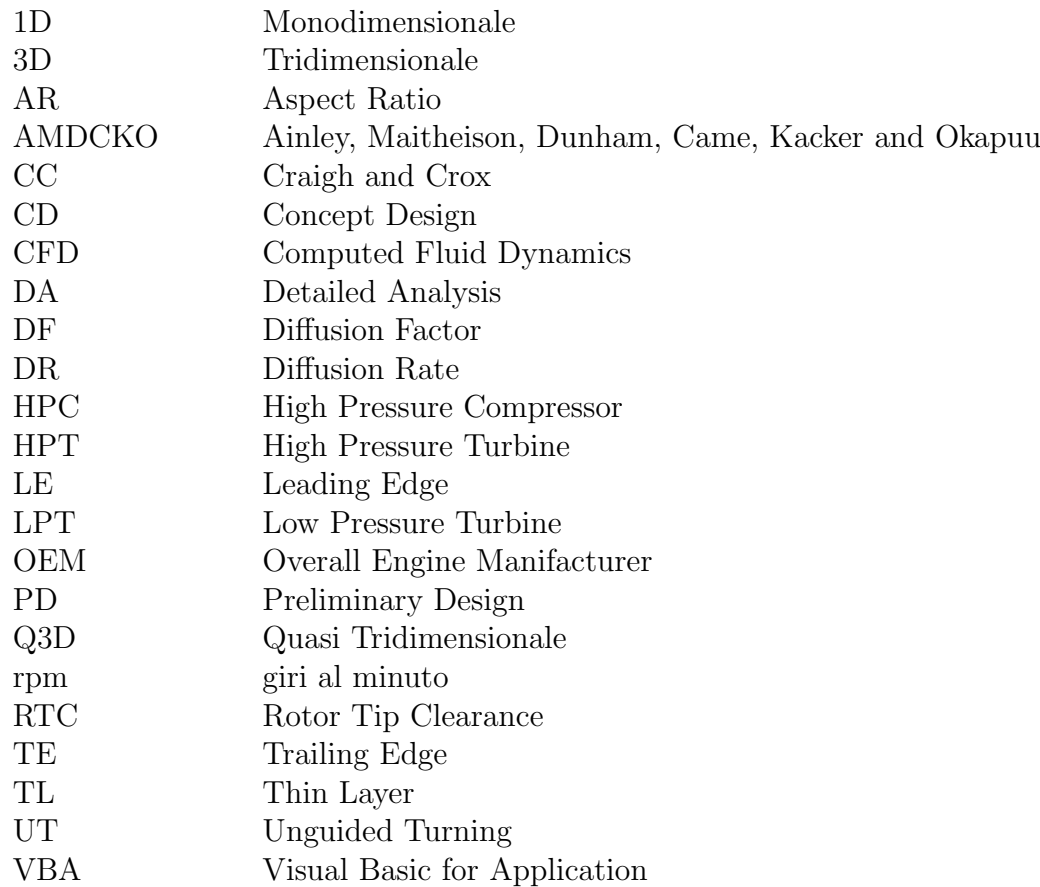

#### Simboli

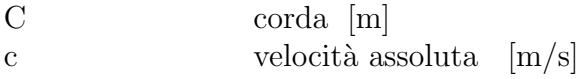

Nomenclatura

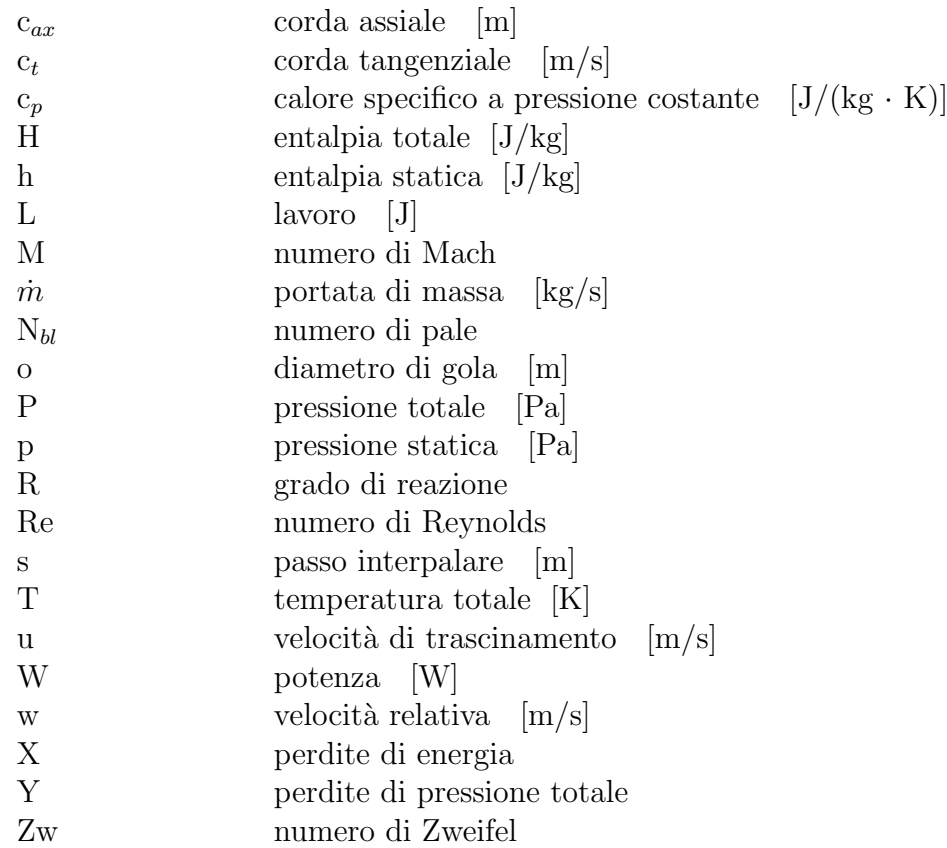

## Lettere greche

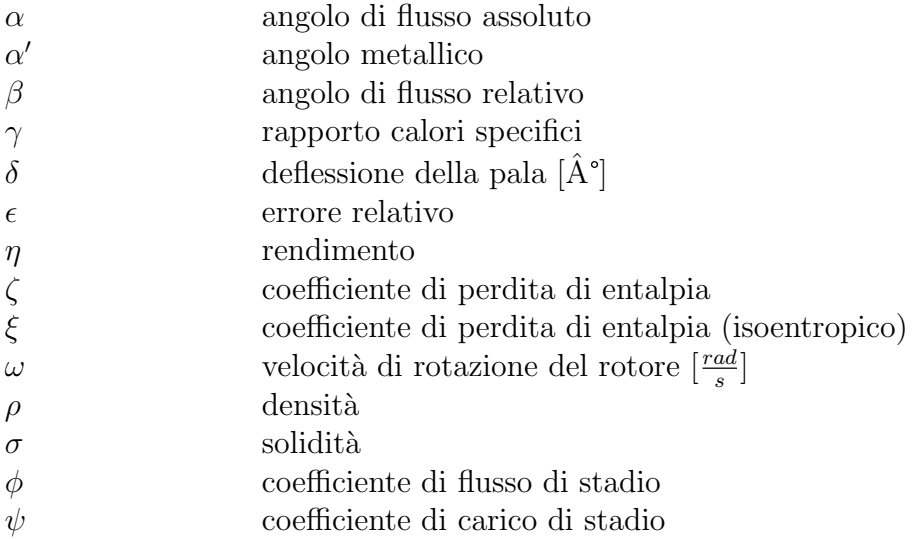

## Introduzione

La richiesta da parte del mercato di propulsori competitivi e dai consumi sempre più ridotti porta le aziende del settore aeronautico a investire nello sviluppo di turbomacchine sempre più efficienti e innovative. In quest'ottica, gli strumenti (tools) usati nel processo di progettazione, e in particolare nella fasi di Concept e Preliminary Design, sono sottoposti a continue revisioni e aggiornamenti, in modo da poter giungere il prima possibile sul mercato con prodotti competitivi.

Avio Aero, business del gruppo GE Aviation, da anni è leader nella progettazione e nella produzione di turbine assiali di bassa pressione (LPT), ed è all'avanguardia nello studio multidisciplinare di questi componenti.

Al fine di migliorare la stima delle performance dei singoli moduli e ridurre, nel contempo, i costi e i tempi di progettazione, è necessario che la corretta progettazione avvenga già a partire dalle sue fasi iniziali: è proprio a livello di Concept Design, infatti, che si suggella il cuore dell'intero progetto. Nelle fasi successive, sebbene si raggiungano livelli di dettaglio maggiore, eventuali interventi di modifica nella configurazione di base risulterebbero particolarmente complicati e dispendiosi, a causa anche dell'interazione tra le esigenze delle diverse discipline che concorrono nella progettazione di una turbina aeronautica: strutturali, aerodinamiche, acustiche, meccaniche.

Punto di partenza per il Concept Design di un modulo di turbina è la valutazione delle prestazioni a livello monodimensionale (*meanline analysis*), che fa cioè riferimento alle condizioni di flusso e geometriche sulla sezione a mid-span della pala. Per la corretta scelta della configurazione il progettista deve ottimizzare i triangoli di velocit`a, gli angoli di flusso, la solidit`a e le corde dei profili al fine di ottenere i livelli di perdita minimi. Tale metodo di calcolo ha un'importanza fondamentale nel progetto di una turbomacchina. Grazie alla valutazione del flusso lungo la linea media e all'utilizzo di opportune correlazioni di perdita è possibile prevedere l'efficienza di una turbina assiale con discreta accuratezza.

Due sono le correlazioni di perdita tradizionalmente usate per la turbina: quelle di Craig & Cox e quelle di Ainley & Mathieson, in seguito riviste da Dunham & Came e da Kacker & Okapuu. Negli anni, tali correlazioni sono state più volte rivisitate, all'interno del settore Ricerca & Sviluppo di Avio Aero, per poter avere uno strumento di indagine preliminare affidabile, in grado di ottenere dei valori di perdita in buon accordo con quelli ottenuti nel calcolo CFD.

Gli interventi di revisione, tuttavia, hanno sempre fatto riferimento ai risultati ottenuti dalle correlazioni quando queste vengono applicate ai dati geometrici corretti della pala, generata dai tools tridimensionali.

L'intento attuale è quello di capire cosa accade, invece, quando le correlazioni vengono applicate direttamente agli input stimati nel modello 1D, dal momento che è proprio in questa fase che esse trovano la loro maggiore applicazione. Avere delle correlazioni affidabili già a *mean-line* costituirebbe infatti un notevole vantaggio per le risorse della progettazione: il confronto diretto tra i risultati mean-line e quelli CFD eviterebbe infatti di dover passare per la fase di generazione delle pale, a cui sono associati tempi di calcolo piuttosto lunghi.

Scopo di questa tesi è dunque quello di valutare a quanto ammonta l'errore sulla stima delle perdite aerodinamiche a livello monodimensionale e, tramite analisi statistica, capire quali sono i parametri di input, la cui approssimazione maggiormente impatta sulla propagazione dell'errore, in modo da poter eventualmente elaborare delle nuove formulazioni, che possano meglio stimare i parametri di ingresso e che, quindi, permettano un buon accordo con i risultati numerici del calcolo CFD.

# Capitolo 1 Turbine Assiali

La turbina assiale di bassa pressione svolge un ruolo fondamentale all'interno del ciclo di funzionamento di un motore aeronautico; in particolare, deve fornire la potenza necessaria a trascinare il compressore di bassa pressione e la ventola. Vengono quindi descritti brevemente i parametri prestazionali di base e uno strumento tradizionalmente utilizzato in fase di progettazione per identificare il punto di funzionamento della turbina, ovvero il diagramma di Smith.

### 1.1 Introduzione

La turbina è uno dei dispositivi di conversione energetica più utilizzati in ambito di propulsione aeronautica, ma trova numerose applicazioni anche in molti altri ambiti. La turbina è una macchina motrice rotativa, capace cioè di convertire in energia meccanica l'energia entalpica di un fluido attraverso un processo di espansione: il fluido di lavoro così convogliato viene accelerato da palettature fisse che a loro volta lo spingono verso un rotore palettato.

La funzione della turbina negli esoreattori aeronautici è quella di estrarre dal fluido una potenza sufficiente a trascinare il fan o il compressore. Il fluido in uscita dalla turbina deve essere passato al componente successivo (ugello di scarico o altra turbina o post-combustore) nel modo più efficiente possibile, e deve assicurare una portata e una potenza tali da rispondere perfettamente ai parametri di funzionamento del ciclo. Tutti i componenti devono quindi essere dimensionati in maniera molto meticolosa, essendo il buon funzionamento di ciascuno strettamente connesso a quello degli altri. La progettazione aerodinamica dei componenti è una delle parti pi`u critiche e cruciali dello sviluppo dell'intero propulsore, in quanto nessun altro studio (meccanico, sistemico, ecc..) può essere portato a termine nella progettazione, finch´e tutti i dettagli aerodinamici rotanti non sono stati definiti.

Sebbene non manchino esempi di turbine radiali, la maggior parte delle turbine aeronautiche è di tipo assiale; questo perché, per un dato diametro, esse sono in grado di processare una portata d'aria notevolmente superiore, si raffreddano più velocemente e sono più adattabili alle configurazioni multi-stadio, in cui due o più stadi vengono calettati in serie sullo stesso albero, che raccoglie l'intera potenza messa a disposizione dalla turbina. Ogni stadio è composto da una schiera di profili aerodinamici fissi ancorati alla carcassa, definiti statori (vane), seguita da una schiera di profili aerodinamici in movimento, attaccati a un disco rotante, definiti rotori (blade). La schiera statorica ha il compito di deviare e indirizzare il flusso, in modo che questo arrivi con sufficiente velocità tangenziale al rotore; il rotore, invece, è il vero e proprio organo motore della turbina, essendo predisposto ad estrarre, dall'altissima quantità di moto del fluido in uscita dallo statore, il salto entalpico voluto, da convertire in energia meccanica.

Tipicamente i propulsori moderni sono costituiti da due o più moduli di turbina, al fine di ottimizzare il punto di lavoro. Un esempio di esoreattore aeronautico moderno a due moduli è visibile nella Figura 1.1.

Il primo modulo, a valle della camera di combustione, è costituito dalla Turbina di Alta Pressione, in inglese High Pressure Turbine (HPT), e serve a trascinare il compressore di alta pressione (HPC). A causa delle gravose condizioni operative in termini di temperatura (1900 K), pressione (40 bar) e velocità di rotazione (10000 rpm), per le palettature di questa turbina servono materiali particolarmente resistenti, quali leghe di Nichel o Cobalto a solidificazione direzionale o monocristallina.

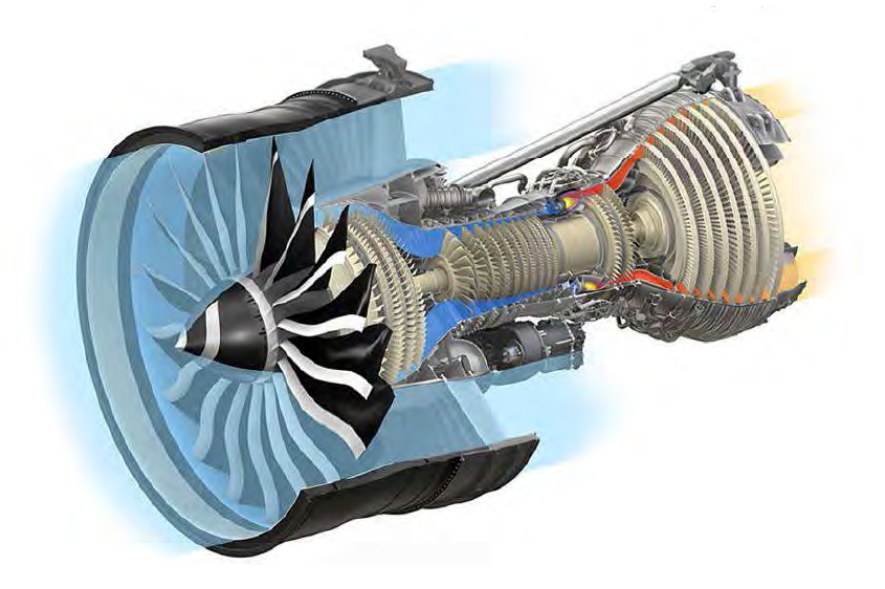

Figura 1.1. Esempio di propulsore aeronautico Turbofan a due moduli di turbina

Per lo stesso motivo, per le pale del rotore è necessario ricorrere anche a un raffreddamento attivo: l'aria fredda, spillata in uscita dal compressore, entra attraverso dei fori praticati sul profilo e crea un film protettivo contro i gas caldi di combustione (film cooling). Circa il 20% dell'aria in uscita dal compressore è adibita al raffreddamento.

Il fluido, dopo aver perso buona parte della sua energia nella HTP, entra quindi nella turbina di bassa pressione, Low Pressure Turbine o LPT, che si trova a lavorare in condizioni di pressioni e temperature molto più basse. Per estrarre la potenza necessaria, essa è solitamente costituita da più stadi, fino a 6 o 7 nei maggiori propulsori moderni, ed è realizzata in leghe di Alluminio -Titanio o in acciaio. La turbina di bassa pressione serve a fornire la potenza necessaria per il trascinamento della ventola o della gearbox.

## 1.2 Ciclo termodinamico

Il ciclo di Brayton - Joule rappresenta il ciclo termodinamico di funzionamento per i comuni propulsori aeronautici. Il ciclo è costituito da due isobare e due adiabatiche (isoentropiche nel caso ideale), come è rappresentato sul diagramma  $(p, V)$  di Figura 1.2.

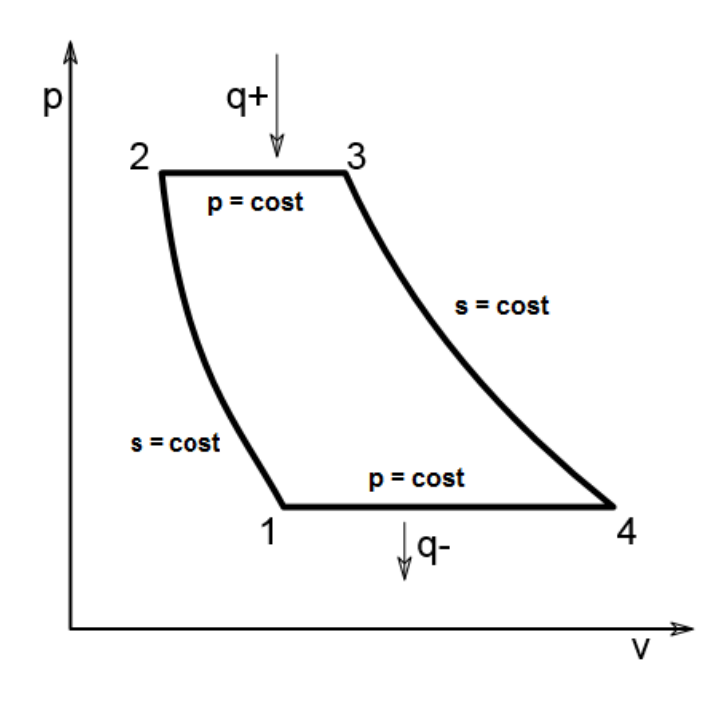

Figura 1.2. Ciclo termodinamico di Brayton - Joule nel diagramma p - V

Nel tratto (1-2) l'aria, aspirata dall'esterno grazie alla ventola, subisce una compressione isoentropica all'interno di un organo rotante, il compressore appunto. In questa fase non vi `e alcuno scambio termico per il fluido, la pressione aumenta e con essa anche il volume.

In seguito alla compressione, l'aria entra in camera di combustione, dove ha inizio la reazione termochimica: il fluido acquista energia in un processo a pressione costante, mentre la temperatura aumenta di conseguenza.

Il tratto (3-4) rappresenta la seconda trasformazione isoentropica, in cui i prodotti di combustione entrano finalmente nella turbina,e ivi sottoposti al processo di espansione. Il fluido perde energia e produce lavoro, mentre calano la temperatura e la pressione.

L'ultimo tratto è invece costituito dal processo di raffreddamento a pressione costante, in cui il fluido in uscita dal motore ritorna alla temperatura iniziale.

La turbina, quindi, è solo uno degli organi motori coinvolti in questo ciclo, tuttavia proprio ad essa spetta il compito di scambiare lavoro con il fluido e quindi fornire la potenza necessaria al motore. La potenza idealmente estraibile dal fluido `e proporzionale alla caduta di entalpia totale tra ingresso e uscita della turbina, ma anche alla portata di massa convogliata. Per un fluido comprimibile, nelle ipotesi di gas ideale, è possibile esprimere il salto entalpico, e quindi la potenza, in funzione della temperatura totale, come segue:

$$
W = \dot{m}c_p(T_A - T_B) \tag{1.1}
$$

dove si è indicato con W la potenza della turbina  $[W]$ ,  $\dot{m}$  la portata di ingresso al rotore del primo stadio [kg/s],  $c_p$  il calore specifico a pressione costante [J/kg·K] e con T la temperatura totale [K] rispettivamente in ingresso e uscita del modulo della turbina. Nella pratica, poiché la portata varia con le condizioni di ingresso, è più utile riferirsi al funzionamento della turbina in termini di potenza specifica, ovvero per unit`a di massa (o di portata):

$$
\Delta H = \frac{W}{\dot{m}} = c_p (T_A - T_B) \tag{1.2}
$$

avendo denominato con H l'entalpia totale del fluido  $[J/kg]$ .

Questa è la potenza che realmente può essere messa a disposizione per trascinare il compressore e tiene conto delle perdite aerodinamiche nelle palette e nei dischi, di quelle meccaniche nei cuscinetti, e di tanti altri fattori di perdita. Tuttavia è utile anche definire una potenza ideale di riferimento, che esprima quanto vale la potenza specifica prodotta da una turbina priva di perdite, dati la temperatura in ingresso e il rapporto di compressione barometrico:

$$
\Delta H_{id} = c_p (T_A - T_{B,id}) = c_p T_A \left( 1 - \frac{T_{B,id}}{T_A} \right) = c_p T_A \left( 1 - \left( \frac{P_B}{P_A} \right)^{\left( \frac{\gamma - 1}{\gamma} \right)} \right) (1.3)
$$

dove  $\Delta H_{id}$  rappresenta la potenza specifica ideale fornita da un'espansione isoentropica dalla pressione di ingresso  $P_A$  a  $P_B$  [Pa]. La  $T_{B,id}$  è la temperatura in uscita dalla turbina in un processo di espansione isoentropico ed è, pertanto, inferiore a  $T_B$ e non raggiungibile nel funzionamento reale.

Il rapporto tra la potenza realmente ottenibile e quella ideale definisce un importante parametro prestazionale della turbina, il rendimento, che esprime quanto bene essa è in grado di lavorare in determinate condizioni termodinamiche. Esso è fornito dal progettista, che lo ricava da test sperimentali, tramite stima delle perdite nelle schiere e mediante confronto con progetti precedenti. E dunque possibile scrivere la ` potenza specifica reale della turbina in funzione di questo importante parametro:

$$
\Delta H = \eta_{TT} c_p T_A \left( 1 - \left( \frac{P_B}{P_A} \right)^{\left( \frac{\gamma - 1}{\gamma} \right)} \right) \tag{1.4}
$$

Dalla 1.4 si può notare che, per aumentare la potenza specifica della turbina, è possibile operare in diversi modi: aumentando la temperatura di ingresso, incrementando il rapporto di espansione oppure migliorando il rendimento della turbina.<sup>1</sup> Tuttavia, dal punto di vista pratico, il rapporto di espansione è fissato dalla scelta dei componenti e l'aumento di temperatura comporta un maggior consumo di combustibile, oltre che a una riduzione della vita operativa dei componenti. Da qui l'esigenza di avere un rendimento il più possibile unitario.

Comunemente vengono distinti due tipi di rendimento: quello cosiddetto total-tototal, in cui ci si rapporta esclusivamente a grandezze totali (nel presente lavoro sempre in carattere maiuscolo), oppure quello total-to-static in cui, invece, per l'uscita isoentropica si fa riferimento all'entalpia statica.

$$
\eta_{TT} = \frac{H_A - H_B}{H_A - H_{B,id}}\tag{1.5}
$$

$$
\eta_{TS} = \frac{H_A - H_B}{H_A - h_{B,id}}\tag{1.6}
$$

La prima formulazione viene di norma prediletta nelle trattazioni di turbine multistadio e pertanto è quella utilizzata di default nel presente lavoro, mentre si preferisce riferirsi alla seconda in quegli studi in cui la velocità di efflusso viene considerata persa. Quanto finora descritto vale sia che si faccia riferimento a ingresso e uscita

<sup>&</sup>lt;sup>1</sup>Nelle turbine a gas aeronautiche  $c_p$  è quasi sempre compreso tra 1005 e 1030 J/kg·K. Esistono però applicazioni che utilizzano l'idrogeno liquido  $(c_p 25000 \text{ J/kg} \cdot \text{K})$  in grado di ottenere un'enorme potenza specifica, come nel caso del velivolo Tupolev Tu-155.

dell'intero modulo della turbina, sia per i singoli stadi.

Di seguito viene riportato il diagramma entalpico (h-S) di un processo di espansione per una turbina multistadio A-B. In particolare, il processo di espansione reale è messo a confronto con il processo isoentropico di riferimento ed `e possibile notare come questi differiscano in termini di velocit`a all'uscita, essendo questa compresa nel caso isoentropico tra i punti  $OB_s$  e  $B_s$ , e tra i punti  $OB$  e  $B$  per il processo reale. Nel dettaglio viene invece riportata la fase di espansione associata al singolo stadio 1-3 (vedi Figura 1.3).

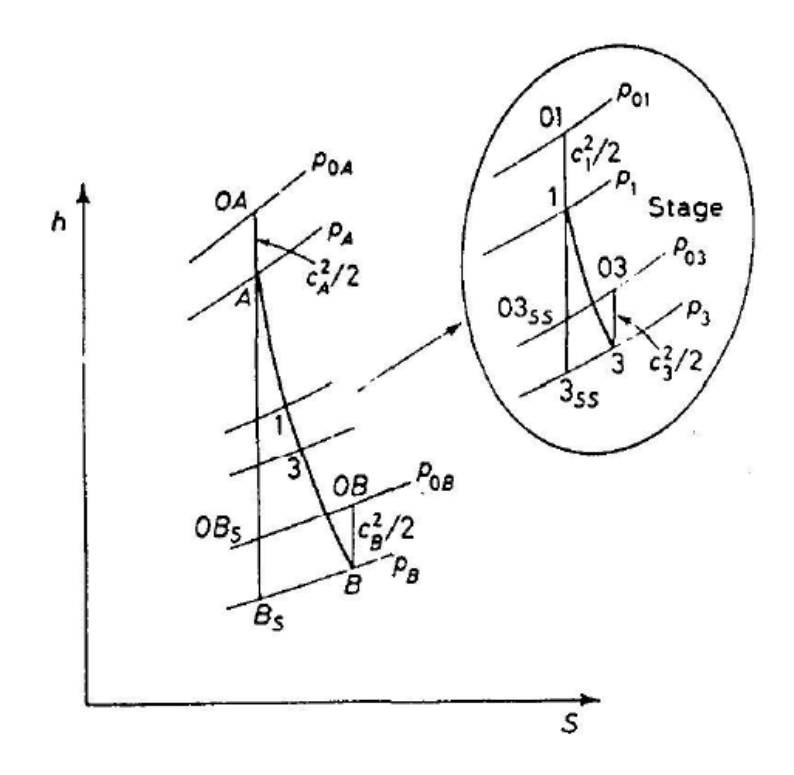

Figura 1.3. Diagramma h-S per turbina multistadio A-B e per il singolo stadio 1-3

Finora sono stati considerati solo i parametri termodinamici del ciclo, tuttavia è possibile ricavare un'espressione per la potenza specifica anche in funzione di alcuni parametri cinematici e geometrici relativi alle schiere, che tengono conto del numero di stadi, della velocità di rotazione, della curvatura dei profili, degli angoli di flusso e altri parametri aerodinamici. Partendo dalla sezione trasversale di una schiera di turbina e noti i triangoli di velocità si può infatti ricavare la forza agente sulle pale nella direzione tangenziale (vedi  $Fig.1.4$ ). La sezione a cui si fa riferimento è quella presa a mid-span di una paletta statorica e rotorica di una tipica turbina assiale, in cui sono evidenziati i triangoli di velocit`a sulle sezioni rispettivamente di ingresso

allo statore (a cui `e associato il pedice 1), di interfaccia tra statore e rotore (pedice 2) e di uscita al rotore (pedice 3). In particolare, si denotano con  $\alpha$  e c rispettivamente l'angolo e la velocità assoluti, cioè misurate da un osservatore solidale allo statore, mentre con  $\beta$  e w i termini relativi, associati a un osservatore rotante. Le velocità sono inoltre scomposte nelle componenti nella direzione assiale  $x$  e tangenziale  $y$ . Nonostante le semplificazioni della Fig. 1.4, essa mostra correttamente anche che il vettore velocità  $c_{y_2}$  si trova sempre nella direzione della rotazione, mentre il vettore  $c_{y_3}$  è opposto e di ampiezza solitamente inferiore a  $c_{y_2}$ .

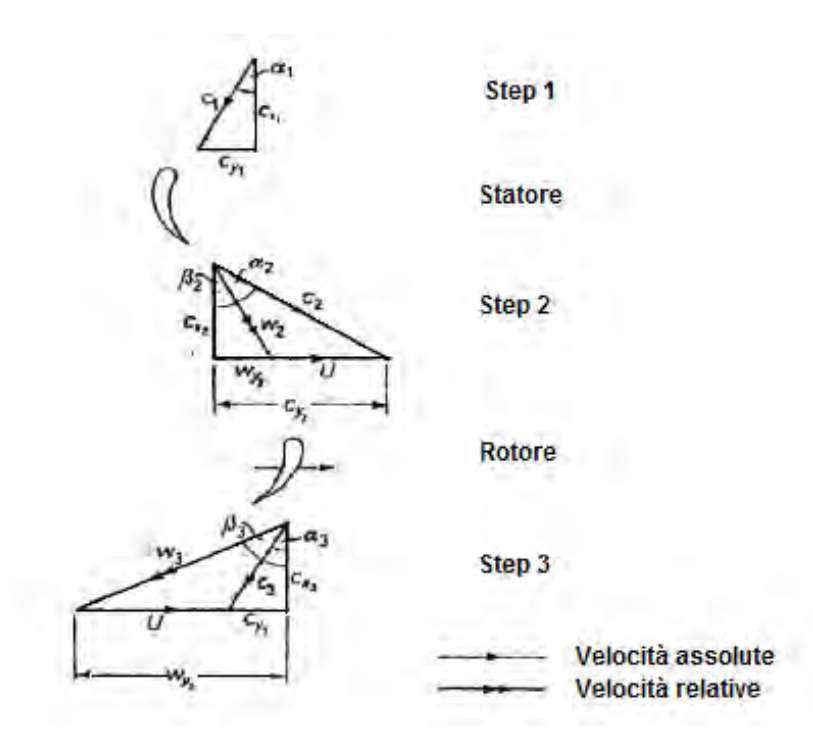

Figura 1.4. Triangoli di velocità

La forza tangenziale agente sul rotore dovuta alla variazione della quantità di moto `e dunque uguale a:

$$
F_y = \dot{m}_1 (c_{y_2} - c_{y_3})
$$
\n(1.7)

essendo  $F_y$  la forza tangenziale espressa in Newton e  $c_y$  la componente tangenziale della velocità assoluta  $[m/s]$  rispettivamente in ingresso e uscita del rotore. Da un punto di vista aerodinamico è sufficiente considerare le sole componenti tangenziali in quanto sono esse a produrre la coppia  $\tau$  trasmessa all'albero, che permette a sua volta di determinare, insieme alla velocità di rotazione  $\omega$ , la potenza meccanica:

$$
\tau = r \dot{m}_1 (c_{y_2} - c_{y_3}) \tag{1.8}
$$

$$
W = \tau \omega = r \omega \dot{m}_1 \left( c_{y_2} - c_{y_3} \right) \tag{1.9}
$$

Ricordando infine che  $U = r\omega$  è la velocità di trascinamento del rotore, è possibile riscrivere la potenza specifica reale in funzione delle velocità come segue:

$$
\Delta H = \frac{W}{\dot{m}_1} = U \left( c_{y_2} - c_{y_3} \right) \tag{1.10}
$$

Confrontando la 1.10 con quanto visto in precedenza nell'equazione 1.4, si può notare che lavorare con rendimenti  $\eta_{TT}$  elevati permette di convertire una parte maggiore di energia potenziale termica in quantità di moto tangenziale attraverso il rotore, che si traduce di fatto in un  $(c_{y_2} - c_{y_3})$  maggiore. Detto in altri termini, lo stadio è in grado di convertire con maggiore efficienza l'energia termica in energia meccanica.

C'è tuttavia un limite pratico sulla velocità  $c_{y_3}$  in uscita dal rotore, in quanto, all'aumentare di  $c_{y_3}$ , anche l'angolo in uscita dalla turbina (swirl angle) aumenta. Se, infatti, a valle dello stadio di turbina si trova un ugello o un post combustore, lo swirl deve essere contenuto tra 0° e 5°; se, invece, si ha un altro stadio il limite è di 30°. Questa limitazione su  $c_{y_3}$  implica che la maggior parte della variazione della quantità di moto sul rotore derivi da  $c_{y_2}$ . Come conseguenza, lo statore ha come compito principale quello di indirizzare il flusso opportunamente sul rotore, in modo che questo sia in grado di estrarre dal fluido la quantità di moto tangenziale  $(c_{y_2} - c_{y_3})$  voluta, entro le stringenti limitazioni dello swirl.

Si è visto quindi che, noti i parametri termodinamici del ciclo, è possibile desumere la geometria della schiera e viceversa attraverso gli angoli aerodinamici e metallici, al fine di ottenere una corretta progettazione.

### 1.3 Parametri prestazionali

Generalmente nelle fasi di Concept e Preliminary Design le dimensioni geometriche della macchina non sono ancora determinate, ma costituiscono le variabili da ottimizzare. Per questo si fa riferimento a dei parametri adimensionali che permettono di descrivere il funzionamento di base della turbomacchina, svincolandosi dalle dimensioni fisiche e geometriche della stessa: si introducono così il coefficiente di carico dello stadio, il coefficiente di flusso e il grado di reazione. Grazie a questi parametri è possibile determinare completamente i triangoli delle velocità e stimare l'efficienza di stadio.

#### 1.3.1 Coefficiente di carico

Per un progettista di turbine la conoscenza del  $\Delta H$  estraibile dal singolo stadio, è un fatto di fondamentale importanza, in quanto gli consente la possibilità di scegliere il numero di stadi necessari per far fronte all'intero salto entalpico richiesto dal ciclo alla turbina. Sappiamo, infatti, che se il ciclo richiede determinati  $\Delta H$  e i livelli di temperatura e velocità dello stadio sono al massimo, l'unica soluzione è l'aggiunta di un ulteriore stadio. Il coefficiente di carico è uno dei principali indicatori dell'efficienza dello stadio e la sua scelta incide grandemente anche sulle caratteristiche di off-design dello stadio, cioè sul funzionamento dello stesso in condizioni diverse da quelle di progettazione. La cifra di carico rende adimensionale il lavoro specifico dello stadio rispetto all'energia cinetica di trascinamento ed è definito come:

$$
\psi = \frac{\Delta H}{U^2} \tag{1.11}
$$

Di fatto questo può essere pensato anche come il rapporto tra la potenza specifica reale  $\Delta H$  e metà della potenza specifica di uno stadio di riferimento operante alla stessa velocità periferica U. Infatti, la potenza estraibile da uno stadio di riferimento caratterizzato da swirl angle  $\alpha_3$  nullo  $(c_{y_3} = 0)$  e grado di reazione<sup>2</sup> nullo, avente cioè caduta di pressione statica nulla nel rotore  $(w_2 = w_3)$ , è  $2U^2$ .

Riscrivendo il coefficiente di carico  $\psi$  in funzione delle velocità assolute si ottiene:

$$
\psi = \frac{\Delta H}{U^2} = \frac{U(c_{y_2} - c_{y_3})}{U^2} = \frac{c_{y_2} - c_{y_3}}{U}
$$
\n(1.12)

Uno stadio di turbina molto caricato è dunque caratterizzato da elevate deflessioni, che a loro volta comportano maggiori perdite e quindi una minore efficienza dello stadio. D'altro canto,  $\psi$  molto bassi sono associati a velocità di trascinamento di una certa entit`a, contrastanti con i vincoli stringenti di ingombro e di peso del settore aeronautico.

#### 1.3.2 Coefficiente di flusso

Un altro importante parametro di funzionamento per lo stadio è il coefficiente di flusso: esso di fatto adimensionalizza la velocit`a assiale della portata di flusso rispetto alla velocità di trascinamento della macchina.

$$
\phi = \frac{c_{ax}}{U} \tag{1.13}
$$

In particolare, un basso coefficiente di flusso implica velocit`a assiali minori di quella di trascinamento e quindi deflessioni maggiori.  $\phi$  alti sono invece caratterizzati da piccole deflessioni e pale più allungate e snelle (Figura 1.5).

Per questo motivo, dal punto di vista operativo, si introduce una limitazione sul range di valori adottabili per  $\phi$  al fine di minimizzare le perdite. Infatti, per coefficienti

<sup>2</sup>Per la definizione di grado di reazione si veda il paragrafo 1.3.3

di flusso minori di 0.4, deflessioni troppo spinte del fluido inducono perdite elevate, dovute ai potenziali distacchi della vena fluida sul lato in depressione. D'altro canto, lavorare a coefficienti superiori a 1.4 non risulta conveniente per ciò che riguarda le perdite di profilo, che sono proporzionali al coefficiente di attrito e al quadrato della velocità e che quindi, in questo caso, risulterebbero non trascurabili.

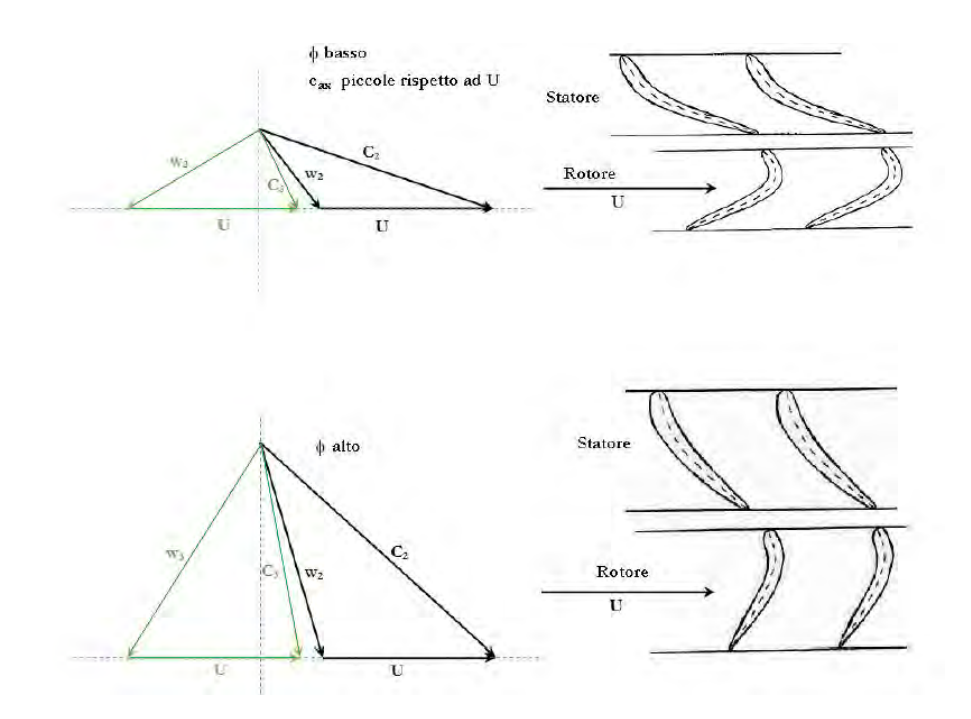

Figura 1.5. Triangoli di velocità e geometria delle pale al variare di  $\phi$ 

Per ogni livello di carico esiste un valore ottimale del coefficiente di flusso per il quale si ha il giusto equilibrio tra perdite di deviazione e perdite di attrito. Un utile strumento per lo studio del rendimento al variare dei parametri prestazionali  $\psi$  e  $\phi$ nella fase di progettazione di turbine è rappresentato dal diagramma di Smith, come descritto nel paragrafo 1.4.

#### 1.3.3 Grado di reazione

Il ciclo termodinamico di un motore definisce univocamente il salto di pressione a cui è sottoposta la turbina, spetta poi al progettista definire il numero di stadi da utilizzare per frazionare opportunamente il processo di espansione. Sempre al progettista aerodinamico `e attribuito il compito di ridistribuire il salto di pressione del singolo stadio tra statore e rotore. In particolare, si utilizza il grado di reazione per definire la caduta di entalpia statica sul rotore, come frazione della caduta di entalpia totale attraverso lo stadio. Si ricorda infatti che l'entalpia è strettamente legata per definizione alla pressione. Il grado di reazione, denotato con  $R$ , può essere dunque scritto come:

$$
R = \frac{h_2 - h_3}{H_1 - H_3} = \frac{t_2 - t_3}{T_1 - T_3}
$$
\n(1.14)

A seconda del valore assunto da questo coefficiente, si distinguono le turbine cosiddette ad azione, caratterizzate da  $R = 0$ , da quelle a reazione aventi  $R > 0$ .

Nelle turbine ad azione, tutto il salto di pressione dello stadio è sostenuto dal solo statore. Il carico sul rotore, invece, è dovuto esclusivamente alla forza impulsiva del flusso ad alta velocità in uscita dallo statore, essendo nulla la forza di reazione dovuta all'espansione nel rotore (Figura 1.7). Sono di questo tipo le turbine per impieghi idroelettrici Pelton e la maggior parte delle prime turbine a vapore. Turbine di questo tipo sono caratterizzate da una minore spinta assiale sui cuscinetti.

Al contrario, se R assume valore unitario, l'intero carico aerodinamico si scarica sulla schiera rotorica mentre quella statorica lavora ad entalpia costante. Di questo gruppo fanno parte le turbine Francis e le Kaplan.

Per gradi di reazione intermedi, il carico aerodinamico è spartito tra rotore e statore. Le turbine aeronautiche generalmente lavorano con grado di reazione intorno a 0.5, garantendo una distribuzione più uniforme di accelerazione tra statore e rotore e quindi un'efficienza maggiore. La spinta assiale sui cuscinetti, in questo caso, viene bilanciata dal compressore, solidale all'albero su cui è calettata la turbina.

Di seguito viene riportato come varia il valor medio del rendimento in funzione del grado di reazione (Figura 1.6).

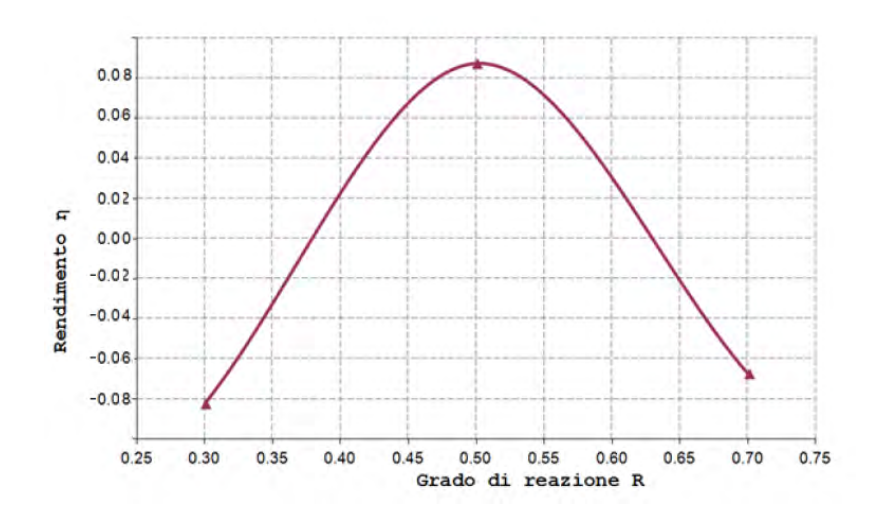

Figura 1.6. Andamento del rendimento al variare del grado di reazione

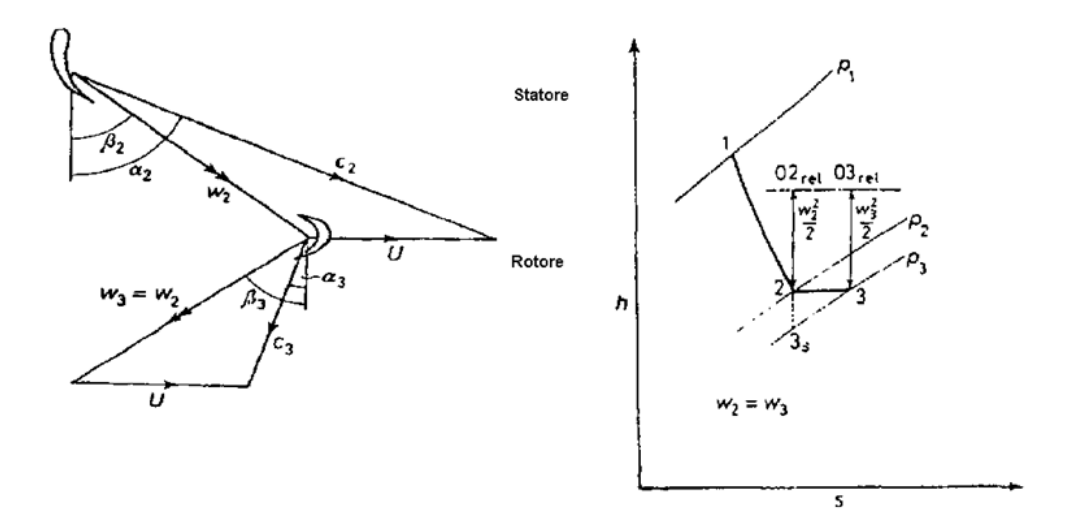

Figura 1.7. Triangoli di velocit`a e diagramma (h-S) per turbine ad azione

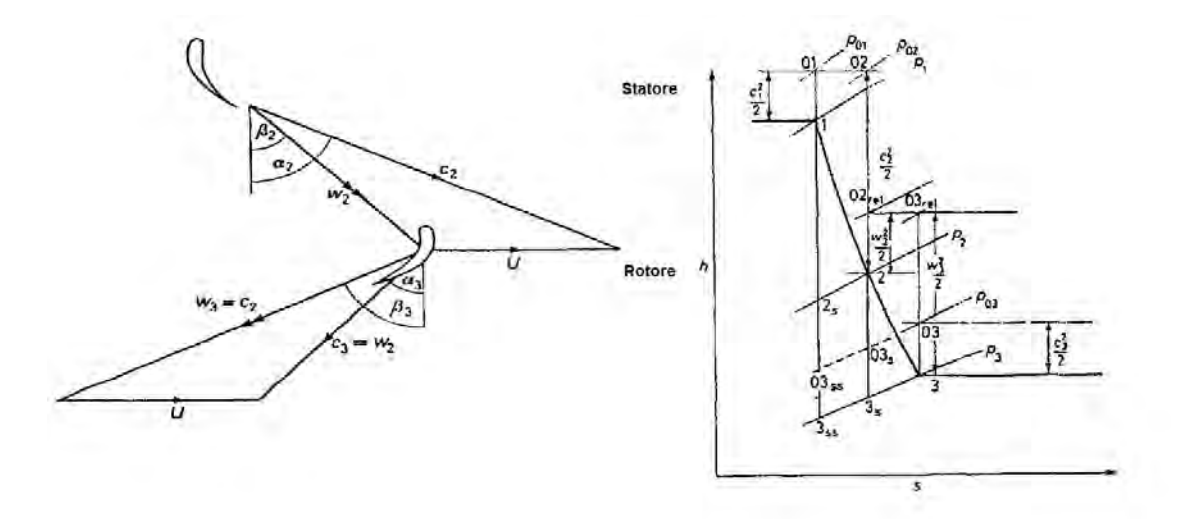

Figura 1.8. Triangoli di velocità e diagramma (h-S) per turbine con  $R = 0.5$ 

### 1.4 Diagramma di Smith

Considerando i parametri prestazionali di base finora descritti, è possibile rappresentare diverse tipologie di turbina su un diagramma  $(\phi, \psi)$ . Diversi autori, tra cui ricordiamo Shapiro, Soderberg, Stenning, Taylor e Horlock (fonti [2] e [3]) rappresentarono su tale diagramma le condizioni di design per stadi di differenti tipologie di turbine (Figura 1.9). Si pu`o notare che ogni differente tipologia di turbina lavora in un determinato range di coefficiente di carico e di coefficiente di flusso di stadio.

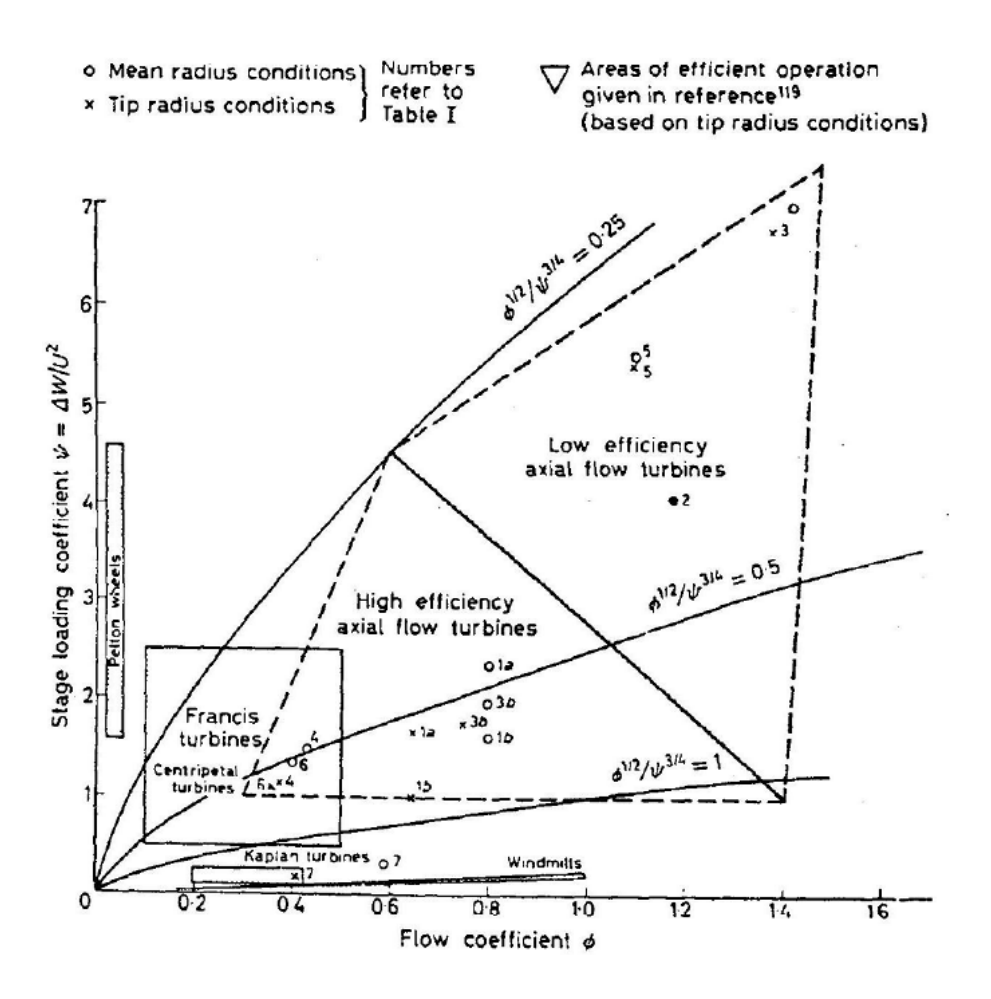

Figura 1.9. Tipologie di turbine sul diagramma  $(\phi, \psi)$ 

Le turbine Pelton, tipiche per la generazione di energia idroelettrica da bacini alpini, rappresentano tutt'ora le turbine ad azione con rendimento più elevato: lavorano con basse portate e alti carichi e per questo si trovano nella zona a bassi  $\phi$ . Le turbine Kaplan lavorano per portate relativamente alte (per essere turbine idrauliche) con bassi carichi e rasentano l'asse delle ascisse. Tuttavia, le turbine idrauliche maggiormente utilizzate al giorno d'oggi sono le turbine Francis, che reiscono a lavorare in un range pi`u ampio di portate e a coefficienti di carico maggiori rispetto alle Kaplan. Sul diagramma sono riportate anche le isolinee del parametro adimensionale  $k = \phi^{1/2}/\psi^{3/4}$ , meglio noto come numero caratteristico di macchina. Tale parametro fornisce al progettista un suggerimento sulla tipologia di macchina in grado di assicurare una maggiore efficienza nelle condizioni di design stabilite.

Per le applicazioni aeronautiche generalmente vengono usate turbine assiali ad alta efficienza. Uno studio più dettagliato per questa tipologia di turbine è stato compiuto da Smith (fonte [1]) nel 1965 sulla base di dati sperimentali. Egli focalizz`o la propria attenzione su turbine appartenenti alla zona evidenziata in Figura 1.10, fornendo un contributo fondamentale nella progettazione di turbine aeronautiche.

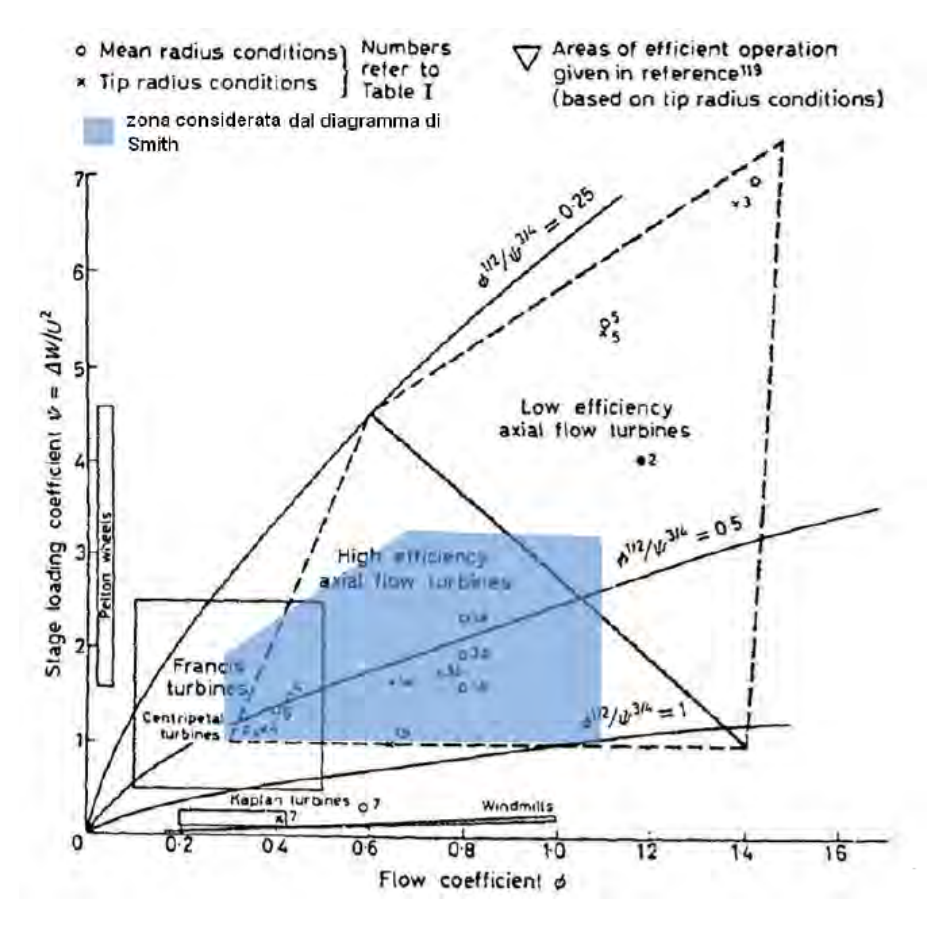

Figura 1.10. Zona di interesse per Smith nel diagramma  $(\phi, \psi)$ 

Nel diagramma originale di Smith venivano riportate in funzione di  $\phi$  e  $\psi$  le curve di isorendimento  $\eta_{TT}$  ottenute dall'analisi sperimentale di 70 turbine assiali, caratterizzate da velocit`a assiale costante lungo lo stadio, incidenza nulla nel punto di

design e grado di reazione compreso tra  $0.2 e 0.6$ <sup>3</sup>. Le turbine in esame sono inoltre caratterizzate da un numero di Reynolds compreso tra  $10^5$  e  $3\times10^5$  e un  $Aspect$   $Ratio$ compreso tra 3 e 4. Il diagramma di Smith non considera invece gli effetti legati alla variazione del numero di Mach o dello spessore del trailing edge.

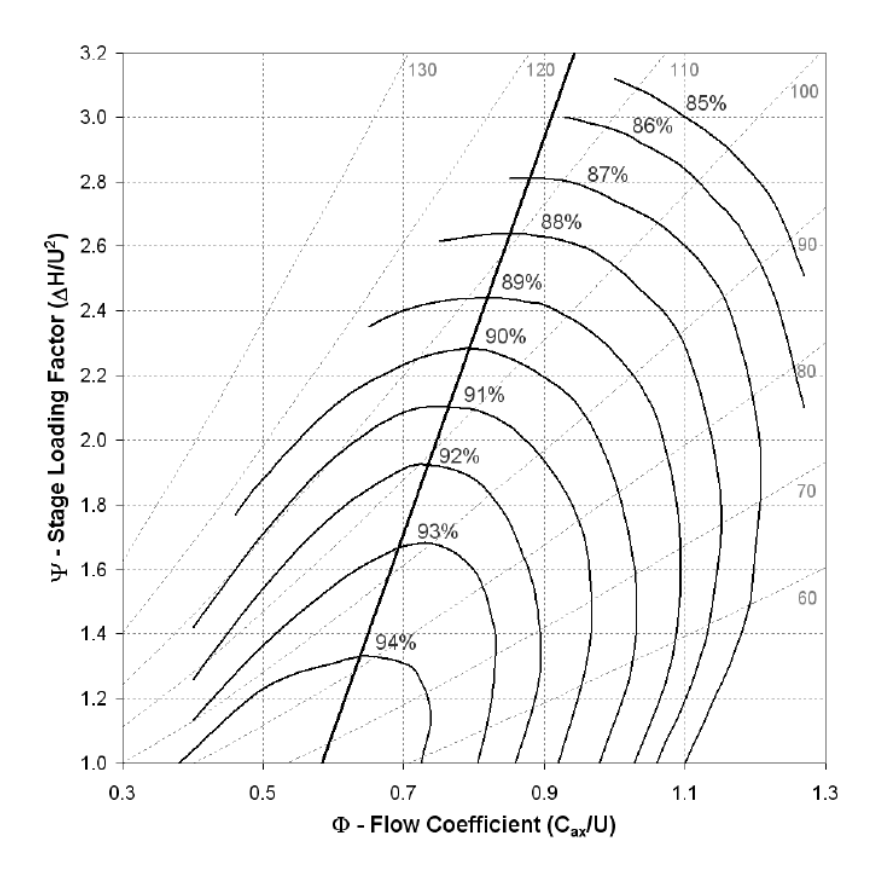

Figura 1.11. Diagramma di Smith

Il diagramma di Smith presenta sulle ordinate il coefficiente di carico di stadio  $\psi$  e in ascissa il coefficiente di flusso  $\phi$ . Secondo alcune versioni, oltre alle curve di isorendimento, vengono riportati anche l'andamento delle deflessioni del rotore e la linea di ottimo, che individua per ogni  $\phi$  il valore di  $\psi$  per cui si ha il massimo rendimento. Questo importante strumento viene utilizzato nelle fasi di Concept e Preliminary Design, poiché consente, utilizzando semplici caratteristiche aerodinamiche di base, di desumere le condizioni di funzionamento della macchina, o più precisamente dello stadio. In particolare, conoscendo  $\phi \in \psi$ , il diagramma di Smith fornisce il rendimento dello stadio, la deflessione rotorica della schiera e la distanza del punto in esame

 ${}^{3}$ Le velocità si intendono riferite al raggio medio della turbina

dalla linea di ottimo. Nella progettazione di una turbina è possibile spostarsi in zone diverse del suddetto diagramma semplicemente variando alcuni parametri. Si può notare come i massimi rendimenti si abbiano in corrispondenza di bassi  $(\phi, \psi)$ , mentre non ha senso lavorare nelle zone caratterizzate da deflessioni minori di 40° o maggiori di 130°, a causa delle elevate perdite.

All'interno del diagramma di Smith si trovano macchine che spaziano in un ampio range operativo. Tuttavia è possibile restringere l'intervallo di funzionamento delle diverse turbine assiali a seconda dell'impiego a cui sono destinate, tramite semplici considerazioni di base e con l'ausilio dei dati relativi alle turbine progettate in passato da Avio Aero. Nella zona ad altissima efficienza, si trovano le turbine di potenza per impieghi al suolo, le quali non hanno vincoli aggiuntivi in termini di peso e quindi possono operare a bassi ψ oltre che a bassi valori del coefficiente di flusso. Risalendo lungo la linea degli ottimi si hanno le turbine aeronautiche ad uso civile, che lavorano per valori intermedi di carico e di flusso, in virtù delle esigenze contrastanti di leggerezza ed efficienza. Valori tipici del coefficiente di carico si aggirano attorno a  $\psi = 2$ . Infine, le turbine militari ed elicotteristiche, che richiedono grande potenza specifica anche a scapito dei consumi, lavorano con carichi elevati e rendimenti minori.

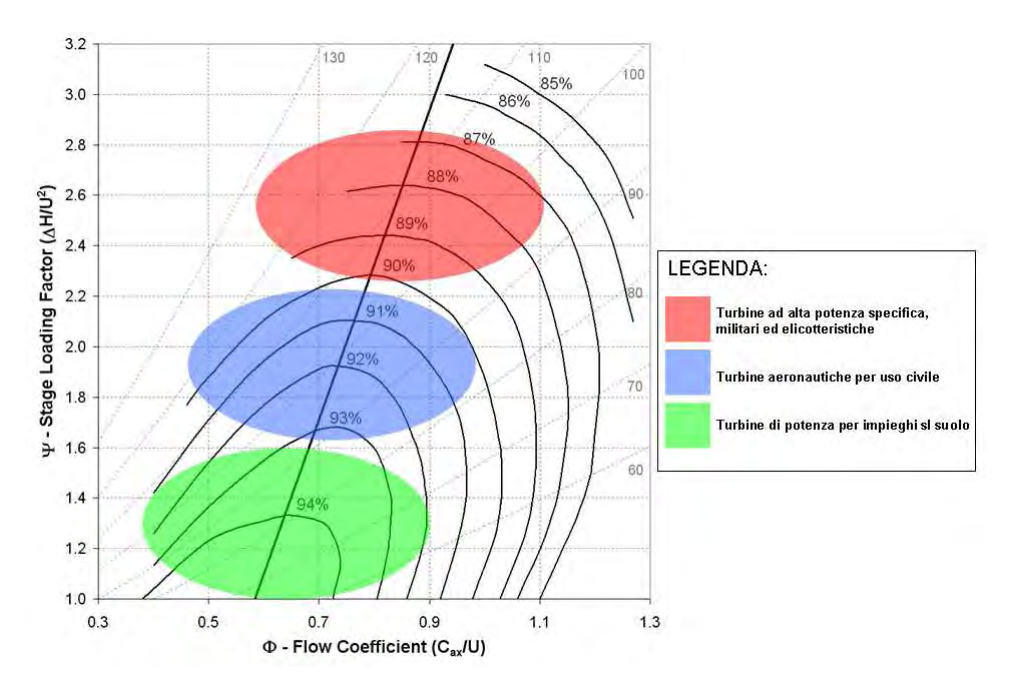

Figura 1.12. Identificazione sul diagramma di Smith di turbine aeronautiche di diverso impiego

#### 1.4.1 Uso del diagramma di Smith in fase di progettazione

Il diagramma di Smith consente, utilizzando le poche caratteristiche aerodinamiche a disposizione del progettista, di rappresentare le prestazioni di base del modulo di turbina in via di sviluppo. Nella progettazione di uno stadio di turbina, è possibile decidere in che parte del diagramma di Smith andare a lavorare, scegliendo il numero di stadi e l'altezza del canale di flusso. Infatti l'OEM (Overall Engine Manufacturer ) impone ai progettisti di turbine il numero di giri (vincolato dalla velocità di rotazione del fan), i raggi medi di ingresso e uscita, la portata di flusso, la lunghezza del modulo e le pressioni in ingresso e uscita dalla turbina. Come visto nel paragrafo 1.2, il lavoro della turbina è dunque univocamente definito dalla relazione:

$$
W = \dot{m}\Delta H\tag{1.15}
$$

dove ∆H e W sono rispettivamente il salto entalpico e la potenza dell'intero modulo. Tuttavia, il progettista pu`o spostare il punto di funzionamento dello stadio all'interno del diagramma di Smith variando il carico sul singolo stadio (e quindi il coefficiente  $\psi$ ), avendo a disposizione come variabile di dimensionamento il numero di stadi. Infatti, il lavoro della turbina può essere riscritto nel seguente modo:

$$
W = \dot{m}\Delta H = \dot{m}\Delta H_m N_{stadi} \tag{1.16}
$$

dove  $\Delta H_m$  è il salto entalpico medio dello stadio e N<sub>stadi</sub> il numero di stadi. Per quanto concerne la possibilità di variare il coefficiente di flusso dello stadio, invece, abbiamo visto che la portata di massa convogliata dalla turbina `e imposta dall'OEM e che questa agisce sul lavoro totale. Dalla definizione di  $\dot{m}$ 

$$
\dot{m} = \phi A c_{ax} \cong \phi r_m h_{m, canale} c_{ax} \tag{1.17}
$$

si può notare che, pur essendo fissati i raggi medi e la densità del fluido, è possibile agire sull'altezza media del canale per far variare la velocità assiale e quindi  $\phi$ .

Essendo invece imposti velocità e angoli in ingresso e uscita della LPT, si ha un vincolo sull'evoluzione del grado di reazione, soprattutto per ciò che concerne i primi e gli ultimi stadi, che tendono ad allontanarsi dalla condizione ideale di  $R = 0.5$ .

E possibile rappresentare sul diagramma di Smith anche le linee di isodeflessione ` sui rotori, per avere un' idea di quanto la pala defletta la corrente. La relazione che lega la deflessione con i tre parametri prestazionali di base è ricavabile per via analitica (per la trattazione si rimanda alla fonte  $[4]$ ). Possiamo però dire che la deflessione in linea di massima aumenta con il coefficiente di carico e al diminuire di φ, e che all'aumentare del grado di reazione diminuisce la deflessione sul rotore, mentre aumenta quella dello statore.

In questo modo, data una configurazione di prova iniziale, variando alcuni semplici parametri, è possibile portare lo stadio a lavorare in condizioni che siano il più

possibile vicine alla linea di ottimo. Essa `e fondamentale, in quanto permette di identificare per un dato rendimento il massimo carico a cui poter lavorare. Infatti, a parità di rendimento, si vuole estrarre più lavoro possibile dallo stadio, mentre a parit`a di lavoro estratto si desidera il rendimento maggiore possibile. Da tali considerazioni deriva la definizione della linea degli ottimi, che di fatto rappresenta il bilanciamento ottimale tra valori di perdita ridotti e lavori prodotti adeguati.

Identificando la posizione di lavoro dello stadio rispetto alla posizione teoricamente ottimale `e quindi possibile accorgersi gi`a nelle prime fasi di progetto se sia necessario intervenire sul design di massima, essendo ancora possibile, in tale fase, intervenire nel cambio di alcuni parametri senza eccessive complicazioni. Come vedremo nel prossimo capitolo, infatti, agire prontamente nella fase di Concept Design consente di migliorare spesso in modo significativo la macchina, senza costi troppo esosi in termini di tempo e risorse. Al termine di tale fase, si congela il cuore del progetto: cambiamenti radicali nelle fasi successive di progettazione comportano svantaggi notevoli per l'azienda sia in termini di tempo che di costo.

Studi successivi, condotti nel settore di Ricerca & Sviluppo di Avio Aero, hanno permesso di rivedere il diagramma di Smith originale, arricchendolo di informazioni aggiuntive. I dati sperimentali ottenuti da Smith su turbine reali vengono rivalutati grazie alle moderne tecniche di simulazione CFD, utilizzando come modello di riferimento un modulo di turbina bi-stadio appositamente creato (fonte [4]). Questa tecnica permette di ottenere comunque risultati accettabili, data l'alta affidabilità del codice utilizzato (il TRAF<sup>©</sup>, che verrà descritto nel Capitolo 2), senza però gli elevati costi di un'analisi sperimentale. In questo modo si può fare riferimento a pale più avanzate e sofisticate, eliminando la percentuale di errore associata alle limitazioni costruttive e tecnologiche dell'epoca. Il diagramma così revisionato diventa per il progettista uno strumento di design veramente multidisciplinare.

# Capitolo 2 Design di Turbine

La realizzazione di un componente è il frutto di un lavoro di studio interdisciplinare molto complesso, che arriva all'ottimizzazione del sistema attraverso fasi successive, caratterizzate da grado di dettaglio crescente. La maggior accuratezza ottenibile nelle fasi finali di progettazione (Detailed Analysis) avviene a discapito di tempi di calcolo molto lunghi. L'obiettivo è dunque quello di aumentare l'affidabilità dei tools utilizzati già nelle fasi iniziali di progettazione (Concept Design) al fine di ottenere buoni risultati con tempi e costi molto pi`u contenuti. Vengono descritti brevemente le principali fasi e i tools impiegati da Avio Aero nella progettazione di profili aerodinamici di LPT aeronautiche.

#### 2.1 Fasi di progettazione

La realizzazione di un componente innovativo è il frutto di un processo più o meno lungo di progettazione (design), che prevede il superamento di fasi successive ben definite, a ognuna delle quali sono associati requisiti via via più stringenti. Si tratta dunque di un vero e proprio processo logico, che porta alla realizzazione di un progetto che risponda agli obiettivi preposti in maniera il più possibile ottimale, avendo a disposizione determinati requisiti. Ciascuna fase termina con il superamento di una milestone, in cui il team di ingegneri qualificati e di persone dotate di specifiche competenze tecniche si riunisce per verificare se il prodotto in via di sviluppo sta rispettando i vincoli imposti inizialmente e quindi può procedere con le fasi successive. L'intero processo richiede chiaramente un investimento da parte dell'azienda, pertanto l'ottimizzazione di costi, tempo e risorse a parità di qualità del prodotto finale è un fattore di grande importanza per l'economia aziendale. Per questo è importante che la "buona" progettazione inizi già nelle primissime fasi, cioè quando si ha la possibilità di confrontare e valutare tra diverse ipotesi e idee quelle di fattibilità e validità maggiore.

La progettazione inizia con la fase di *Concept Design* (CD). Le decisioni prese in questa fase hanno una significativa influenza su fattori come costi, prestazioni, affidabilit`a, sicurezza ed in generale sul successo commerciale di un prodotto. Durante questa fase si operano la maggior parte delle scelte strategiche, si prendono decisioni importanti che successivamente, solo con difficolt`a, possono essere cambiate. Chiaramente in questa fase vengono definiti gli obiettivi e i requisiti che si intendono perseguire e viene compiuta una prima bozza del componente che si intende realizzare. Il progetto è in fase di valutazione, quindi vengono analizzati vantaggi e svantaggi, confrontando le diverse soluzioni possibili, nel rispetto dei vincoli a disposizione, e apportando le modifiche necessarie. Tutta questa grande quantità di informazioni sono manipolate in un tempo relativamente ristretto. Chiaramente i tools utilizzati in questa fase, caratterizzati da tempi di calcolo più contenuti per avere la possibilità di valutare le diverse alternative e modificare il progetto senza eccessivi tempi di stallo, presentano un'accuratezza inferiore rispetto alle fasi successive. Tuttavia oggigiorno le industrie moderne ripongono un'attenzione sempre crescente per il *Concept Design*, investendo più risorse in esso, avendo assunto la consapevolezza che uno studio concettuale sbagliato non pu`o essere compensato da un progetto ben dettagliato. Per questo si punta oggi a una revisione degli strumenti utilizzati nella fase di CD, affinch´e possano predire fin dall'inizio con grande accuratezza le performance del sistema, contenendo il più possibile le modifiche delle fasi successive (in cui è più difficile apportare variazioni) e sfruttando i tempi di calcolo contenuti.

Il progetto preliminare (dall'inglese Preliminary Design, PD) segna il passaggio tra la fase di CD e quella di dettaglio. Viene definita in questa fase la configurazione generale e si realizzano diagrammi e schemi per avere un primo layout del componente nella configurazione di inizio progetto; si ha quindi un'analisi strutturale del sistema nel suo insieme. Durante la progettazione di dettaglio e ottimizzazione, i parametri del componente appena realizzato in parte potranno subire delle variazioni, ma il quadro generale del progetto è ormai congelato.

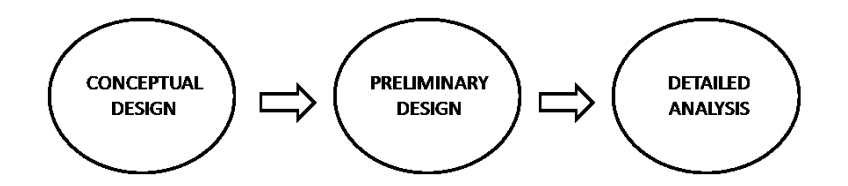

Figura 2.1. Principali fasi di design

Nella Detailed Analysis i componenti vengono analizzati nel dettaglio e subiscono un processo di ottimizzazione. A tal scopo vengono utilizzati modelli tridimensionali che, nel caso specifico della progettazione di LPT aeronautiche, consentono di compiere vere e proprie simulazioni fluidodinamiche (CFD), in grado di predire con grandissimo livello di precisione il comportamento reale. La grande accuratezza dei tools utilizzati, resa possibile da discretizzazioni sufficientemente fitte e da cicli iterativi di ottimizzazione, comporta tempi di calcolo molto laboriosi. Inoltre la DA rappresenta una fase cruciale di progettazione: le informazioni provenienti da analisi multidisciplinari differenti, condotte fino a questo momento per lo più separatamente, confluiscono in un unico assieme e forniscono al progettista la configurazione definitiva del componente da realizzare. Viene fornita anche tutta la documentazione necessaria per la realizzazione industriale del componente nella sua interezza, fornendo le indicazioni per avere un prodotto finito.

## 2.2 Principali tools impiegati

Come accennato nel Capitolo 1, la turbina del propulsore aeronautico rientra all'interno di un ciclo termodinamico complesso che coinvolge più componenti, le cui prestazioni sono tra loro strettamente interconnesse. Nella progettazione del modulo di turbina, Avio Aero deve dunque rispettare dei vincoli ben precisi, che sono quelli imposti dal costruttore principale (OEM, Overall Engine Manifacturer ), che si occupa della realizzazione dell'intero motore e che commissiona il modulo di bassa pressione all'azienda specializzata. Ad esempio, il fluido in ingresso alla LPT dipende fortemente dalle condizioni di funzionamento del modulo antistante, che quindi influenza parametri aerodinamici quali la portata elaborata, pressione e temperatura totale di ingresso, l'angolo del flusso all'uscita dalla turbina di alta pressione, le caratteristiche del gas. Vengono inoltre fissati il rapporto di espansione, la velocità di rotazione del modulo, i raggi (interno e periferico) alle sezioni di ingresso e di uscita del modulo e l'angolo massimo per il flusso in uscita. Infine, il modulo dovrà rispondere alle esigenze di ingombro, di peso e strutturali, oltre che alle performance aero-acustiche attese, a sottolineare la molteplicità degli aspetti che interagiscono nella progettazione del componente. Partendo dalle specifiche da soddisfare, per step di iterazione successivi, si passa dalla fase di CD con una configurazione iniziale parametrica, che prevede un'analisi semplificata monodimensionale, fino all'analisi di dettaglio di una geometria più complessa: da un design 1D si passa alle successive fasi 2D, quasi 3D e 3D.

Di seguito viene illustrata schematicamente la procedura di design seguita da Avio Aero per la progettazione di moduli di turbina (Figura 2.2).

Avio Aero utilizza dei tools appositamente creati, aventi precisione crescente con il grado di dettaglio della fase di progettazione, a discapito però di tempi più lunghi di esecuzione. Per questo è importante che la maggior parte delle decisioni sia presa già nella fase di CD, al fine di modificare il meno possibile le pale nelle fasi successive.

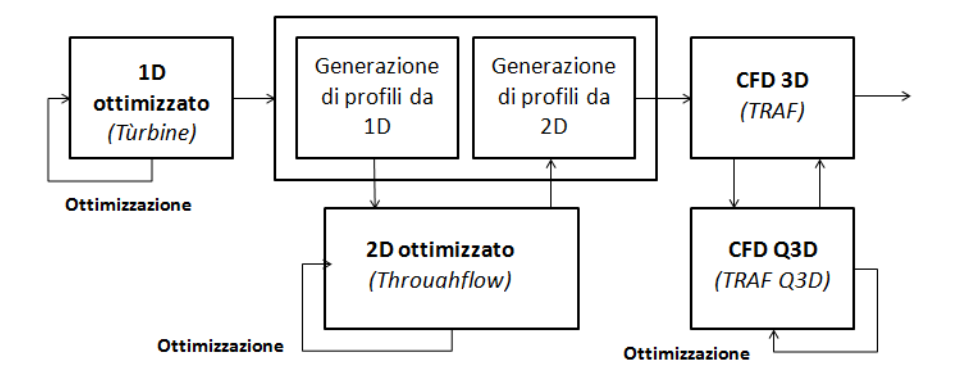

Figura 2.2. Processo di design per profili aerodinamici di Turbine

Abbiamo infatti visto l'importanza di una corretta progettazione già nelle fasi iniziali di design al fine di minimizzare sprechi in termini di tempo e risorse, e l'esigenza di disporre di strumenti di progettazione sufficientemente adeguati e accurati. Per questo motivo è importante revisionare e implementare i codici in uso affinché siano in grado di predire con precisione maggiore il comportamento reale della turbina già a livello di CD, in modo da individuare subito le configurazioni valide, riducendo tempi e costi di progettazione. E all'interno di questo intento di ottimizzazione del ` processo di design che si inserisce questo lavoro di tesi.

Prima di procedere però alla descrizione del modus operandi seguito in questo lavoro di tesi, risulta opportuno illustrare brevemente quali sono i tools impiegati da Avio Aero e come questi si inseriscono all'interno del ciclo di progettazione.

#### 2.2.1 Il tool multidisciplinare Turbine<sup>©</sup>

La progettazione del modulo di turbina ha inizio con la fase di Concept Design, in cui si individuano le configurazioni che rispondono alle specifiche date dall'OEM, e che potranno essere poi sviluppate in dettaglio nelle fasi successive. In questa fase iniziale di progettazione si necessita di uno strumento veloce, ma sufficientemente efficace, che sia in grado di individuare solo le configurazioni più promettenti, in modo da contenere i costi nelle fasi di dettaglio maggiore. Il tool utilizzato da Avio Aero in questa fase iniziale è denominato Turbine<sup> $©$ </sup> e consente di compiere un'analisi monodimensionale parametrica in funzione di un numero ridotto di parametri, corrispondenti ai vincoli forniti dall'OEM. La dipendenza da un numero contenuto di parametri garantisce una maggiore flessibilit`a di progetto, molto utile nella ricerca di sempre nuove soluzioni di ottimo e in risposta alle diverse richieste del mercato. Il tool consente anche di fare una prima valutazione multidisciplinare, tenendo conto di fenomeni non solo aerodinamici, ma anche strutturali, meccanici e acustici.

Il codice analizza innanzitutto il campo fluido risolvendo le equazioni di Eulero non viscose a mean-line e aggiunge a posteriori le perdite, ricavate tramite opportune correlazioni presenti al suo interno, come quelle di Craig & Cox [5] e di Ainley & Mathieson [6] riviste da Dunham, Came, Kacker e Okapuu [7] e [8] e revisionate negli anni da Avio Aero (per un'analisi approfondita delle correlazioni di perdita impiegate si rimanda al Capitolo 3).

Per poter compiere l'analisi aerodinamica 1D, il Turbine<sup>©</sup> prima di tutto disegna una cross section preliminare sulla base dei dati di ingresso: dati relativi al ciclo termodinamico, alla geometria imposta, al flow path e ad alcuni input generici come la distribuzione del lavoro desiderata o i gradi di reazione. Di seguito vengono riportati i principali input, necessari per il funzionamento del Turbine<sup>©</sup>:

- Portata in massa elaborata dal modulo;
- Pressione totale del fluido in ingresso e in uscita dal modulo;
- Temperatura totale del fluido in ingresso;
- Angolo di rotazione del flusso in ingresso (*Inlet swirl angle*);
- Angolo circonferenziale del flusso in uscita (*Outlet swirl angle*);
- Velocità di rotazione dell'albero  $\omega$ ;
- Stima preliminare del rendimento  $\eta_{TT}$ , che verrà poi aggiornato in seguito all'analisi aerodinamica;
- Rapporto dei calori specifici  $\gamma$ ;
- Costante del gas R;
- Raggio di ingresso della turbina all'hub e al tip;
- $\bullet$  Raggio di uscita della turbina all'hub e al tip;
- Lunghezza globale del modulo, comprensiva del *duct*;
- Lunghezza del *duct* espressa in percentuale della lunghezza totale;
- Numero di stadi
- Altri input geometrici che aiutano a definire il flow path.

Se non viene specificato diversamente dall'utente, il codice di default fornisce una distribuzione di salti entalpici ottenuta mantenendo costante il coefficiente di carico  $\psi$  su ogni stadio, ad eccezione dell'ultimo che viene caricato del 10% in meno per far sì che l'angolo del fluido in uscita dal modulo sia il più vicino possibile a quello imposto. Infatti, è importante che il flusso in uscita sia il più possibile allineato con la direzione assiale, affinch´e possa essere fornita la massima spinta da parte del gas. L'ultima schiera deve quindi imporre deflessioni contenute e di conseguenza deve estrarre meno lavoro al fluido. L'angolo in uscita dagli stadi intermedi, invece, pur essendo posto in automatico pari a quello in uscita dall'intero modulo, pu`o essere modificato a discrezione del progettista. Di conseguenza possono essere calcolati anche gli angoli in ingresso ad ogni schiera rotorica e, tramite le velocità di trascinamento, anche in uscita agli statori. L'angolo di ingresso agli statori è invece coincidente con quello all'uscita del rotore della schiera antecedente.

A questo punto sono anche noti il grado di reazione e, noto il numero di pale per schiera, anche un altro parametro molto importante per l'identificazione dello stadio, che è il numero di Zweifel. Per ogni stadio infatti è possibile ricavare lo Zweifel noto il numero di pale e viceversa, secondo la seguente relazione:

$$
Zw = 2\frac{s}{c_{ax}}\cos^2\alpha_2 \left(\tan\alpha_1 - \tan\alpha_2\right) \tag{2.1}
$$

dove Zw è il numero di Zweifel ed è adimensionale, s rappresenta il passo e  $c_{ax}/s$ la solidità della pala, il cui valore è strettamente connesso al numero di pale  $N_{bl}$ , essendo  $s = 2\pi r/N_{bl}$ . Anche lo Zweifel, come altri parametri, segue un processo di ottimizzazione all'interno del Turbine<sup>©</sup>, e di norma assume un valore compreso tra 0.8 e 1.15 per lo statore e tra 0.8 e 1.25 per il rotore.

Si ottengono in questo modo i triangoli di velocità e la collocazione degli stadi sul diagramma di Smith, come rappresentato nelle figure 2.3 e 2.4, che sono riportate a titolo di esempio, avendo preso come riferimento un modulo a due stadi, funzionanti con valori prossimi a  $\psi = 1.7, \phi = 0.7, R = 0.5$  e numero di Zweifel circa uguale a 1.4.

Oltre all'analisi preliminare aerodinamica, come già accennato, si ha anche una prima verifica meccanico-strutturale della LPT:

- Per le palette statoriche e rotoriche viene effettuata una analisi strutturale nel punto di decollo per verificarne la resistenza strutturale;
- I dischi, le flange bullonate e i bracci vengono verificati a scoppio e a rottura;
- Viene verificata la corrispondenza tra la cross section proposta e i vincoli imposti sulla geometria dall'OEM, soprattutto per il casing.
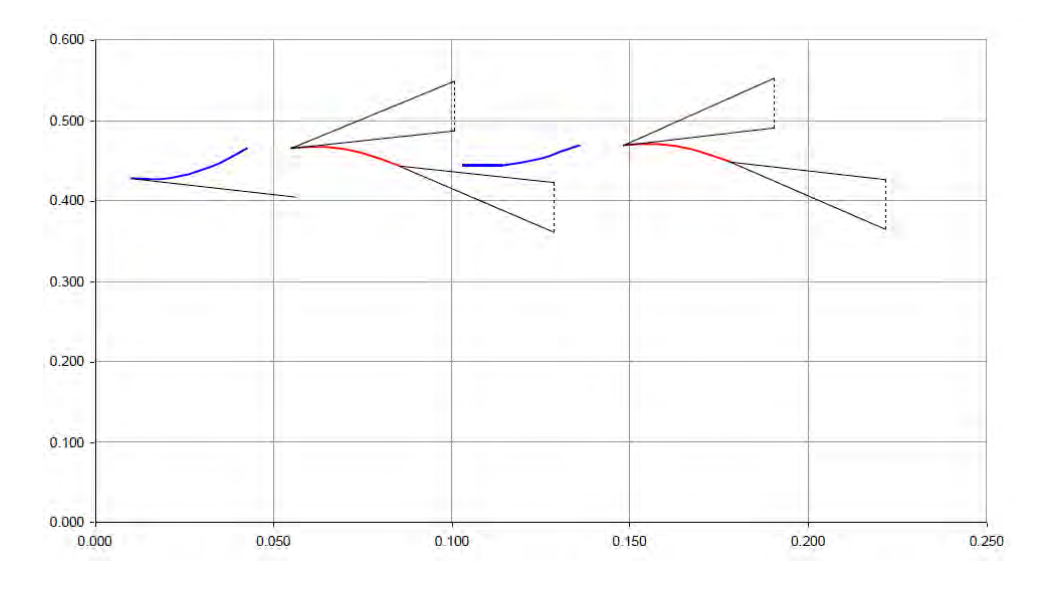

Figura 2.3. Triangoli di velocità e alzata delle pale da Tùrbine<sup>©</sup>

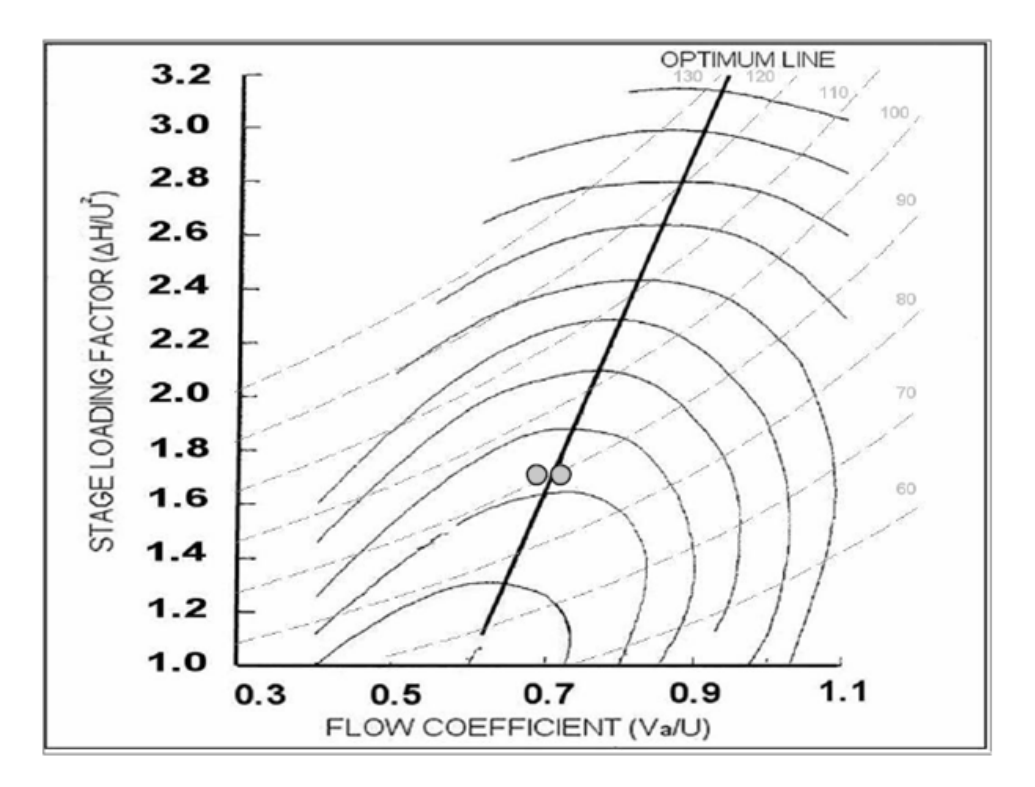

Figura 2.4. Posizione nel diagramma di Smith per i due stadi nella configurazione  $\phi = 0.7, \psi = 1.7, R = 0.5$  e Zw = 1.4

Al termine di questo processo si è in grado di ottenere anche una cross section di prima approssimazione.

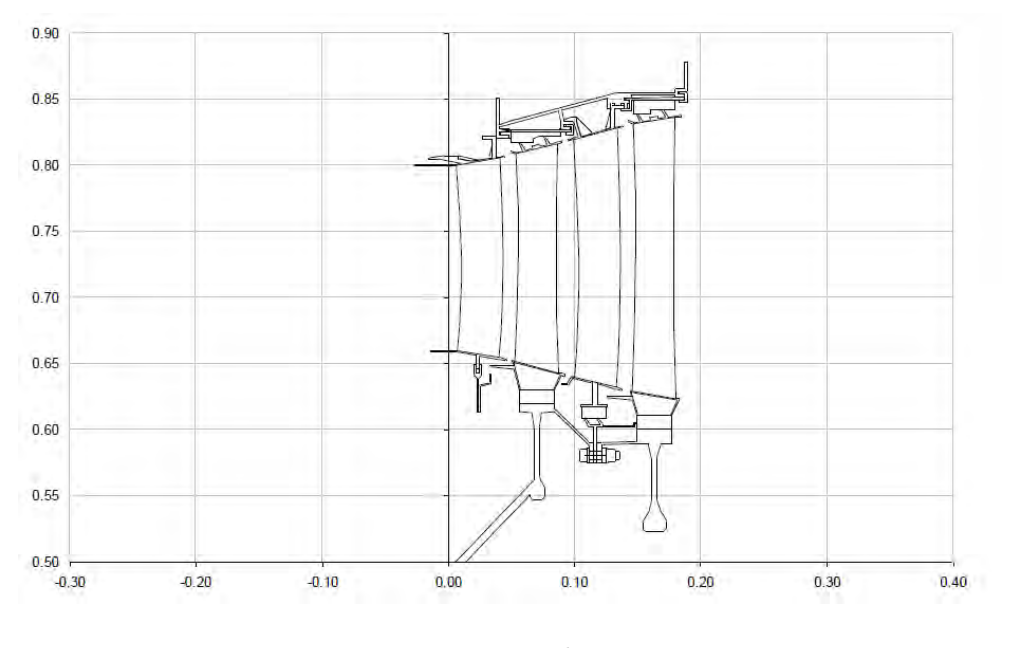

Figura 2.5. Esempio di cross section

Il tool 1D non ha l'obiettivo di fornire risultati definitivi, ma aiuta il progettista nella ricerca della nuova configurazione di ottimo. Per questo utilizza delle funzioni obiettivo standard di tipo parabolico con concavit`a rivolta verso il basso, che consentono di valutare l'evoluzione dei parametri nel processo iterativo. Ciascuna funzione obiettivo è valutata tra due estremi  $(a_{min}, a_{max})$ : per le quantità da massimizzare la funzione andrà da 0 al valore massimo 1, rispettivamente in corrispondenza di  $a_{min}$  e  $a_{max}$ ; per le grandezze da minimizzare avrà, invece, andamento opposto. Viene inoltre creata una funzione obiettivo globale, somma di tutte le altre, che viene ottimizzata iterativamente secondo il metodo del gradiente. Questo consente di memorizzare la storia di convergenza per evitare il rischio di incappare in minimi relativi o di non riconoscere un asintoto. Dopo questo processo di ottimizzazione, si hanno a disposizione tutte le grandezza fluidodinamiche relative a ingresso, bordo di attacco (leading edge), bordo di fuga (trailing edge) e uscita di ogni schiera. Anche la cross section viene creata solo dopo questa fase di ottimizzazione (Figura 2.5). Il rendimento total to total di stadio viene quindi valutato come segue:

$$
\eta_{TT} = \frac{1}{\zeta_R w_3^2 + \zeta_S c_3^2 \frac{t_3}{t_2}}
$$
\n
$$
1 + \frac{2(H_1 - H_2)}{2(H_1 - H_2)}
$$
\n(2.2)

dove  $w_3$  è la velocità relativa al rotore,  $c_3$  è la velocità assoluta, t la temperatura statica, mentre  $\zeta_s$  e  $\zeta_R$  i coefficienti di perdita di entalpia, rispettivamente per statore e rotore. Questi si possono ricavare a partire dalle perdite di pressione, a loro volta stimate dalle correlazioni presenti nel codice, grazie alle seguenti equazioni:

$$
Y_S \begin{cases} = \frac{\left(\frac{\zeta_S \gamma M_1^2}{2}\right)}{\left(1 - \frac{\zeta_S \gamma M_1^2}{2}\right)} \cdot \frac{1}{1 - \left(\frac{1}{1 + \frac{\gamma - 1}{2} M_{2, is}^2}\right)^{\frac{\gamma}{\gamma - 1}}} \\ \cong \zeta_S \left(1 + \frac{\gamma M_1^2}{2}\right) \end{cases} \tag{2.3}
$$
  
\n $\cong \zeta_S$  (comprimibile e M<sub>1</sub> < 1)  
\n $\cong \zeta_S$  (incomprimibile)

$$
Y_R \begin{cases} = \frac{\left(\frac{\zeta_R \gamma M_{2,rel}^2}{2}\right)}{\left(1 - \frac{\zeta_R \gamma M_{2,rel}^2}{2}\right)} \cdot \frac{1}{1 - \left(\frac{1}{1 + \frac{\gamma - 1}{2} M_{2,is}^2}\right)^{\frac{\chi}{\gamma - 1}}} \\ \cong \zeta_R \left(1 + \frac{\gamma M_{2,rel}^2}{2}\right) \end{cases} \tag{2.4}
$$

$$
\cong \zeta_R \left(1 + \frac{\gamma M_{2,rel}^2}{2}\right) \qquad \text{(comprimibile e M_{2,rel} < 1)}
$$

$$
\cong \zeta_R \qquad \qquad \text{(incomprimibile)}
$$

Le correlazioni impiegate richiedono la conoscenza di determinati parametri geometrici della pala che nel caso di pale reali, come quelle usate per ricavare le correlazioni di Craig & Cox [5] e di Ainley & Mathieson [6], o nel caso di pale generate con codici parametrici 3D, come quelle usate nelle analisi CFD, sono noti per misurazione diretta sulla pala. Lo stesso non vale però per il Tùrbine<sup>©</sup>, che invece può compiere solo una stima approssimata di suddetti parametri, essendo uno strumento di analisi monodimensionale di Concept Design, che ha a disposizione pochi input aerodinamici. La bont`a della stima di tali parametri e quindi del calcolo delle perdite `e oggetto di interesse per questa tesi, il cui scopo è quello di migliorare la stima dei parametri e quindi l'accuratezza del tool in questione al fine di di avere uno strumento di design preliminare 1D sempre più in grado di predire la realtà sperimentale e industriale.

## 2.2.2 AeroMetric $^{\copyright}$

Una volta definita una prima stima dei parametri di funzionamento e geometrici della turbina, si passa alla fase di generazione delle pale, tramite l'utilizzo del codice AeroMetric<sup>©</sup>. Esso è in grado di ricostruire il profilo parametrico della pala a partire da 9 sezioni distinte, prese a diverse altezze della pala, tramite una routine automatica che sfrutta 13 parametri indipendenti, che vengono riportati qui di seguito:

- $\bullet$  raggio, R;
- $\bullet$  corda assiale  $c_{ax}$ ;
- $\bullet$  corda tangenziale,  $c_t$ ;
- angolo di deflessione (Unguided Turning), UT o  $\zeta$ ;
- angolo metallico di ingresso,  $\beta_{in}$ ;
- angolo di wedge in ingresso, $\epsilon_{in}$ ;
- raggio al bordo di attacco (Leading Edge),  $R_{LE}$ ;
- angolo metallico in uscita,  $\beta_{out}$ ;
- raggio al bordo di fuga (*Trailing Edge*),  $R_{TE}$ ;
- numero di pale,  $N_{bl}$ ;
- $\bullet$  gola, o;
- $\bullet$  eccentricità al leading edge, e<sub>LE</sub>;
- $\bullet$  eccentricità al trailing edge, e<sub>TE</sub>.

A tale elenco andrebbe aggiunto anche l'angolo di wedge all'uscita, che però non può essere variato in maniera arbitraria, dovendo garantire la chiusura del profilo. I dati necessari per la generazione delle sezioni, e quindi del profilo, sono ricavati direttamente dal Tùrbine<sup>©</sup> e dal Throughflow<sup>©</sup>, il *tool* impiegato per l'ottimizzazione della distribuzione di lavoro lungo la pala, come vedremo nel successivo paragrafo. Per disegnare una prima bozza del profilo, il codice individua prima di tutto 5 punti nodali: quattro punti definiscono la posizione del bordo d'attacco e del bordo di fuga sia per il lato in pressione (pressure side) che per il lato in depressione (suction side), il quinto nodo individua invece la posizione della gola.

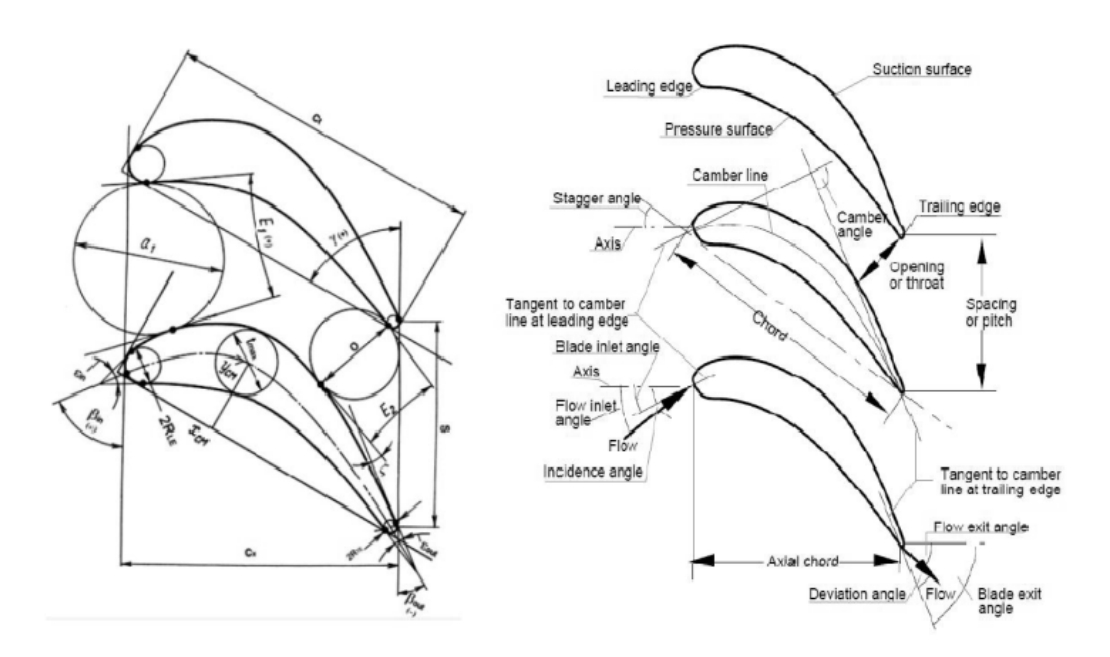

Figura 2.6. Principali parametri geometrici della sezione palare

A partire da questi punti, con i dati a disposizione, il codice è in grado di costruire le rette principali, che dovranno essere tangenti al profilo, come riportato nella Figura 2.7, e che sono elencate di seguito:

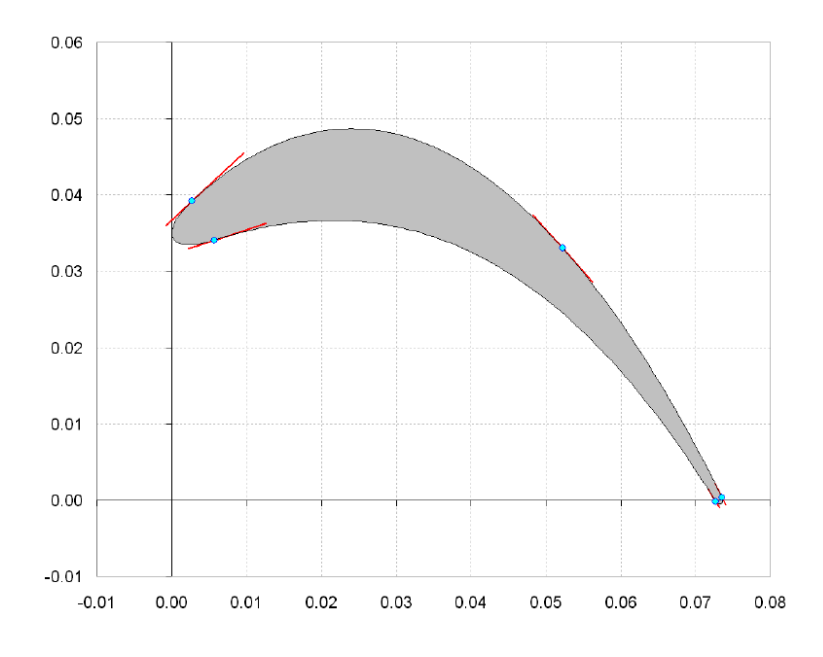

Figura 2.7. Vincoli geometrici per la costruzione del profilo

- Retta tangente al LE del lato in depressione;
- Retta tangente al TE del lato in depressione;
- Retta tangente al LE del lato in pressione;
- Retta tangente al TE del lato in pressione;
- Retta tangente al punto di gola.

Il bordo di fuga e di attacco vengono generati tracciando dei semiellissi che passino per i cinque punti nodali e rispettino la continuit`a con il resto del profilo. Per il lato in pressione viene utilizzato un polinomio di terzo grado, che rispetti i quattro vincoli di tangenza e passaggio per LE e TE, mentre per la parte in depressione si usa un polinomio di quarto grado avendo come vincolo aggiuntivo la tangenza e il passaggio nel punto di gola, ma non il passaggio per il TE. Quest'ultimo infatti non viene imposto, ma si ottiene di conseguenza attraverso dei cicli iterativi che agiscono sull'Unguided Turning, sull'angolo di uscita e su altri parametri, per minimizzare la distanza tra il punto della polinomiale e l'effettivo punto di contatto al TE e quindi garantire la chiusura del profilo.

Per poter generare i profili delle pale, il codice ha bisogno di alcuni parametri di input, che potranno essere in parte post modificati, in seguito alla generazione del profilo stesso, al fine di migliorarne le prestazioni aerodinamiche. I parametri necessari alla prima generazione del profilo sono dunque:

- corda assiale;
- angolo del flusso in ingresso;
- angolo del flusso in uscita;
- Aspect Ratio;
- bloccaggio;
- numero di Zweifel;
- passo tangenziale;
- numero di Mach in uscita;
- $\bullet$  raggio a *mid-span* della pala.

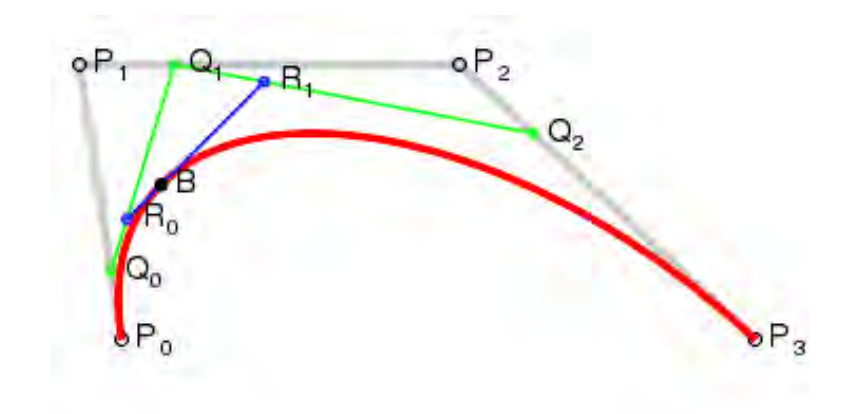

Figura 2.8. Curva di Bézier di un polinomio di terzo grado

Le post modifiche sono effettuabili in 5 sezioni equi spaziate lungo l'altezza della pala e precisamente all'hub, cioè al 5% della altezza palare, a mid-span, corrispondente al  $50\%$ , al tip cioè al  $95\%$  e nelle sezioni intermedie ad esse, collocate rispettivamente al 25% e al 75% dell'altezza palare. Il profilo post modificato viene rappresentato mediante curve di Bézier, a quattro poli per la pressure e a 5 per la suction. In questo modo qualsiasi ulteriore modifica alle curve del profilo può essere apportata per via grafica semplicemente spostando i punti di controllo e inserendo opportuni pesi. In questo modo si ottiene un profilo caratterizzato da andamenti più dolci.

### 2.2.3 L'ottimizzatore Throughflow©

Tale solutore ha lo scopo di ottimizzare la distribuzione preliminare di lavoro lungo l'altezza della pala, utilizzando dati ottenuti automaticamente dal Turbine<sup>©</sup> e dal codice AeroMetric©. Si tratta di un solutore 2D, che risolve le equazioni di Eulero su 21 linee lungo l'altezza della pala e calcola le perdite, con una stima più accurata per quelle secondarie e di trafilamento  $(RTC)^1$ , sfruttando la correlazione di AMDCKO implementata al suo interno. In particolare, risolve i bilanci di portata in direzione radiale e assiale, nelle ipotesi di assialsimmetria, in modo iterativo fino a soddisfare un criterio di convergenza. Le grandezze cinematiche e termodinamiche vengono distribuite radialmente anche in tutte le sezioni interpalari. Gli angoli vengono calcolati tramite opportune correlazioni che utilizzano le componenti della velocit`a nella direzione radiale, tangenziale e circonferenziale. Per lo spessore del bordo di fuga si parte da un valore standard di primo tentativo, che rappresenta

<sup>&</sup>lt;sup>1</sup>Le perdite di trafilamento, dall'inglese Rotor Tip Clearence o RTC, sono perdite dovute al ricircolo di fluido tra il bordo della pala e la cassa, a causa della differenza di pressione sui due lati della pala.

un trade off tra le esigenze contrastanti di performance meccaniche, che necessitano di uno spessore minimo, e aerodinamiche che, al contrario, richiedono uno spessore che sia il più ridotto possibile. Il rapporto tra gola e passo è un altro parametro importante e fornisce informazioni sulla capacità di smaltire la portata richiesta. Dall'esperienza e dalle analisi CFD, si ottengono informazioni sulla percentuale dell'altezza palare interessata dalle perdite, in particolare i flussi secondari interessano l'8% della altezza, mentre le perdite di RTC restano entro l'1%. Dopo aver lanciato il calcolo si ottiene una distribuzione radiale delle prestazioni fornendo anche la storia di convergenza.

## 2.2.4 Il TRAF©

Il TRAF<sup>©</sup> è un importante strumento nelle mani del progettista di turbine, in quanto permette di simulare il comportamento fluidodinamico della pala a livello numerico, portando a risultati affidabili molto prossimi a quelli ottenibili sperimentalmente, ma con un grande risparmio in termini di tempo e costi. Quest'ultimo aspetto è molto importante, in quanto, con un unico strumento, si è in grado di valutare una grande variabilità di pale possibili. Sviluppato dall'Università di Firenze, in collaborazione con la NASA, rappresenta il solutore CFD usato per eccellenza all'interno di Avio Aero per analizzare configurazioni multi stadio.

Si tratta di un solutore CFD tridimensionale per fluidi viscosi, in grado di risolvere le equazioni di Navier-Stockes in regime stazionario e non stazionario in forma conservativa, utilizzando un sistema di riferimento in coordinate curvilinee e le equazioni di stato dei gas. Le equazioni vengono risolte utilizzando il metodo di Runge-Kutta del quarto ordine. Il metodo numerico impiegato si basa invece sullo schema centrato di Jameson (a tal proposito si rimanda alle fonti [9]). Il campo fluido è suddiviso in volumi finiti a celle centrate con griglia strutturata: utilizzando griglie bidimensionali di tipo H o C impilate, come si può vedere nella Figura 2.9, si ottiene una mesh tridimensionale che copre tutto il campo.

Per ottenere buoni risultati anche nelle analisi non stazionarie si utilizza un metodo di integrazione a doppio passo, che fa procedere l'analisi in un tempo diverso (accelerato) rispetto a quello fisico. Grazie a opportune tecniche e accorgimenti, si riesce a contenere i tempi di calcolo senza perdere di precisione: si può adottare infatti un passo temporale variabile (*Local Time Stepping*), una griglia più fitta in prossimità del corpo, e il rilassamento dei residui (Residual Smoothing).

All'interno del TRAF© sono implementati anche diversi modelli di turbolenza:

- il modello algebrico Baldwin-Lomax(fully turbulent)
- il modello ad una equazione Spalart-Allmaras (fully turbulent)
- il modello algebrico Mixing Lenght (fully turbulent)

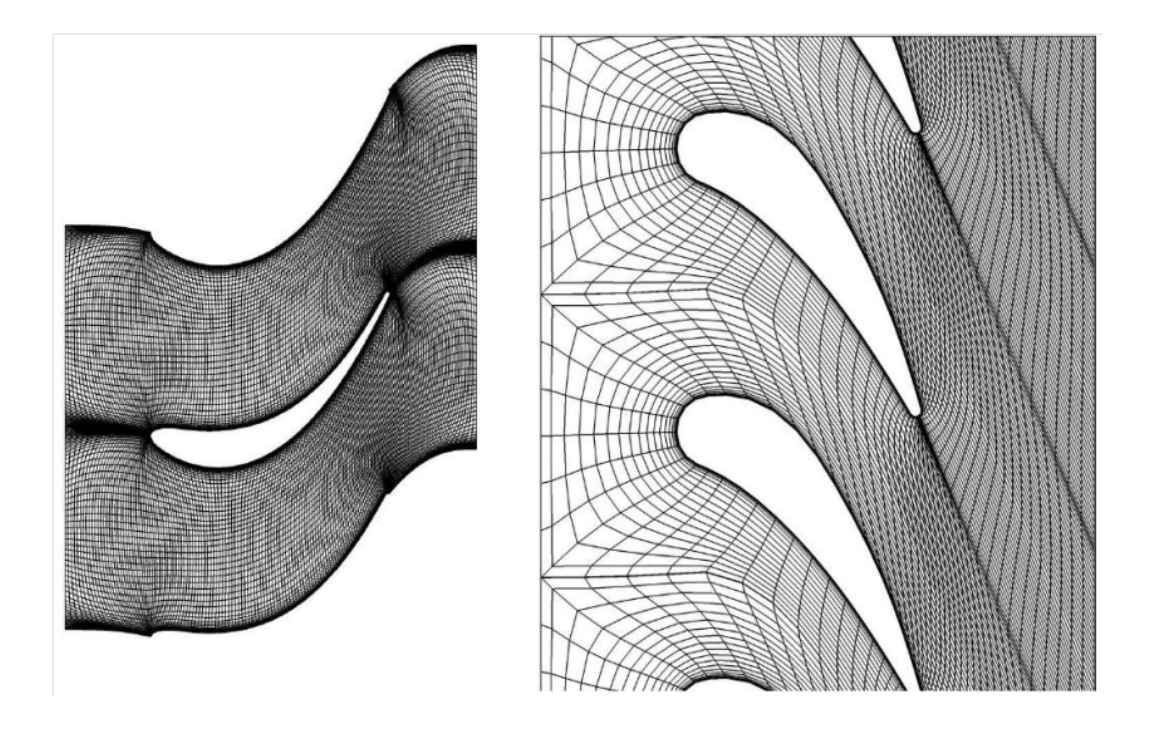

Figura 2.9. Discretizzazione spaziale di tipo H e C

- il modello a due equazioni k- $\omega$  Low Reynolds
- $\bullet$  il modello a due equazioni k- $\omega$  High Reynolds di Wilcox (consente di trattare anche la rugosit`a a parete)
- il modello a due equazioni k- $\omega$  SST (*Shear Stress Transport*)
- il modello a due equazioni k- $\omega$  LKE (*Laminar Kinetic Energy*)

Per quanto concerne il passaggio tra due schiere adiacenti, la conservazione della massa, della quantità di moto e di energia è facilmente calcolabile nelle analisi stazionarie grazie all'uso di mixing planes di interfaccia. In questi piani, come suggerisce il nome stesso, viene eseguita una media pesata sulla massa, circonferenziale, delle grandezze termodinamiche. In questo modo viene appunto facilmente garantita la continuità, ma si perdono informazioni legate a piccoli fenomeni locali, quali scie e fenomeni non stazionari tra rotore e statore.

Lungo l'altezza palare vengono imposte le condizioni al contorno, in termini di pressione totale, temperatura totale, angoli di flusso, scambio termico e condizioni di aderenza con la parete. Inoltre possono essere impostati i parametri di corrente indisturbata e il comportamento delle grandezze termodinamiche nelle zone più soggette a trafilamento. Quest'ultimo aspetto risulta rilevante nel calcolo delle perdite

secondarie, che vengono calcolate proprio per differenza sulle perdite totali di di due distinte analisi CFD della stessa pala, che differiscono solo per le condizioni imposte a parete. Nello specifico, si parla di analisi Thin Layer quando si considerano le perdite a parete dovute allo strato limite solo sulla paletta e non quelle sull'endwall, in quanto non si considerano nelle equazioni di Navier-Stockes gli sforzi viscosi su quest'ultimo. Ciò è possibile in termini di analisi CFD grazie all'utilizzo di un'opportuna mesh di calcolo avente celle equispaziate nella direzione radiale e quindi non sufficientemente infittite per "percepire" lo strato limite. Non essendoci sforzi viscosi risultano nulli anche i flussi secondari; di conseguenza le perdite totali coincidono con quelle di profilo.

Se, invece, si risolvono le equazioni di Navier-Stockes nella forma più generale di fluido viscoso, le perdite totali terranno conto anche di quelle secondarie. Dal punto di vista numerico, questo si traduce nell'utilizzo di una griglia più fitta in prossimità dell'endwall.

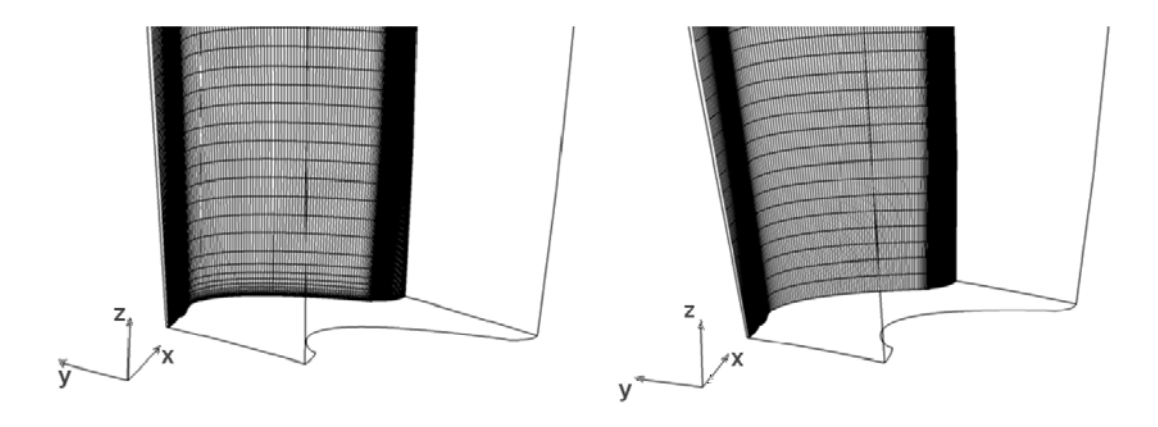

Figura 2.10. Griglie per fluido viscoso e non viscoso nel TRAF

#### 2.2.5 L'ottimizzatore Q3D

Questo tool consente l'ottimizzazione del profilo, sulla base di un'analisi semplificata del campo fluido. Nel processo di ottimizzazione, per ogni configurazione di prova, viene valutata tutta una serie di parametri indicativi del campo fluido, che definiscono l'efficienza della pala stessa. Pertanto compiere un'analisi CFD completa per ogni iterazione richiederebbe tempi molto lunghi di calcolo. Grazie a questo strumento "quasi"  $3D (Q3D)$  è possibile compiere per ogni schiera un calcolo bidimensionale su tre sole sezioni caratteristiche, prese al 5%, 50% e 95% dell'altezza palare, che vengono però valutate insieme in modo da fare coincidere il tubo di flusso con quello del codice 3D. In questo modo, avendo condizioni al contorno comuni, le tre sezioni risultano tra loro fortemente correlate.

Bisogna però sottolineare che, in virtù di questa approssimazione, anche i risultati non sono strettamente coincidenti con quelli del solutore 3D. Vengono introdotti pertanto dei parametri che permettono di accordare i risultati del Q3D con quelli reali del TRAF©. Questa fase viene svolta secondo una procedura automatica all'interno del tool. Tali parametri non incidono in alcun modo sulla geometria della pala, che resta la stessa del 3D, ma solo sul tubo di flusso, in modo che quello del Q3D sia perfettamente adattato, e quindi rispecchi il più possibile, quello 3D del TRAF©.

# 2.3 Ricerca & Sviluppo

Il TRAF© svolge un ruolo fondamentale nella progettazione di dettaglio delle pale, in quanto l'analisi CFD ha oggi raggiunto una accuratezza dei risultati tale da renderla spesso sostituibile al dato sperimentale (l'errore è contenuto entro l'1%). Pertanto, i valori di perdita ottenuti dall'analisi CFD, che per quanto appena esposto si possono considerare"veri", vengono usati come termine di paragone per valutare la bontà delle perdite "stimate" in fase di progettazione preliminare, cioè calcolate tramite le correlazioni di perdita descritte nel Capitolo 3. Infatti avere delle correlazioni in grado di predire correttamente il comportamento del modulo, avendo a disposizione i soli input del TRAF©, rappresenterebbe un ottimo strumento di design, utile per predire il funzionamento di una qualsiasi configurazione, senza dover attendere i tempi di un'analisi computazionale, che, come già accennato, sono in genere molto lunghi. È necessario, dunque, che le perdite stimate con le correlazioni tendano il più possibile a quelle effettive: per questo da anni il settore Ricerca&Sviluppo di Avio Aero ha dedicato parte del suo programma alla revisione e implementazione delle correlazione di perdita all'interno dei tools impiegati nella progettazione. Facendo riferimento alle numerose analisi e configurazioni, che sono state condotte nei vari anni all'interno dell'azienda, si sono ottenute delle correlazioni sempre più precise e in grado di tener conto di diverse variabili di progettazione. In questo modo le correlazioni revisionate mantengono di validità per un range operativo di turbine molto vasto. L'idea è dunque quella di disporre di correlazioni affidabili in grado di predire le performance anche di tutte quelle nuove configurazioni che devono ancora essere analizzate, senza perdere di validità.

Questo lavoro è stato condotto negli anni da più persone all'interno di Avio Aero: le configurazioni, i dati e i risultati sono stati raccolti e confrontati all'inizio di questo programma di tesi, contribuendo alla creazione di un unico Database multimediale, come verr`a descritto dettagliatamente nei capitoli 4 e 5.

Il processo di revisione ha portato quindi a delle correlazioni in grado di predire

correttamente le performance reali della turbina, avendo a disposizione come input i parametri geometrici e aerodinamici dei modelli 3D.

Finora quindi si è sempre cercato di migliorare le correlazioni ipotizzando di essere a conoscenza dei dati "reali" della pala, essendo questi tratti da pale già generate tridimensionalmente e facendo riferimento a uno stato avanzato di progettazione. Tuttavia, l'attenzione crescente alle fasi iniziali di design ha introdotto anche una seconda opportunità di ricerca: si vuole infatti vedere la validità di queste correlazioni quando vengono applicate a una fase di CD, quando cioè non si hanno ancora a disposizione tutti i dati geometrici veri della pala, ma solo una stima preliminare. Quando si fa riferimento a un'analisi monodimensionale, come quella condotta dal  $T\hat{u}r\hat{e}^{\mathbb{C}},$  non è ancora nota la geometria dell'intera pala ma si hanno a disposizione solo alcuni valori medi, valutati a *mid-span*. Se però le correlazioni con i dati del tool 1D fossero in grado di predire dei risultati in buon accordo con quelli del TRAF©, si avrebbe un notevole vantaggio in termini di tempo e costi di progettazione. Bisogna dunque valutare quali sono, e a quanto ammontano, le eventuali discrepanze tra i risultati dell'1D e quelli del 3D e quali sono i parametri, stimati diversamente nell'1D, che più incidono su tale errore, in modo da portare il *tool* monodimensionale a raggiungere livelli di accuratezza molto prossimi a quelli del simulatore CFD. Come migliorare la stima dei parametri nel Turbine<sup>©</sup> e quindi l'accuratezza di questo strumento di analisi preliminare, sarà l'argomento preso in esame nel Capitolo 6. Riassumendo, nel tentativo di rinnovare strumenti e tecniche di progettazione, sono emerse due opportunità di sviluppo:

- 1. avere delle correlazioni di perdita affidabili
- 2. stimare in modo efficace i parametri

Il non raggiungimento di uno dei due obiettivi di fatto apre la strada a due possibili fonti di errore nella stima delle prestazioni della turbina, portando a discrepanze tra il modello 3D e quello CFD nel primo caso, e di tipo 1D - 3D nel secondo. Questi due errori, messi insieme, contribuiscono a definire l'errore tra il modello monodimensionale e il funzionamento reale. Una buona progettazione, che sia veloce e affidabile allo stesso tempo, ha come scopo finale quello di ridurre il più possibile questo errore in modo da avere risultati attendibili già nella fase di Concept Design.

# Capitolo 3 Correlazioni di perdita

Nel seguente capitolo vengono descritte quali sono le cause e i fenomeni di irreversibilità che provocano il calo delle prestazioni aerodinamiche della turbina reale rispetto al funzionamento ideale. Note infatti le possibili cause di perdita si è in grado di progettare dei profili ottimizzati ad hoc e ottenere moduli ad alta efficienza. Le correlazioni di perdita implementate nei tools di progettazione cercano di quantificare questi effetti dissipativi, relazionando le perdite agli input geometrici e aerodinamici caratteristici della pala. Vengono quindi descritte le correlazioni storicamente adottate per la stima delle perdite: le correlazioni di Craig & Cox, e quelle di Ainley & Maithieson, riviste da Dunham e Came prima e da Kacker e Okapuu poi.

# 3.1 Perdite aerodinamiche per turbine assiali

Con il termine perdita si intende quantificare la parte di energia cinetica e potenziale del fluido che non viene scambiata con l'organo motore della turbina a causa di fenomeni dissipativi e che quindi rappresenta una "perdita" di lavoro utile, in quanto il lavoro effettivamente scambiato risulta minore rispetto a quello stimato nel ciclo ideale di funzionamento. Per questo è importante individuare quali sono questi fenomeni per poterli limitare, ove possibile, e per poter stimare il comportamento reale della turbina in modo attendibile.

Solitamente si usa distinguere le perdite in diverse categorie: si hanno perdite di tipo meccanico, principalmente dovute agli attriti con le componenti meccaniche quali dischi e cuscinetti, strutturali e aerodinamiche, che sono invece legate a tutti quei fenomeni che avvengono all'interno del tubo di flusso. Nello studio aerodinamico della turbina l'interesse si concentra solo su quest'ultima categoria di perdite, in quanto strettamente connesse alla modellazione del profilo. Il flusso è tridimensionale, viscoso e non stazionario, quindi molto complesso: si hanno fenomeni quali la separazione dello strato limite, la transizione tra flusso laminare e turbolento, gradienti di pressione, vortici, curvatura dei profili, onde d'urto, scie, flussi secondari. Pertanto si usa distinguere, all'interno delle perdite aerodinamiche, i fenomeni distribuiti da quelli localizzati, soprattutto alle estremità (o *endwall*). I fenomeni distribuiti comprendono perdite di profilo, di errata incidenza e onde d'urto, mentre tra quelle localizzate si annoverano le perdite dovute ai flussi secondari, alle cavità di ristagno, ai giochi alle estremit`a delle pale con mozzo e carcassa, e alle zone di interfaccia delle schiere. Nella seguente trattazione vengono trascurati gli effetti di non stazionarietà, che meritano una trattazione a parte.

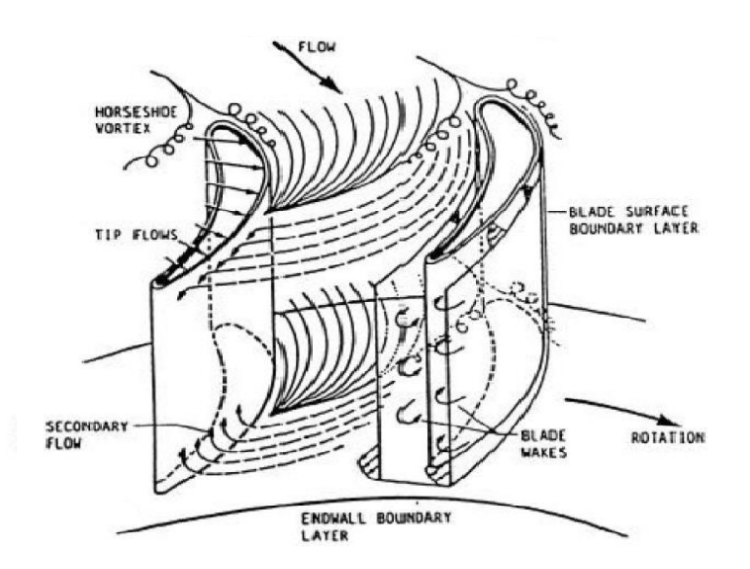

Figura 3.1. Perdite aerodinamiche per turbine assiali

## 3.1.1 Perdite di profilo

Le perdite di profilo sono principalmente dovute alla dissipazione di energia nello strato limite sulla superficie di contatto tra il fluido e la parete della pala, per effetto della viscosità del fluido. La presenza dello strato limite riguarda quasi tutta l'altezza della pala e per questo si inserisce tra le perdite distribuite. Oltre alla presenza dello strato limite e alla transizione da stato laminare a turbolento, fanno parte di questo tipo di perdite anche alcuni fenomeni quali la formazione di scie. Le perdite di profilo non risentono più di tanto della tridimensionalità del campo di flusso, ma sono influenzate dalla forma bidimensionale del profilo.

Alla base di questo tipo di perdite stanno sia fenomeni di tipo diffusivo che dovuti all'attrito. Quest'ultimo dipende dalla estensione della superficie bagnata totale delle pale, dalla loro rugosità e dalla velocità indisturbata del fluido.

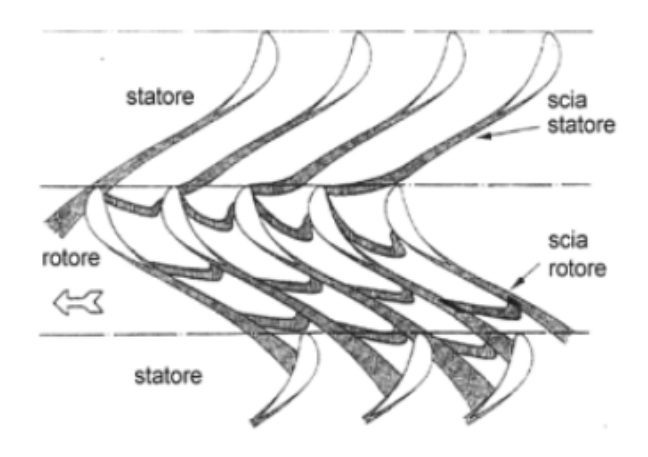

Figura 3.2. Formazione di scie tra schiere rotoriche e statoriche

Il numero di pale e la deflessione dei profili incider`a dunque su questo tipo di perdita: in particolare, a parità di numero di pale, si ha un attrito maggiore per deflessioni maggiori, mentre a parità di deflessione si ha attrito crescente col numero di pale. In forma semplificata, le perdite di attrito possono essere scritte come segue:

$$
\zeta_f = C_f S \tag{3.1}
$$

dove S rappresenta in questo caso la superficie bagnata e  $C_f$  il coefficiente di attrito ricavato sperimentalmente. Tale coefficiente si ottiene da prove ad alti numeri di Reynolds, mentre le LPT, in realtà, lavorano a numeri di Reynolds più bassi, e quindi presentano effetti viscosi maggiori. Per quanto appena detto, per contenere le perdite di attrito è quindi preferibile avere pale con solidità minore. Tuttavia questo entra in contrasto con l'andamento dell'altra tipologia di perdita, in quanto i fenomeni diffusivi aumentano al diminuire della solidità.

Le perdite di tipo diffusivo sono associate alla decelerazione del fluido, soprattutto quando questo si trova a passare in zone interpalari particolarmente sfavorevoli. In particolare, quando il fluido attraversa zone sottoposte a un gradiente di pressione avverso e particolarmente soggette a deflessione, incorre in possibili distacchi della vena fluida. Le decelerazioni maggiori si hanno in corrispondenza dell'estradosso (lato in depressione) del profilo tra la gola e il bordo di fuga. Infatti, dopo la sezione di gola il fluido non è più guidato dalla *pressure side* della pala adiacente e il Mach inizia a decrescere fino all'uscita insieme alla deflessione del profilo, di conseguenza si ha l'ispessimento turbolento dello strato limite fino al distacco di vena. La tendenza a diffondere del profilo viene tenuta in prima considerazione già nella fase di CD tramite dei parametri sul numero di Mach che prendono il nome rispettivamente di Diffusion Factor e di Diffusion Rate.

Essi vengono calcolati come segue:

$$
DF = \frac{M_{max}}{M_{out}} - 1 \quad DR = DF \cdot \frac{s_{TE}}{s_{TE} - s_{max}} \tag{3.2}
$$

essendo s la coordinata curvilinea sul dorso palare. Altri fenomeni di diffusione, anche se meno preponderanti, si hanno al leading edge sia sul lato in pressione che in quello in depressione. Qui il fluido a livello locale subisce accelerazioni e decelerazioni repentine in quanto deve "aggirare" l'ostacolo, ma nel complesso il flusso principale è in accelerazione e quindi smorza la formazione di vortici, in quanto la corrente tende a schiacciarli a parete. Anche le perdite dovute allo spessore del trailing edge possono essere annoverate tra le perdite di profilo, avendo a che fare con turbine di bassa pressione.

#### 3.1.2 Perdite secondarie

Le perdite secondarie sono legate a effetti tridimensionali che si sviluppano soprattutto all'estremità della pala, detta anche endwall, cioè nella zona interpalare a livello del mozzo o della carcassa. In questa zona, a causa di squilibri tra le forze di pressione e quelle centrifughe, si hanno componenti della velocità anche nella direzione ortogonale a quella di flusso, che portano alla formazione di vortici. In particolare, quando la corrente incontra il bordo di attacco della pala, a causa della curvatura imposta, tende a formare due flussi separati, uno sull'estradosso e uno sull'intradosso. A causa della presenza dell'endwall e dello strato limite ad esso associato, il fluido è costretto a rallentare e quindi non è più in equilibrio con le forze centripete. Pertanto il fluido acquista una componente nella direzione radiale che induce la formazione di vortici in senso antiorario sull'estradosso (horseshoes vortex ) e orario sul ventre (*passage vortex*). In entrambi i casi lo sviluppo del vortice è favorito dalle elevate deflessioni del profilo, ma mentre il primo rimane adeso al dorso, il passage vortex è soggetto a un moto di allontanamento dalla pala, in quanto a causa della curvatura data dal bordo di attacco, parte dal ventre di un profilo e si muove verso il dorso di quello adiacente, incrociando di fatto il deflusso nella direzione principale e andando a interferire con l'horseshoes vortex dell'altra pala. A seconda della deflessione delle pale questo fenomeno riguarderà una zona interpalare più o meno estesa, potendo anche occupare l'intero canale. L'intensit`a e l'estensione del vortice all'interno del canale dipendono anche dal numero di Reynolds, dal raggio al LE e dallo spessore dello strato limite in ingresso.

Le perdite secondarie sono tutt'altro che trascurabili nelle moderne turbine aeronautiche, avendo a che fare con profili molto deflessi e bordi di attacco spessi. Un parametro che incide in modo significativo questo tipo di perdite è l'Aspect Ratio,

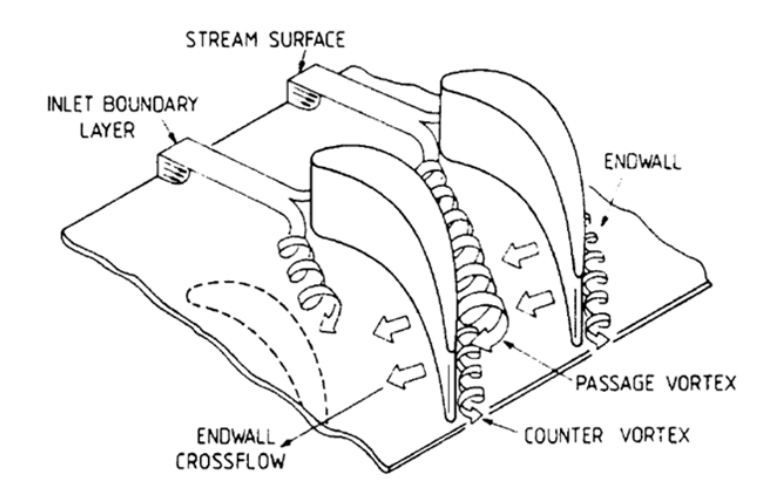

Figura 3.3. Perdite secondarie con formazione di vortici

che tiene conto del rapporto tra l'altezza e la corda della pala. Una pala allungata, in proporzione, sar`a soggetta a questi fenomeni per una percentuale inferiore della sua altezza rispetto a una pala più tozza. A tal proposito, in un motore aeronautico il modulo HPT `e soggetto a maggiori perdite secondarie rispetto a una LPT, essendo caratterizzato da pale più corte.

### 3.1.3 Perdite di RTC

Le perdite di RTC, dette di trafilamento, sono dovute alla presenza di giochi tra l'estremità della pala e la carcassa, che, per quanto contenuti, devono essere presenti per motivi meccanici. Di conseguenza l'aria tende a passare naturalmente dal lato in pressione, il ventre, verso quello in depressione con la conseguente formazione di ricircoli. Questo porta a due conseguenze: da un lato la formazione di ulteriori flussi che vanno a interferire con i vortici già presenti, descritti nel paragrafo precedente, dall'altro il fluido che attraversa la pala senza di fatto scambiare lavoro con quest'ultima e quindi non porta alcun contributo al funzionamento della turbina, indifferentemente che sia uno statore o un rotore. Il tutto non può che favorire la formazione di vortici, in quanto si vengono a incontrare correnti fluide con angoli, direzioni e temperature tra loro differenti. Chiaramente questo fenomeno è tanto più esteso quanto maggiore è il salto di pressione tra i due lati della pala e maggiore `e i gioco all'estremit`a della pala. Esistono per`o degli accorgimenti che consentono di limitare questo tipo di reflussi, che consistono nell'applicazione di un tettuccio  $(\text{shroud})$  sull'estremità della pala che riduca la sezione di passaggio.

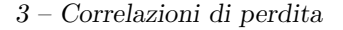

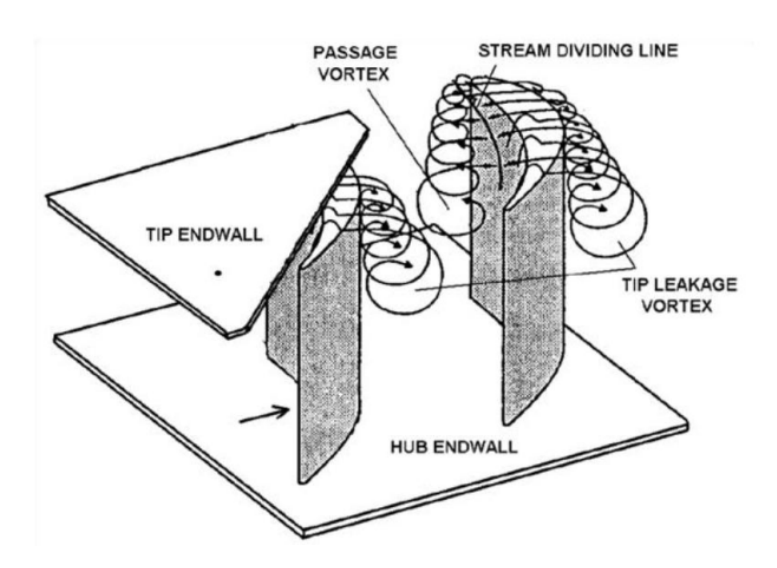

Figura 3.4. Perdite di trafilamento (RTC)

## 3.1.4 Altre tipologie di perdita

Per completezza vengono descritte brevemente anche altre tipologie di perdite aerodinamiche che non riguardano direttamente le turbine di bassa pressione esaminate in questo progetto di tesi, ma possono interessare altre turbine aeronautiche, in particolare le HTP e quelle che lavorano a regimi supersonici.

Perdite di raffreddamento: Una peculiarità delle turbine aeronautiche riguarda la richiesta di contenere il più possibile i pesi, da cui l'esigenza di limitare i componenti aggiuntivi a bordo a favore di soluzioni alternative di tipo passivo. Per questo anche per il raffreddamento si preferisce adottare la tecnica del film cooling che consiste nello spillare una certa quantità di fluido in uscita dallo stadio del compressore, quindi dotato di bassa energia, per raffreddare la pala della turbina e creare un film protettivo. Tutto ciò avviene a discapito del ciclo di funzionamento, poich´e comporta perdite energetiche sia in termini cinetici che termici. Questo tipo di soluzione riguarda maggiormente i moduli di alta pressione, poich´e si trovano a lavorare a temperature molto più gravose.

Perdite d'urto: Le perdite di questo tipo sono dovute alla formazione all'interno del canale interpalare di onde d'urto di compressione, che si formano in presenza di un flusso supersonico che cerca di adattarsi alla pressione esterna. Alle onde d'urto `e associato un grande salto di pressione, oltre che termico, che porta all'ispessimento

dello strato limite e il conseguente abbassamento del rendimento di macchina. La difficoltà di calcolo è dovuta più che altro all'interazione tra l'onda d'urto e l'ispessimento dello strato limite. L'entità di questo fenomeno è chiaramente legata al numero di Mach e al numero di Reynolds. Le LPT di norma lavorano in regime subsonico, pertanto non sono soggette a questo tipo di perdite.

Perdite d'incidenza: questo tipo di perdite riguardano il funzionamento in condizioni diverse da quelle di progettazione in termini di incidenza, cioè quando la corrente forma un angolo di incidenza diversa col bordo d'attacco, causando malfunzionamenti della turbina.

Altre perdite localizzate: Quelle descritte finora sono solo alcune delle possibili perdite di una turbina reale. Altre possibili perdite sono per esempio legate alla presenza di gole di ristagno o di sfogo e a giunzioni interstadio.

# 3.2 Correlazioni di perdita

L'analisi CFD dell'intero modulo di turbina consente di calcolare le perdite in maniera precisa, valutando i salti entalpici tra ingresso uscita e confrontandoli con il comportamento ideale isoentropico, secondo la relazione 1.2. Tuttavia abbiamo anche visto che una analisi CFD completa richiede dei tempi di calcolo molto lunghi e quindi non è opportuno analizzare così dettagliatamente tutte le possibili configurazioni, ma solo quelle che hanno superato una fase iniziale di design. Per questo `e importante che gi`a nella fase di CD si sia in grado di compiere una cernita delle configurazioni più attendibili, compiendo uno studio preventivo delle probabili perdite della turbina. Per questo si adottano delle correlazioni o modelli di perdita, cioè delle leggi fisiche di natura empirica che riescano a compiere una valutazione preventiva sufficientemente accurata delle perdite, a partire dai parametri di input a disposizione del progettista. I modelli maggiormente utilizzati in ambito aeronautico e, nello specifico, da Avio Aero, sono quelli di Craig e Cox del 1970 [5] e di Ainley e Mathieson del 1951 [6], rivisto poi da Dunham e Came [7] e da Kacker e Okapuu (1982) [8].

Prima di descrivere nel dettaglio ciascuno di questi modelli è opportuno sottolineare che ognuno di essi fa riferimento agli angoli di flusso con una diversa convenzione, che pertanto viene riportata in maniera riassuntiva in Figura 3.5.

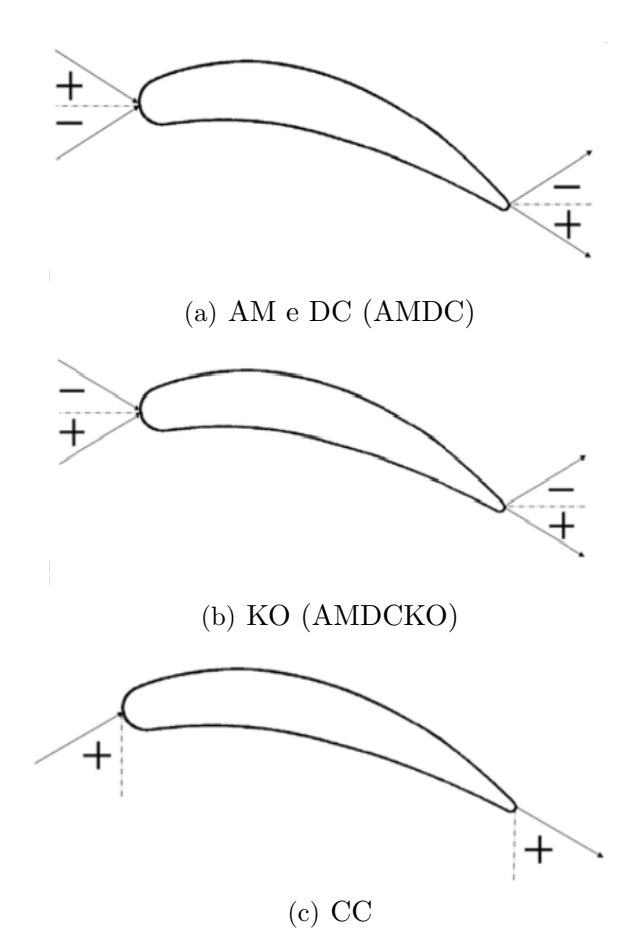

Figura 3.5. Convenzione adottata sugli angoli dai modelli di perdita

# 3.3 Il modello di Craig e Cox

Il modello di perdita di Craig e Cox (CC) prevede il calcolo delle perdite in termini di energia ed è il frutto di studi compiuti su test di turbine reali e schiere di palette lineari. Il successo di questo modello è legato alla sua semplicità intrinseca oltre che alla sua efficacia, che lo rende uno strumento valido per configurazioni appartenenti a un range piuttosto ampio di numeri di Mach e di Reynolds. Il modello di CC [5] suddivide le perdite in tre categorie: perdite di profilo, secondarie e di anulus, legate cioè alle scie tra le schiere di rotore e statore. Le perdite totali sono quindi date dalla seguente relazione:

$$
X_{tot} = X_p + X_s + X_a \tag{3.3}
$$

dove  $X_p$  indica le perdite di profilo,  $X_s$  le perdite secondarie e  $X_a$  quelle di annulus. Ognuno di questi termini verr`a analizzato in dettaglio nei prossimi paragrafi.

#### 3.3.1 Perdite di profilo

Le perdite di profilo prevedono un parametro riguardante le perdite di base  $x_{p0}$ , moltiplicato per opportuni coefficienti moltiplicativi, e dei termini addizionali che tengano conto dell'influenza del numero di Mach $(\Delta x_p)^{}_M,$  dello spessore  $(\Delta x_p)^{}_{TE}$ del TE e curvatura del dorso  $(\Delta x_p)_{s/e}$  :

$$
X_p = x_{p0} N_{Re} N_{te} N_i + (\Delta x_p)_M + (\Delta x_p)_{TE} + (\Delta x_p)_{s/e}
$$
(3.4)

dove  $N_{Re}$  è il fattore correttivo che dipende dal Reynolds,  $N_{te}$  dal bordo di fuga e  $N_i$  dalla non corretta incidenza. La maggior parte dei coefficienti presenti in questa correlazione è ricavata per via grafica più che analitica.

Partendo dalle perdite di base, queste vengono ricavate nella forma  $x_{p0}(s/b)sinB$ in funzione del coefficiente di portanza modificato  $F_L sin B$  e del rapporto di contrazione CR, ovvero il rapporto tra la sezione di ingresso e quella di gola, dal grafico seguente (Figura 3.6). Mantenendo la notazione originale si è indicato con B l'angolo assoluto in uscita dalla schiera. Il termine (s/b), invece, denota il rapporto tra il passo e la linea media (anche indicata con il termine backbone length) del profilo.

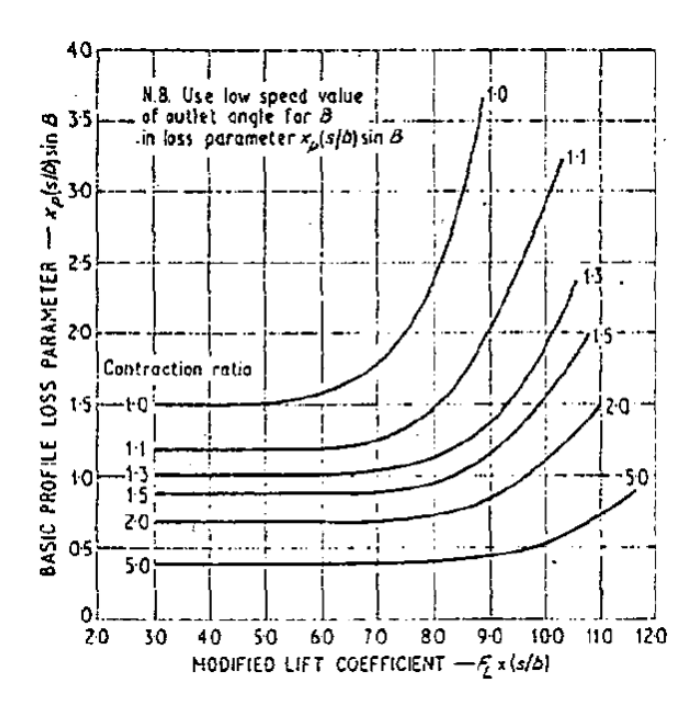

Figura 3.6. Perdite di base per CC in funzione di  $F<sub>L</sub>$  e CR

Il coefficiente di portanza  $F_L$  a sua volta si ricava da un secondo grafico (Figura 3.7) in funzione della deviazione del flusso.

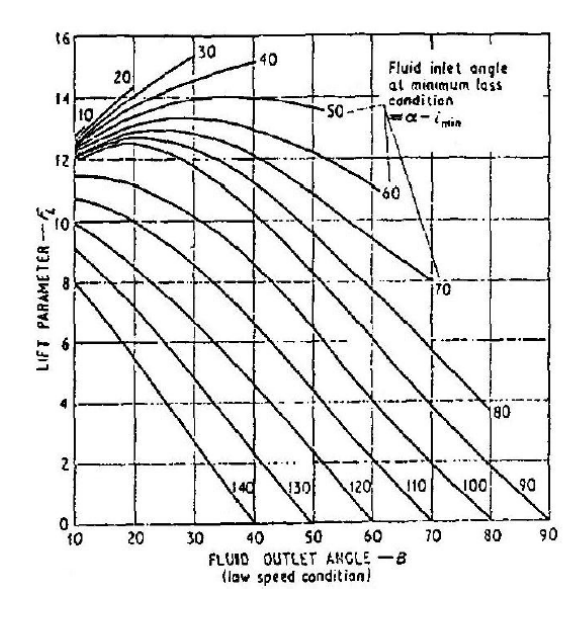

Figura 3.7. Coefficiente di portanza F<sup>L</sup>

Il CR può essere calcolato per via analitica, ma qualora risultasse difficile, può essere ottenuto anch'esso per via grafica, in funzione degli angoli di ingresso e uscita e dal rapporto  $(s/b)$  (Fiugra 3.8). In alternativa, la sezione di ingresso può essere calcolata pari alla lunghezza del massimo arco di cerchio che può essere tracciato nella zona interpalare nella sezione di ingresso, normale sia alla suction che alla pressure side.

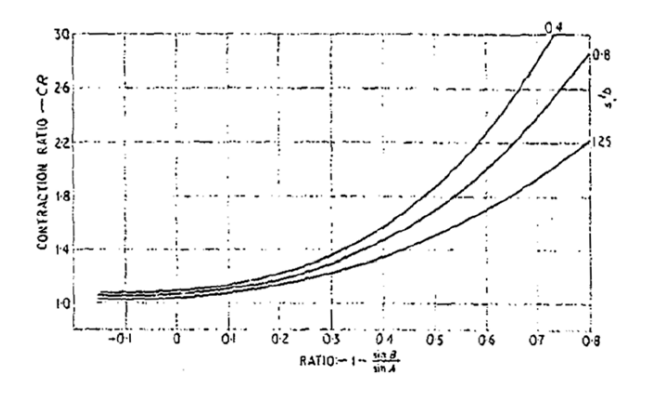

Figura 3.8. Rapporto di contrazione CR

Anche gli altri coefficienti dell'Equazione 3.4 sono ricavati graficamente. Il coefficiente  $N_i$  tiene conto delle perdite di incidenza, che si hanno quando la turbina funziona in condizioni diverse da quelle di progetto e quindi si ha un angolo di incidenza diverso da quello supposto. L'andamento di questo parametro `e riportato in Figura 3.9(a), tuttavia in fase di progettazione esso ha sempre valore unitario. Il termine che tiene conto dell'influenza del Reynolds è invece  $N_{p,Re}$ , riportato in Figura 3.9(b). Il Reynolds secondo la formulazione di CC è calcolato prendendo come lunghezza di riferimento il diametro del cerchio inscritto in corrispondenza della sezione di gola o (per la geometria si riveda la Figura 2.6). Si pu`o notare che per Reynolds alti, di norma superiori a  $2 \cdot 10^5$ , questo parametro tende a essere trascurabile, mentre aumenta d'importanza per bassi numeri di Reynolds, cioè quando si ha un ispessimento dello strato limite e un aumento delle zone di separazione turbolenta. Inoltre, perdite maggior si avranno a causa di superfici palari più scabre.

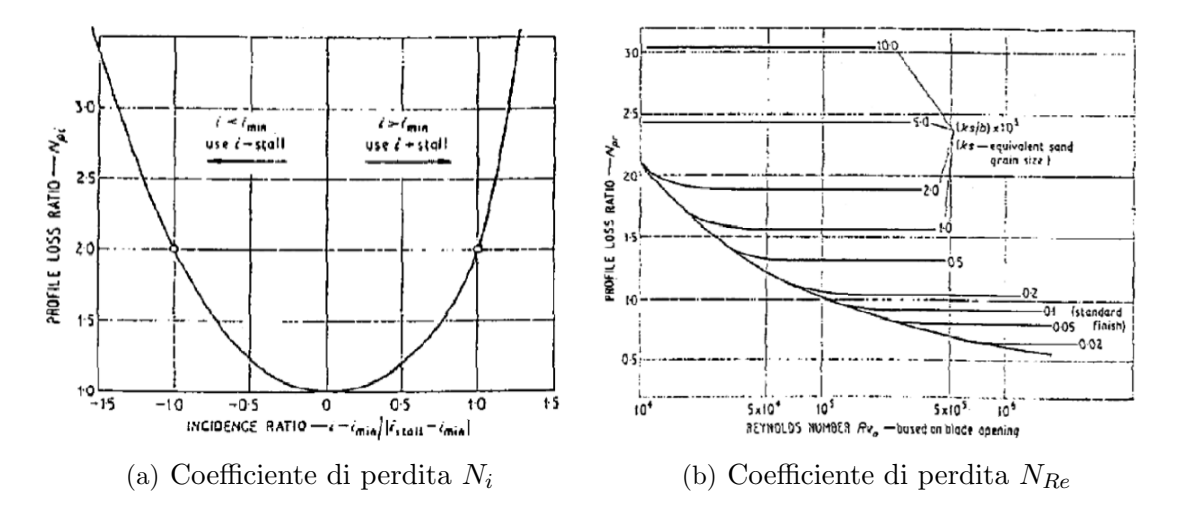

Figura 3.9. Coefficienti moltiplicativi per le perdite di profilo in CC

Lo spessore del *trailing edge* viene tenuto in conto non solo nel terzo coefficiente moltiplicativo, ma anche come termine additivo. Entrambi dipendono dal rapporto tra spessore del bordo di fuga e passo, mentre il termine moltiplicativo dipende anche dall'angolo di uscita del fluido (Figura 3.10).

Infine, si hanno i due termini additivi  $(\Delta x_p)_M$  e  $(\Delta x_p)_{s/e}$ . Il termine  $(\Delta x_p)_{s/e}$  serve a indicare l'effetto della curvatura del dorso della pala in prossimit`a del bordo di fuga, in quanto nel calcolo delle perdite di base si fa riferimento a profili con dorso piano. La curvatura viene definita come il rapporto tra il passo e la lunghezza della backbone lenght. Il termine  $(\Delta x_p)_{M}$ , invece, dipende dal numero di Mach e assume importanza soprattutto per regimi supersonici. Questi due termini, nella progettazione di LPT di norma vengono trascurati.

 $\dot{E}$  importante sottolineare che la maggior parte di questi parametri dipendono dalla

lunghezza della backbone lenght.<sup>1</sup>

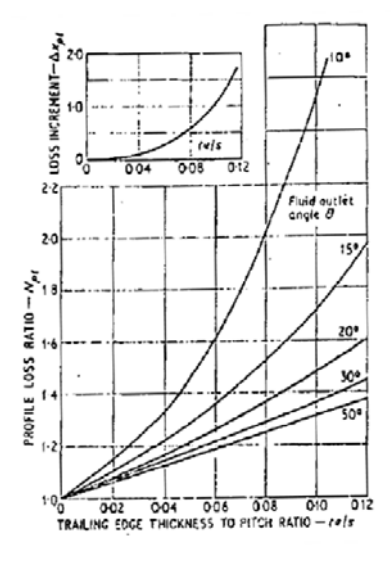

Figura 3.10. Coefficienti legati allo spessore del TE

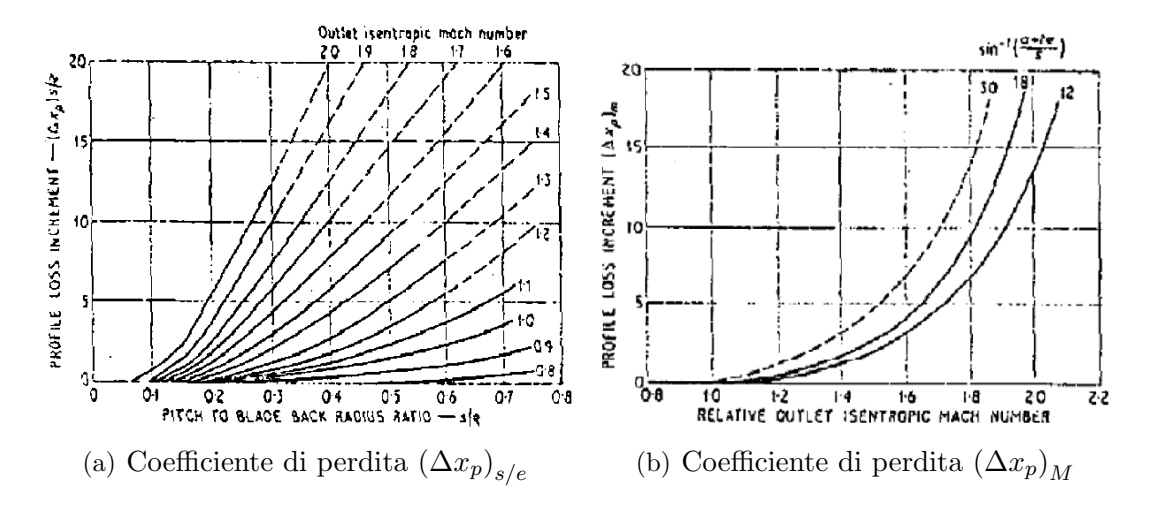

Figura 3.11. Termini additivi nel calcolo delle perdite di profilo per CC

 $1$ Tale parametro non è noto a priori nella fase di CD, pertanto deve essere calcolato tramite un'opportuna correlazione. Come vedremo nel Capitolo 6 un errore sulla stima di questo parametro comporta una propagazione dell'errore, influenzando negativamente il calcolo delle perdite a livello monodimensionale

## 3.3.2 Perdite secondarie

La stima delle perdite secondarie secondo il modello di Craig e Cox è ottenuta a partire da test su profili lineari in schiera, ma è stata validata successivamente da test su turbine, senza apportare alcuna correzione alla formulazione originaria. Anche in questo caso si ha un coefficiente di base delle perdite secondarie, moltiplicato per opportuni coefficienti:

$$
X_s = x_{s0} N_{Re} N_{h/b} \tag{3.5}
$$

in cui compare ancora una volta il termine  $N_{Re}$  in funzione del Reynolds visto per le perdite di profilo (Figura 3.9(b)), insieme però a un altro coefficiente,  $N_{h/b}$ , che tiene conto dell' Aspect Ratio della pala, che è definito come il rapporto tra l'altezza palare e la textitbackbone lenght. In particolare, questo coefficiente dipende dall'inverso del AR, come mostrato nel grafico 3.12(a).

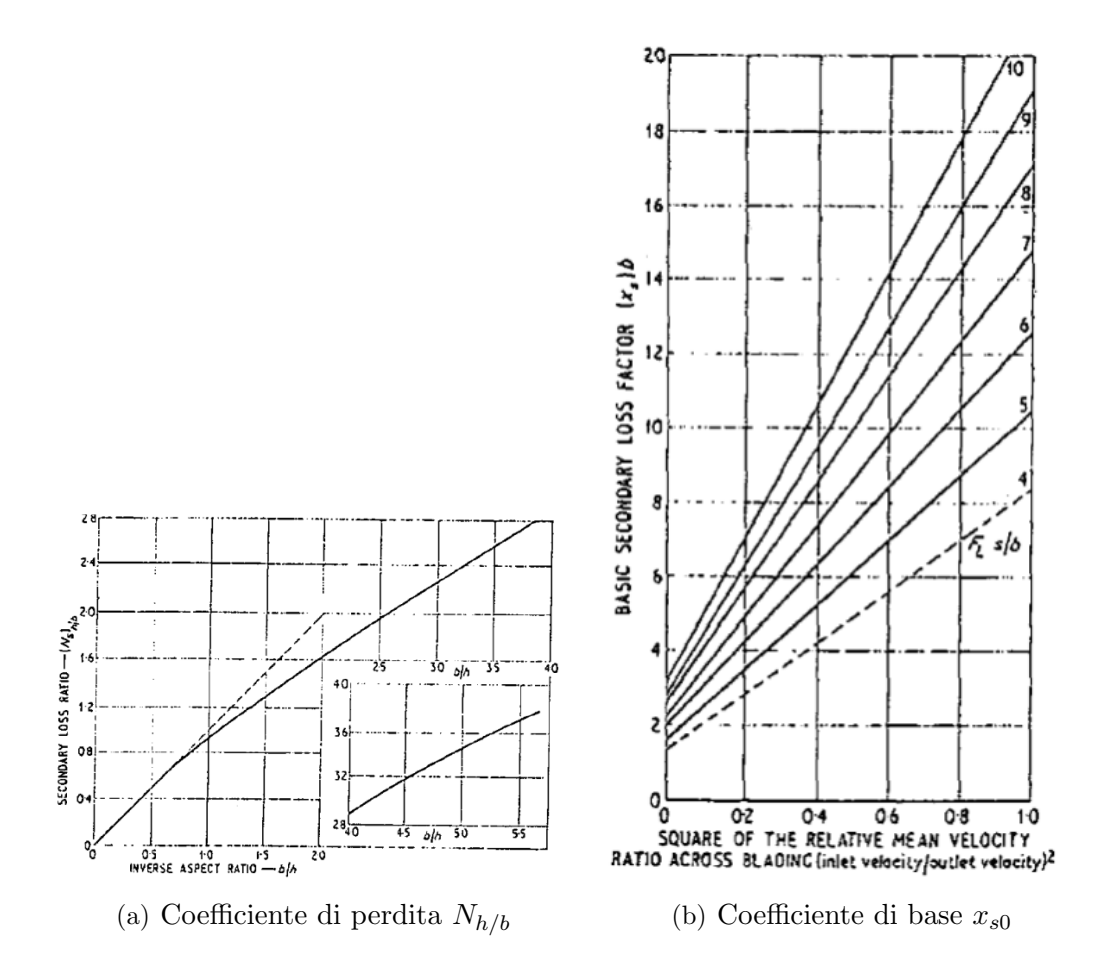

Figura 3.12. Coefficienti di perdita secondaria per CC

Le perdite secondarie di base  $x_{s0}$  sono invece mostrate in Figura 3.12(b) e dipendono dal coefficiente di portanza  $F_L$  moltiplicato per il rapporto  $(s/b)$  e dal quadrato del rapporto della velocità tra ingresso e uscita dalla schiera. Maggiori sono le accelerazioni del fluido, minori sono le perdite secondarie.

#### 3.3.3 Perdite di annulus

Le perdite di annulus sono legate alla formazione di scie consistenti tra due schiere adiacenti, dello stesso stadio o di stadi differenti, a livello della parete dell'annulus. Il parametro  $X_a$  si ottiene per via grafica e dipende dalla complessa geometria dell'annulus.

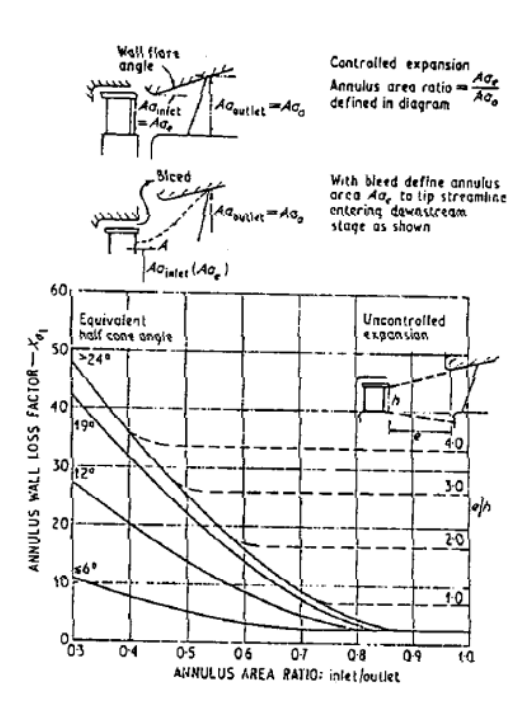

Figura 3.13. Perdite di annulus  $X_a$ 

## 3.3.4 Altre perdite

Negli studi condotti da Craig e Cox, si fa riferimento anche ad altre tipologie di perdita, per esempio, dovute ai fori di bilanciamento, alle allacciature, all'umidit`a, per spostamenti d'aria presso i dischi e quelle di ammissione. Queste però non vengono espresse da apposite correlazioni, n´e per via grafica, ma intervengono come fattori di correzione sul rendimento totale della turbina.

Un'attenzione di riguardo però va riservata alle perdite di RTC, che vengono stimate da CC in termini di perdita di efficienza, e non di energia come quelle descritte dai paragrafi precedenti. Esse vengono espresse secondo la seguente relazione:

$$
\Delta \eta_{RTC} = F_k \frac{A_k}{A_t} \eta_{RTC=0} \tag{3.6}
$$

dove il coefficiente  $F_k$  è ancora ottenuto per via grafica,  $A_k$  è la sezione di gioco,  $A_t$ è quella di gola e  $\eta_{RTC=0}$  è il rendimento in assenza di *clearence*. Il coefficiente  $F_k$ dipende dall'accelerazione del fluido e dal coefficiente di carico della pala. A differenza delle perdite di profilo, le perdite di questo tipo aumentano con l'accelerazione del fluido, annullandosi quando questo è in quiete.

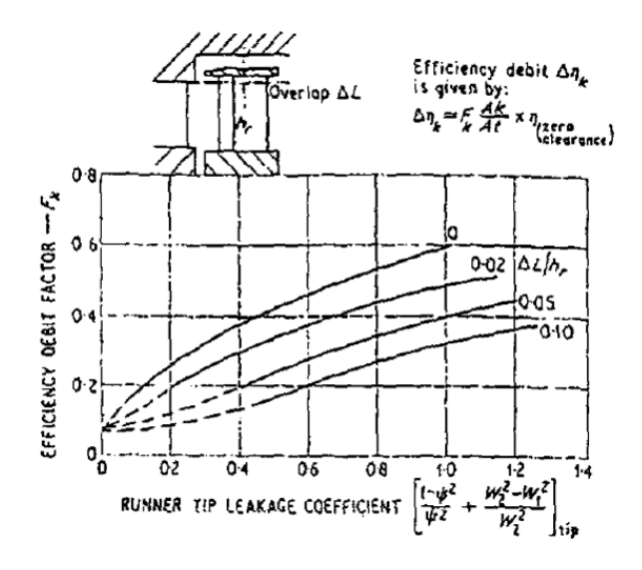

Figura 3.14. Coefficiente  $F_k$  per perdite di RTC

# 3.4 Le correlazioni di Ainley e Mathieson

Le correlazioni di Ainley e Mathieson (AM) derivano da studi compiuti nel 1957 su schiere di turbine reali (e non su schiere lineari) operanti in diversi regimi di funzionamento. Da ciò deriva la possibilità di analizzare la tridimensionalità del campo fluido e quindi di valutare con maggiore accuratezza le perdite secondarie e di RTC. Tale formulazione è stata rivista da diversi autori negli anni avvenire, fino ad arrivare alla formulazione attualmente utilizzata in fase di progettazione meglio nota col nome di AMDCKO. Infatti, sebbene il modello predica correttamente il funzionamento delle turbine allora analizzate, che pur operavano in un range operativo piuttosto ampio, non si può dire lo stesso di turbine tecnologicamente più moderne e avanzate, che, proprio per come vengono progettate, escono dalle ipotesi restrittive della formulazione originale. Ad esempio, non considerare la dipendenza dal Mach per le perdite di pressione o la relazione esistente tra gli angoli di uscita del flusso e quelli di ingresso, non è esaustivo se si considera la moderna progettazione di turbine supersoniche e transoniche. Il modello è dunque accurato e intuitivo, ma non del tutto adatto alla progettazione delle turbine attualmente in uso.

Per quanto concerne la descrizione del modello si evidenzia subito un'importante differenza rispetto alla formulazione di CC, data dal fatto che le perdite vengono espresse in termini di pressione totale e non più di energia. Partendo dunque dalla formulazione originale descritta da Ainley e Mathieson [6], le perdite totali possono essere espresse con la seguente formulazione:

$$
Y_{tot} = (Y_p + Y_s + Y_{RTC})\chi_{te}
$$
\n
$$
(3.7)
$$

dove  $Y_p$  indica le perdite di profilo,  $Y_s$  quelle secondarie,  $Y_{RTC}$  quelle di trafilamento e  $\chi_{te}$  il coefficiente correttivo che tiene conto degli effetti dello spessore del trailing edge. Quest'ultimo entra in gioco quando il rapporto tra lo spessore del bordo di fuga e il passo  $(t_{te}/s)$  è diverso da 0.02 (in corrispondenza di questo valore è infatti unitario) secondo l'andamento figurato nel grafico di Figura 3.15.

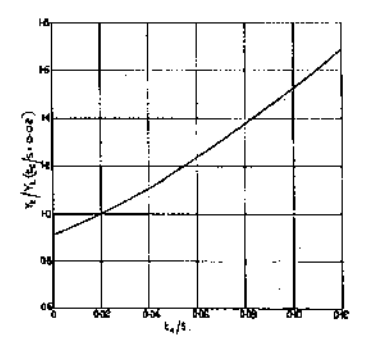

Figura 3.15. Andamento del coefficiente moltiplicativo  $\chi_{te}$  in AM

#### 3.4.1 Perdite di profilo

Le perdite di profilo vengono calcolate facendo riferimento alle perdite che si hanno per angolo di incidenza nullo  $Y_{p(\alpha=0)}$ , moltiplicate per il coefficiente correttivo  $\chi_i$ , che tiene conto dell'incidenza effettiva del flusso in esame, ovvero:

$$
Y_p = Y_{p(i=0)} \cdot \chi_i \tag{3.8}
$$

Nella trattazione di AM, le perdite  $Y_{p(i=0)}$  sono riportate graficamente in funzione del rapporto tra il passo e la corda (s/c) e dell'angolo di uscita, solo per due particolari configurazioni di pala: quelle caratterizzate da angolo di incidenza nullo sul rotore (pale ad azione,  $\alpha'_{in}=0)$ e quelle caratterizzate da angolo di incidenza sul rotore uguale a quello in uscita dallo statore,  $\alpha'_{in} = \alpha_{out}$  (Figura 3.16).

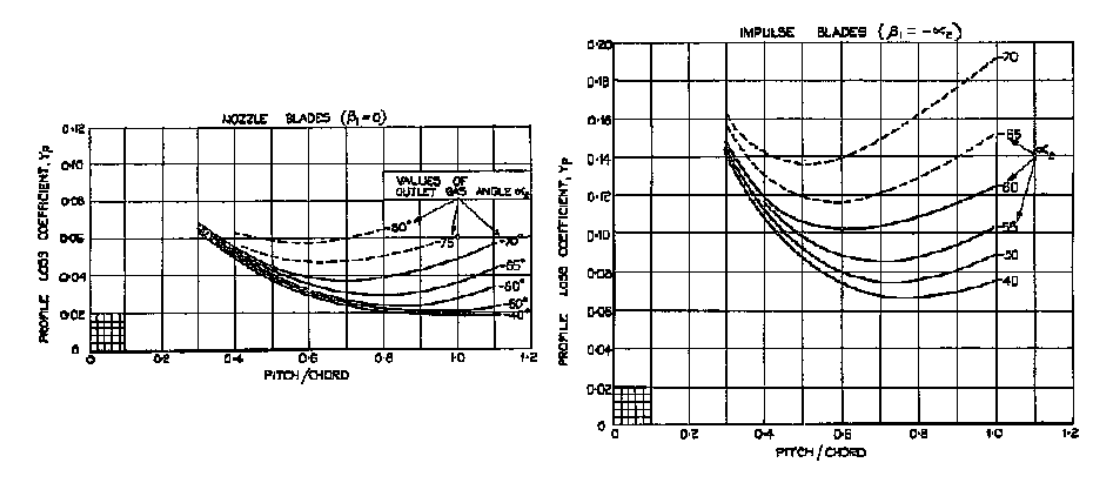

Figura 3.16. Perdite a incidenza nulla  $Y_{p(i=0)}$  nelle due configurazioni standard

In tutti gli altri casi, le perdite di profilo vengono calcolate come combinazione di questi due termini, secondo la seguente relazione:

$$
Y_{p(i=0)} = \left\{ Y_{p(\alpha'_{in}=0)} + \left(\frac{\alpha'_{in}}{\alpha_{out}}\right)^2 \left[ Y_{p(\alpha'_{in}= \alpha_{out})} - Y_{p(\alpha'_{in}=0)} \right] \right\} \left(\frac{t_{max}/c}{0.2}\right)^{\frac{\alpha'_{in}}{\alpha_{out}}} (3.9)
$$

dove  $t_{max}$  è lo spessore massimo, s il passo,  $\alpha_{in}'$  l'angolo metallico di ingresso al rotore,  $\alpha_{out}$  l'angolo del flusso in uscita dallo statore,  $Y_{p(\alpha'_{in}=0)}$  le perdite di profilo a incidenza nulla per pale ad azione e  $Y_{p(\alpha'_{in}=\alpha_{out})}$  le perdite di profilo a incidenza nulla per pale caratterizzate da  $\alpha'_{in} = \alpha_{out}$ . Queste relazioni e i grafici sono validi nelle ipotesi di  $(t_{max}/s) = 0.2$ , numero di Reynolds uguale a  $2 \cdot 10^5$  e numero di Mach inferiore a 0.6.

Per quanto concerne invece la determinazione del coefficiente  $\chi_i$  presente nell'equazione 3.8, è necessario conoscere qual è l'incidenza di stallo del profilo  $i_s$ , che è

definita come l'incidenza per cui si hanno perdite di profilo pari al doppio di quelle calcolate a incidenza nulla. L'incidenza di stallo dipende dagli angoli di flusso. Pertanto nella trattazione di AM sono presenti dei grafici appositi che descrivono, in un caso, l'andamento del parametro  $i_s$  in funzione del rapporto tra l'angolo di ingresso e quello di uscita per pale caratterizzate da  $s/c = 0.75$  e, nell'altro, la correzione sull'angolo di uscita per le pale con s/c differente (Figura 3.17). Noto  $i_s$  e l'angolo di incidenza di cui si vogliono stimare le perdite si ottiene il coefficiente  $\chi_i$  dal grafico riportato in Figura 3.18.

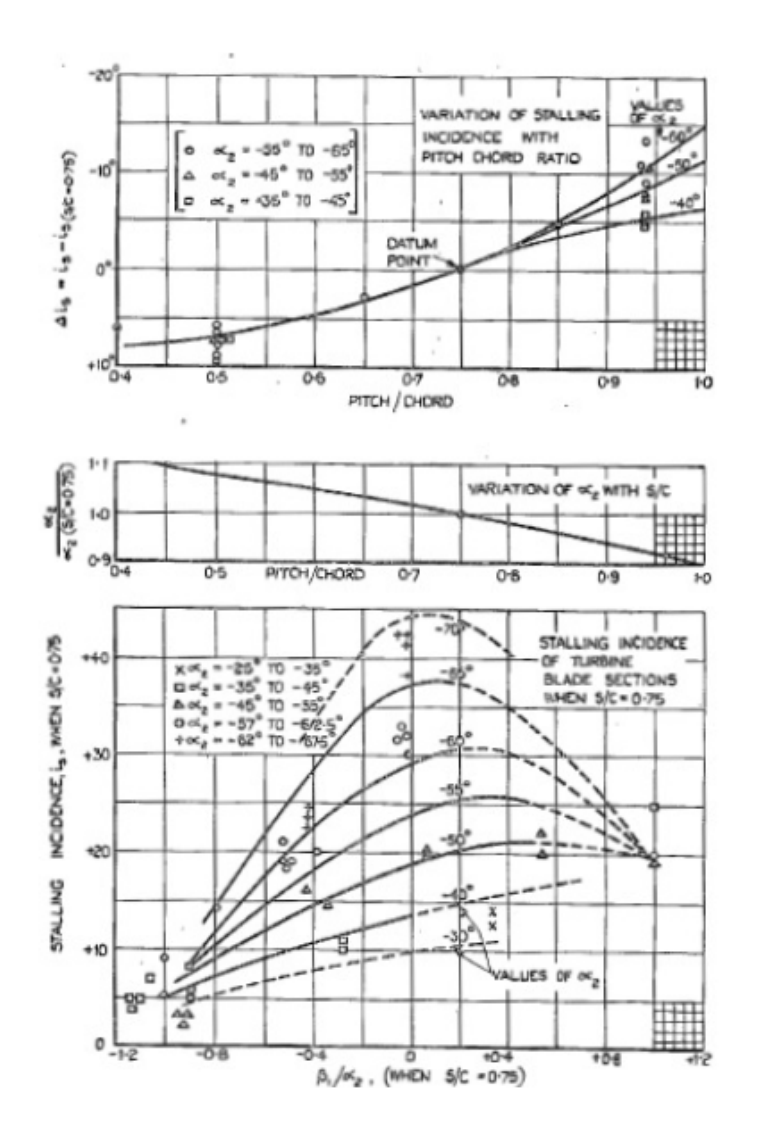

Figura 3.17. Calcolo del coefficiente di stallo  $i<sub>s</sub>$  e parametri di correzione

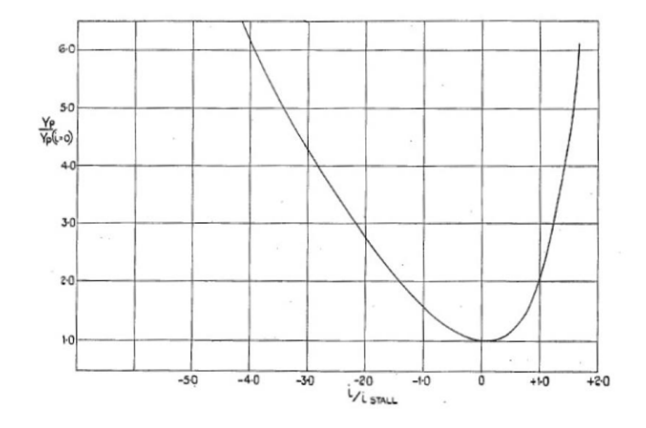

Figura 3.18. Coefficiente moltiplicativo  $\chi_i$ 

## 3.4.2 Perdite secondarie e di trafilamento

In questo modello di perdita le perdite secondarie e di RTC sono calcolate con un'unica formulazione analitica, data anche la difficolt`a dell'epoca di valutarle separatamente, ma gli autori successivi hanno basato parte della loro revisione proprio a scindere le due tipologie di perdita. Secondo il modello originale di AM, dunque, le perdite di questo tipo sono calcolate come segue:

$$
Y_s + Y_{RTC} = \left(\lambda + B\frac{\tau}{h}\right) \cdot \left(\frac{C_L}{s/c}\right)^2 \frac{\cos^2 \alpha_{out}}{\cos^3 \alpha_m}
$$
 (3.10)

dove B è un parametro che vale 0.25 in presenza dello shroud e 0.5 altrimenti,  $\tau$ definisce il gioco presente tra la carcassa e la pala, h l'altezza anulare,  $\alpha_m$  l'angolo medio del flusso nella schiera e  $C_L$  è il coefficiente di portanza.

Il termine  $\lambda$  è un parametro geometrico, in funzione delle aree e dei diametri delle sezioni di ingresso e uscita, calcolato nel seguente modo:

$$
\lambda = \frac{\left(\frac{A_{out}}{A_{in}}\right)^2}{1 + \frac{D_{in}}{D_{out}}} \tag{3.11}
$$

Il coefficiente di portanza  $C_L$  non è fornito direttamente dagli autori, ma è calcolabile secondo la relazione seguente:

$$
C_L = 2\frac{s}{c} \left( \tan \alpha_{in} - \tan \alpha_{out} \right) \cos \alpha_m \tag{3.12}
$$

 $L'angolo$  medio, infine, è calcolato come segue:

$$
\alpha_m = \arctan\left(\frac{\tan\alpha_{in} + \tan\alpha_{out}}{2}\right) \tag{3.13}
$$

## 3.5 Il modello rivisto da Dunham e Came

Nel 1970 Dunham e Came confrontarono i risultati ottenuti dall'analisi di 25 turbine a essi contemporanee con i risultati descritti da AM. Essi trovarono un buon accordo tra la previsione del modello e i dati sperimentali per quanto concerne le turbine classiche, meno per le turbine più piccole di nuova generazione. Per questo revisionarono la correlazione originale, non apportando modifiche sostanziali, ma alleggerendola da alcune ipotesi restrittive ([7]).

Una prima differenza si evidenzia già nel calcolo delle perdite totali, in quanto le perdite di profilo e quelle secondarie, sta volta scisse da quelle di RTC, vengono moltiplicate per un coefficiente in funzione del numero di Reynolds. Rimane invece il fattore moltiplicativo di tutte le perdite  $\chi_{te}$  visto nella formulazione originale (vedi Equazione 3.7). Le perdite totali, secondo il modello di AMDC, diventano dunque:

$$
Y_{tot} = \left[ (Y_p + Y_s) \left( \frac{Re}{2 \times 10^5} \right)^{-0.2} + Y_{RTC} \right] \chi_{te}
$$
 (3.14)

#### 3.5.1 Perdite di profilo

Anche in questo caso la revisione consiste nell'aggiunta di un termine moltiplicativo alla formulazione originale (Eq. 3.8), che segni la dipendenza delle perdite di profilo dal numero di Mach. La formulazione di  $Y_p$  diviene dunque:

$$
Y_p = [1 + 60(M_{out} - 1)^2] Y_{p(i=0)} \cdot \chi_i
$$
\n(3.15)

Gli altri parametri restano invariati rispetto alla formulazione originale (a tal proposito si rimanda al paragrafo 3.4.1).

#### 3.5.2 Perdite secondarie

Le maggiori differenze apportate da Dunham e Came riguardano il calcolo delle perdite secondarie e di trafilamento, che finalmente assumono due realt`a separate. In particolare, l'analisi sperimentale mostrava discrepanze soprattutto per le turbine di piccole dimensioni, ovvero dotate di aspect ratio contenuto. Pertanto essi rivedono la formulazione delle perdite secondarie, ponendo in maggiore evidenza il parametro c/H, indicativo dell'allungamento della pala.

$$
Y_s = 0.0334 \left(\frac{c}{H}\right) \left[4 \left(\tan \alpha_{in} - \tan \alpha_{out}\right)^2\right] \left(\frac{\cos^2 \alpha_{out}}{\cos \alpha_m}\right) \left(\frac{\cos \alpha_{out}}{\cos \alpha'_{in}}\right) (3.16)
$$

#### 3.5.3 Perdite di trafilamento

La differenza principale sulle perdite di trafilamento riguarda la dipendenza esponenziale e non più lineare con il parametro di *clearence*  $\tau$ . Pertanto la formulazione diviene:

$$
Y_{RTC} = 0.37 \frac{c}{h} \left(\frac{\tau}{c}\right)^{0.78} 4 \left(\tan \alpha_{in} - \tan \alpha_{out}\right)^{2} \cdot \frac{\cos^{2} \alpha_{out}}{\cos \alpha_{m}}
$$
(3.17)

Oltre alla formulazione, variano anche i valori assunti da alcuni di questi parametri: il coefficiente B diviene uguale a 0.37 in presenza dello shroud e 0.47 senza, mentre il parametro di *clearence*  $\tau$  è calcolato ora tenendo conto del numero di tenute eventualmente multiple presenti all'estremit`a della pala per contenere il gioco con la carcassa.

# 3.6 La versione di Kacker e Okapuu

L'ultima revisione delle correlazioni di Ainley e Mathieson avviene neel 1982 a opera di Kacker e Okapuu [8], che fa assumere alla correlazione la configurazione attuale. La correlazione così revisionata è in grado di stimare il comportamento di un gran numero di turbine con carichi palari convenzionali.

Il calcolo delle perdite totali viene completamente stravolto: alle perdite convenzionali (di profilo, secondarie e di RTC) viene sommato un altro parametro che tenga conto delle perdite dovute allo spessore del bordo di fuga, sparisce il coefficiente moltiplicativo  $\chi_{te}$  e gli effetti del Reynolds sono inglobati in un unico coefficiente  $\chi_{Re}$  che corregge le sole perdite di profilo. La struttura definitiva del modello di AMDCKO, per il calcolo delle perdite totali, diventa dunque:

$$
Y_{tot} = Y_p \chi_{Re} + Y_s + Y_{RTC} + Y_{te}
$$
\n(3.18)

Il nuovo coefficiente moltiplicativo viene calcolato in funzione del Reynolds come segue:

$$
\chi_{Re} \begin{cases}\n= \left(\frac{Re}{2 \cdot 10^5}\right)^{-0.4} & \text{per } Re \le 2 \cdot 10^5 \\
= 1.0 & \text{per } 2 \cdot 10^5 < Re < 10^6 \\
= \left(\frac{Re}{10^6}\right)^{-0.2} & \text{per } Re > 10^6\n\end{cases} \tag{3.19}
$$

#### 3.6.1 Perdite di profilo

Per poter meglio valutare il comportamento delle turbine di più moderna generazione, il modello di AMDCKO prevede che il calcolo delle perdite di profilo tenga conto, oltre alle perdite per incidenza nulla, anche degli effetti legati agli urti aerodinamici, rappresentati dal parametro aggiuntivo  $Y_{shock}$  e la dipendenza dal Mach, tramite il termine  $K_P$ .

$$
Y_P = 0.914 \left(\frac{2}{3} K_P \chi_i Y_{P(i=0)} + Y_{shock}\right) CFM
$$
\n(3.20)

L'introduzione del coefficiente numerico 0.914 serve a scindere le perdite di TE da quello di profilo, in quanto in questo modo si riconduce la pala a una analoga, di spessore al TE nullo. Il termine frazionario sta a indicare le differenze tecnologiche rispetto alle turbine considerate nella simulazione originale, mentre il parametro delle perdite a incidenza nulla  $Y_{P(i=0)}$  viene ritoccato, per introdurre l'influenza di eventuali angoli negativi, semplicemente sostituendo il termine quadrato degli angoli dell'equazione 3.9 con il prodotto:

$$
\left(\frac{\alpha'_{in}}{\alpha_{out}}\right)^2 = \left(\frac{\alpha'_{in}}{\alpha_{out}}\right) \left|\frac{\alpha'_{in}}{\alpha_{out}}\right| \tag{3.21}
$$

Il coefficiente  $K_P$  definisce l'adattabilità del modello anche a turbine di più moderna configurazione, che lavorano in un *range* di Mach più ampio rispetto a quello delle turbine analizzate da Ainley e Mathieson. Per  $M_{out} > 0.2$ , si ha che:

$$
K_P = 1 - 1.25 \left( M_{out} - 0.2 \right) \left( \frac{M_{in}}{M_{out}} \right)^2 \tag{3.22}
$$

Per quanto concerne invece il termine aggiuntivo  $Y_{shock}$ , anch'esso dipendente dal numero di Mach, vige la seguente formulazione:

$$
Y_{shock} = 0.75 \left( M_{in,h} - 0.4 \right)^{1.75} \left( \frac{r_h}{r_t} \right) \left( \frac{p_{in}}{p_{out}} \right) \frac{1 - \left( 1 + \frac{\gamma - 1}{2} M_{in}^2 \right)^{\frac{\gamma}{\gamma - 1}}}{1 - \left( 1 + \frac{\gamma - 1}{2} M_{out}^2 \right)^{\frac{\gamma}{\gamma - 1}}} \tag{3.23}
$$

Si introduce in questo modo un ulteriore parametro, ovvero il  $M_{in,h}$ , che esprime il valore assunto dal Mach in ingresso in corrispondenza della radice della pala (hub). Per il calcolo di  $M_{in,h}$  si utilizza la formulazione di Hall (1990):

$$
M_{in,h} = M_{in} \left( 1 + K \left| \frac{r_h}{r_t} - 1 \right|^{2.2} \right) \tag{3.24}
$$

con K uguale a 1.8 per gli statori e 5.2 per i rotori.

## 3.6.2 Perdite secondarie

Il calcolo delle perdite secondarie viene rivisto, in seguito ai risultati di test sperimentali, per meglio stimare l'influenza dall'altezza della pala (espressa dal termine  $\chi_{AR}$ ) e della comprimibilità del fluido (ultimo fattore a destra dell'equazione):

$$
Y_s = 0.4 \frac{c}{H} \chi_{AR} \left[ 4 \left( \tan \alpha_{in} - \tan \alpha_{out} \right)^2 \right] \frac{\cos^2 \alpha_{out}}{\cos \alpha_m} \frac{\cos \alpha_{out}}{\cos \alpha'_{in}} \left[ 1 - \left( \frac{c_x}{H} \right)^2 (1 - K_P) \right] (3.25)
$$

dove  $K_P$  è lo stesso che compare anche nelle perdite di profilo (equazione 3.22). Il parametro  $\chi_{AR}$  è invece calcolato nel seguente modo:

$$
\chi_{AR} \begin{cases} = 1 - 0.25\sqrt{2 - H/c} & \text{per } H/c \le 2\\ = 1 & \text{per } H/c > 2 \end{cases}
$$
 (3.26)

### 3.6.3 Perdite di RTC

Grazie alla grande quantità di dati a disposizione, derivante dalle prove sperimentali compiute da Kracker e Okapuu e dal confronto con i test precedenti, i due autori sono in grado di operare una revisione sufficientemente affidabile anche per la moderna progettazione. In particolare, essi attuano una distinzione tra le pale dotate di shroud (tettuccio) e quelle che ne sono prive.

Per le pale sprovviste di shroud, le perdite di trafilamento sono descritte in termini di efficienza e non di caduta di pressione totale, sebbene sebbene sia possibile passare da una forma all'altra per via analitica, tramite una procedura iterativa non descritta dagli autori. In particolare, essi mettono in relazione il rendimento  $\eta_{TT}$ della turbina soggetta a perdite di RTC con quello della stessa turbina in assenza di gioco tra pala e carcassa. Si ottiene dunque:

$$
\Delta \eta_{TT} = 0.93 \frac{r_t}{r_m} \left(\frac{1}{H \cos \alpha}\right) \eta_{TT,0} \Delta \tau \tag{3.27}
$$

dove  $\eta_{TT,0}$  è la variazione di efficienza di stadio in assenza di *clearence* e  $\Delta \tau$  la

variazione di gioco tra i due casi.

Per quanto concerne invece le pale con tettuccio, ci si rifà al modello descritto da Dunham e Came, cioè all'equazione 3.17, la cui unica differenza riguarda il modo in cui è calcolato il parametro geometrico che tiene conto della effettiva *clearence*, che in questo caso vale:

$$
\tau' = \frac{\tau}{(n_{tenute})^{-0.42}}
$$
\n(3.28)

#### 3.6.4 Perdite dovute al trailing edge

Infine, vengono calcolate le perdite dovute allo spessore del bordo di fuga, che vengono tutte raggruppate nell'unico parametro  $Y_{te}$ , che descrive le perdite di pressione totale in funzione del Mach d'uscita e di un coefficiente di perdita d'energia  $\Delta E_{te}$ :

$$
Y_{te} = \frac{\left[1 + \frac{\gamma - 1}{2} M_{out}^2 \left(\frac{1}{1 - \Delta E_{te}} - 1\right)\right]^{\frac{\gamma}{\gamma - 1}}}{1 - \left(1 + \frac{\gamma - 1}{2} M_{out}^2\right)^{\frac{\gamma}{\gamma - 1}}}
$$
(3.29)

Il coefficiente di perdita di energia al bordo di fuga  $\Delta E_{te}$  introdotto da KO, viene rappresentato graficamente in funzione dello spessore del TE e del diametro di gola o. Infatti lo spessore del trailing edge va a incidere proprio sulla sezione effettiva di passaggio del fluido e quindi sulle condizioni di bloccaggio. In particolare, nella trattazione di Kacker e Okapuu, viene riportato graficamente l'andamento di questo parametro solo per le turbine caratterizzate da  $\alpha'_{in} = \alpha_{out}$  o da  $\alpha'_{in} = 0$ , un po come era stato fatto per le perdite di profilo a incidenza nulla. Per tutte le altre configurazioni di pala, il coefficiente di perdita di energia viene calcolato di conseguenza a partire da queste due configurazioni di riferimento:

$$
\Delta E_{te} = \Delta E_{te(\alpha'_{in}=0)} + \left| \frac{\alpha'_{in}}{\alpha_{out}} \right| \left( \frac{\alpha'_{in}}{\alpha_{out}} \right) \left[ \Delta E_{te(\alpha'_{in}= \alpha_{out})} - \Delta E_{te(\alpha'_{in}=0)} \right] (3.30)
$$
# Capitolo 4 Obiettivo & Metodo di studio

In questo capitolo viene descritta la fase preparatoria di riordino e raccolta dati all'interno di un Database unico e strutturato, in cui è possibile trovare tutte le informazioni riguardanti le varie configurazioni analizzate. Inoltre viene implementato un tool automatico che compia le seguenti funzioni: recupero dei dati utili che fungono da input per le correlazioni, implementazione delle correlazioni di perdita, visualizzazione di un elenco di input e output per un facile confronto. In questo modo è possibile valutare l'errore che si compie a livello di Concept Design nella stima delle performance delle LPT aeronautiche: distinguendo il contributo sull'errore dovuto all'approssimazione degli input geometrici (errore 1D - True) da quello legato alla bontà delle correlazioni usate (errore CFD - True).

### 4.1 Obiettivo

Gli strumenti utilizzati in fase di Concept Design hanno la prerogativa di essere semplici e veloci, poiché devono analizzare le diverse configurazioni possibili in tempi sufficientemente contenuti. In questo modo solo quella configurazione che meglio risponde ai requisiti del costruttore principale accede alle fasi successive di progettazione, dove viene analizzata con grado di dettaglio maggiore. Viene dunque compiuta l'analisi di tipo CFD, che ha oggi raggiunto, grazie ai moderni software di programmazione, un elevato livello di precisione, nonostante le semplificazioni intrinseche del calcolo numerico rispetto al fenomeno fisico. Il processo iterativo comporta per`o tempi piuttosto lunghi, per questo solo le configurazioni ritenute "ottimali" in fase di CD vengono studiate in dettaglio. Pertanto è essenziale che l'ottimo ottenuto nella fase monodimensionale sia il più possibile affidabile e coerente con la realtà. Le scelte operate nella fase di CD sono infatti determinanti sulle capacità prestazionali finali della turbina, che dipendono per il 50% dal ciclo termodinamico imposto, per il 20% dal design dei profili e per circa il 30% dalle decisioni imposte durante il CD. Per questo è necessario che i programmi utilizzati nelle fasi iniziali di progettazione siano affidabili, oltre che veloci.

Questa esigenza, come anticipato nel Capitolo 2, apre la strada a due possibilità: da un lato, si vogliono delle correlazioni di perdita affidabili, in grado di predire l'efficienza del modulo in esame con gli input geometrici a disposizione, dall'altro si vuole che gli input geometrici, stimati a livello *mean-line*, siano il più possibile coerenti con quelli della pala reale.

L'obiettivo di questa tesi è dunque quello di analizzare il livello di affidabilità raggiunto dalle correlazioni di perdita attualmente utilizzate da Avio Aero, tramite un opportuno confronto con l'analisi CFD, e di verificarne la validit`a nelle applicazioni a livello *mean-line*, cioè dove esse trovano la loro applicazione maggiore.

Detto in altri termini, l'idea è quella di appianare le differenze tra i risultati predetti in Concept Design e le performance reali<sup>1</sup> della turbina, operando su due fronti. Da un lato, supponendo di conoscere la geometria delle pale (in termini pratici questo si traduce nell'utilizzare come input i dati presi dalle pale del TRAF<sup>2</sup> ) si verifica la correttezza delle correlazioni rispetto agli output del CFD, e si opera una revisione delle stesse cercando di avvicinare i risultati predetti a quelli voluti. In questo modo si cerca di abbattere l'errore dovuto all'uso di correlazioni non adeguate alla progettazione di turbine moderne (visibile nelle differenze di output tra correlazioni che usano i dati "reali" del TRAF e l'analisi CFD del TRAF).

Dall'altro, una volta verificatane l'affidabilità, le correlazioni vengono applicate alle analisi mean-line, dove però ancora non si conosce la geometria dell'intera pala. Di conseguenza il codice monodimensionale può solo compiere una stima, più o meno accurata, dei parametri mancanti necessari. Questo errore tra i dati 1D (stimati) e quelli reali del TRAF, porta quindi a divergenze degli output tra i due casi (errore 1D - True) nonostante si utilizzino le stesse correlazioni, e di conseguenza a ulteriori errori tra 1D e CFD. Per contenere anche questo secondo tipo di errore, bisogna dunque operare come segue: definire prima di tutto come i parametri vengano stimati a livello mean-line (quali le formulazioni usate e le assunzioni fatte), confrontare i dati così ottenuti con quelli geometrici della pala già generata, valutandone l'errore, e infine indagare su come questo errore sugli input si propaghi nel calcolo delle perdite, identificando i parametri che maggiormente incidono su di esso e che quindi necessitano di una riformulazione.

<sup>&</sup>lt;sup>1</sup>Nella seguente trattazione, data l'accuratezza raggiunta da queste analisi, si fa riferimento ai risultati CFD come rappresentativi del fenomeno fisico reale, trascurando le discrepanze tra i due.

<sup>&</sup>lt;sup>2</sup>Per evitare ridondanze da ora in avanti si farà riferimento al TRAF<sup>©</sup> sottointendendo il <sup>©</sup>.

# 4.2 Configurazioni analizzate

Nel Capitolo 1 si `e visto che in campo aeronautico esistono diverse tipologie di turbina, ognuna delle quali è caratterizzata da parametri prestazionali diversi, che le portano a lavorare in condizioni di funzionamento differenti. In particolare, le diverse configurazione possibili sono rappresentate in funzione di  $\phi$  e  $\psi$  all'interno del diagramma di Smith. Quando si cerca una formulazione di validità generale, come nel caso delle correlazioni di perdita, non è sufficiente analizzare un'unica configurazione di turbina, in quanto questa non potrebbe prendere in esame, da sola, tutte le possibili variabili in gioco. Non solo, maggiore è il numero di configurazioni analizzate maggior validit`a assume il risultato ottenuto; ancora meglio se le diverse configurazioni riescono a coprire più o meno uniformemente la grande variabilità dei parametri prestazionali, scegliendo dei punti ad hoc nel diagramma di Smith. Ad esempio, si possono scegliere 16 configurazioni di partenza all'interno del diagramma di Smith (Figura 4.1(a)), caratterizzate da diversi valori di  $\phi$  e  $\psi$ , nelle ipotesi di  $Zw = 1$  e grado di reazione  $R = 0.5$ . Allo stesso modo, si possono ottenere nuove configurazioni, a partire dalle stesse combinazioni di  $\phi$  e  $\psi$ , semplicemente variando R o Zw. Ad esempio, mantenendo Zw = 1, ha senso considerare grado di reazione uguale a 0.3, 0.5, 0.7 ottenendo un set di 3x16 configurazioni diverse, o ancora, fissando  $R = 0.5$  si ottengono nuovi risultati assumendo Zw uguale a 0.8, 1.2 e 1.4. In questo modo si ottengono ben 192 configurazioni differenti, semplicemente variando alcuni parametri di base. Se poi si aggiungono altri tipi di variabili, per esempio variando l'ordine di grandezza del numero di Reynolds, lo spessore del trailing edge o l' Aspect Ratio si ottengono ulteriori configurazioni, che danno ancora più valore allo studio effettuato. È su queste configurazioni che si basano i risultati di gran parte del lavoro di ricerca e sviluppo condotto finora da Avio Aero, con l'obiettivo di aggiornare i risultati già ottenuti, investigando su un numero sempre

#### 4.2.1 Modulo di riferimento

più completo di variabili.

Tutte le configurazioni fin qui analizzate sono ottenute a partire dallo stesso modulo di riferimento: una LPT a due stadi, la cui sezione varia in maniera lineare. I due stadi lavorano in analogia operativa, cioè agli stessi valori di  $\phi$ ,  $\psi$  ed R e quindi rappresentano lo stesso punto sul diagramma di Smith. Tuttavia la presenza di due stadi si rende necessaria per garantire, in ingresso al secondo stadio, delle condizioni realistiche. Infatti le condizioni di ingresso per un monostadio sarebbero alterate

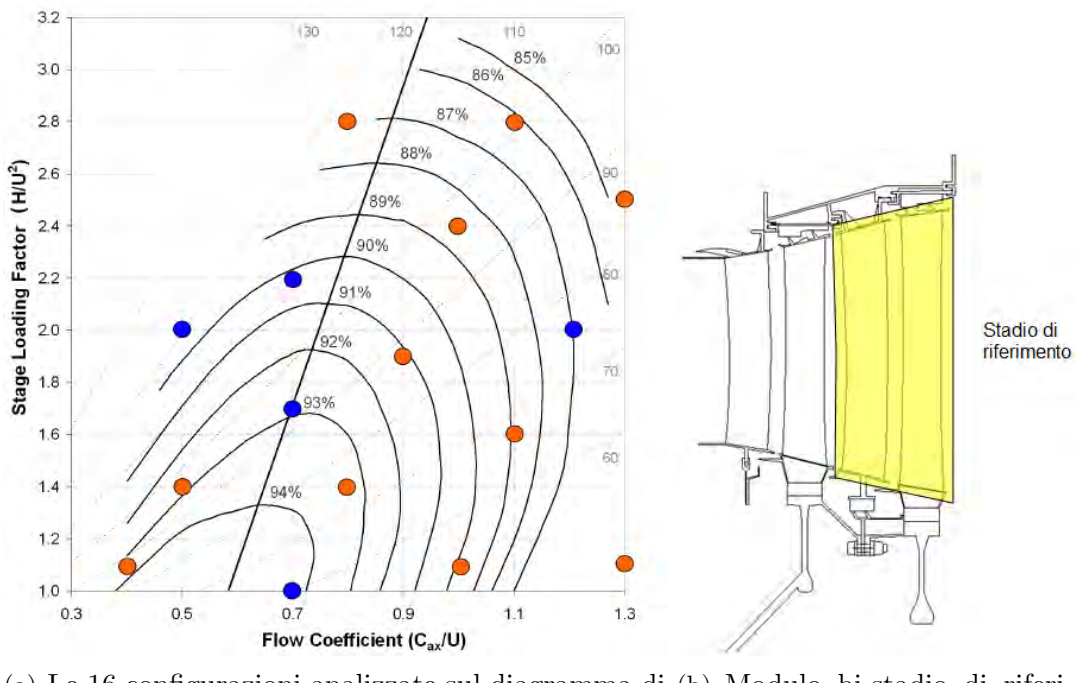

(a) Le 16 configurazioni analizzate sul diagramma di (b) Modulo bi-stadio di riferi-Smith mento

Figura 4.1. Configurazioni di LPT analizzate

dalla presenza di perdite di imbocco difficilmente valutabili. Utilizzando quindi due stadi che lavorano in similitudine e imponendo che le condizioni di uscita al primo stadio siano uguali a quelle di ingesso al secondo statore, si ottiene l'effetto voluto sul secondo stadio, che è il vero oggetto di studio. I dati geometrici del modulo (come ad esempio il canale di flusso, la corda media e l'Aspect Ratio) fanno invece riferimento a valori ottenuti da una media delle comuni turbine aeronautiche di bassa pressione oggi in commercio. Per quanto concerne invece i parametri di ingresso, si fa riferimento alle condizioni di crociera, in modo da simulare la condizione di funzionamento che si verifica per un tempo più lungo durante la vita operativa della turbina.

### 4.3 Raccolta dati: il Database multimediale

Data la grande quantità di dati da maneggiare, legata alle numerose configurazioni gi`a analizzate, ma anche a quelle future, prima di procedere all'implementazione di nuove correlazioni di perdita è necessario ordinare in una struttura coerente tutte le informazioni. Infatti, per lo studio che si intende perseguire, di ogni configurazione `e necessario conoscere alcuni parametri geometrici e aerodinamici, che fungono da input alle correlazioni stesse, e alcuni output, quali quelli delle analisi CFD, che invece servono come termine di confronto dei risultati. Queste informazioni a loro volta sono tratti da una serie di file differenti, associati alla singola configurazione, derivanti dai diversi step necessari (si riveda a tal proposito Figura 2.2) per una corretta progettazione. Ogni configurazione sar`a per esempio corredata dai seguenti file:

- foglio di lavoro Excel del Turbine<sup>©</sup>,
- $\bullet$  foglio Excel per la pala base di ogni schiera (vane1, blade1, vane2 e blade2),
- foglio Excel per la pala ottimizzata,
- $\bullet$  generatore dei profili AeroMetric<sup>©</sup>,
- $\bullet$  griglie degli *airfoils*,
- foglio Excel del TRAF nelle condizioni di full Navier-Stockes,
- foglio Excel del TRAF nelle condizioni di Thin Layer,
- altri pacchetti e file di Output.

Alcuni di questi file saranno inoltre multipli per la singola configurazione, in quanto i dati in essi contenuti si differenziano per ogni analisi fluidodinamica condotta (ad esempio al variare del numero di Reynolds, dello spessore del TE e dell'AR si avranno diversi file di pale e TRAF).

Bisogna inoltre considerare due aspetti: da un lato, si ricorda che le analisi condotte finora sono state frutto di studi successivi, nati da esigenze diverse, e quindi hanno diverse collocazioni, dall'altro, si sottolinea l'esigenza attuale di rendere tutte le procedure di studio il più possibile automatiche, al fine di ridurre i tempi necessari. Emerge quindi la necessità non solo di individuare un percorso comune ai vari file, ma anche di allocarli in una disposizione ben strutturata. Per questo, la prima parte del lavoro compiuto all'interno dell'azienda, riguarda la creazione di un Database multimediale, contenente tutte le pale generate e analizzate finora nel settore Ricerca&Sviluppo di Avio Aero.

L'intero Database è stato inserito all'interno di un'unica *directory*. Nella Figura 4.2 viene riportato sinteticamente lo schema concettuale della struttura interna del Database, suddiviso per configurazioni e tipologia di analisi seguite.

All'interno delle ultime sottocartelle si trovano tutti i file inerenti a quella singola analisi e a quella specifica configurazione, sempre secondo una struttura ordinata.

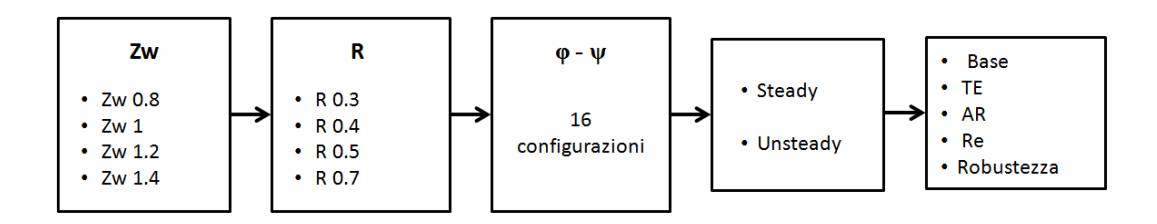

Figura 4.2. Suddivisione in sottocartelle del Database

La struttura così pensata garantisce la possibilità di inserire eventuali analisi aggiuntive, senza compromettere quelle preesistenti. Inoltre consente di recuperare i dati di interesse tramite l'uso di procedure automatizzate.

#### 4.4 Lettura dei dati

Una volta raccolti tutti i dati, si tratta ora di individuare quali sono quelli di interesse per questo studio e in che modo recuperarli. Dato l'obiettivo di revisionare le correlazioni di perdita e di valutarne l'affidabilità a livello monodimensionale, per ogni configurazione bisogna recuperare tutti quei dati geometrici e aerodinamici che servono, direttamente o indirettamente, come input alle correlazioni, come ad esempio gli angoli di flusso, il numero di Mach, le velocit`a relative e assolute, il raggio ad hub e tip della pala, pressione a ingresso e uscita delle schiere. Inoltre, per poter operare il confronto tra parametri "veri" e "stimati", gli stessi input devono essere recuperati sia dai file associati all'analisi monodimensionale che da quelli delle pale 3D: i dati "veri", inerenti alle pale già generate, si trovano in parte nel TRAF e in parte nei file delle singole schiere, gli input "stimati" sono invece recuperati dal Tùrbine<sup>©</sup>. Per ogni configurazione, bisogna quindi aprire più fogli di lavoro per poter recuperare tutti i dati utili. A ciò si aggiunge il fatto che lo stesso procedimento va ripetuto per tutte le configurazioni.

Per facilitare e velocizzare il lavoro di raccolta dati, viene quindi implementato un codice (in VBA), che automaticamente entra nella cartella della specifica configurazione, seleziona e apre il file voluto e salva il parametro di interesse, continuando lo stesso procedimento per tutti i parametri. Tramite un foglio di interfaccia (il Main), in cui si trova l'elenco completo del Database, è possibile scegliere di volta in volta quali configurazioni prendere in esame.

All'interno del codice sono anche implementate tutte le correlazioni di perdita usate nel Tùrbine<sup>©</sup>: oltre ai modelli tradizionali di AMDCKO e di CC, si trovano infatti anche tutte le versioni successive, revisionate negli anni dall'azienda, fino ad arrivare alla nuova versione 2014. In base all'opzione scelta, il programma calcoler`a, per una certa versione, gli output relativi a una o all'altra correlazione. Gli Input e gli Output di tutte le pale vengono quindi riportati automaticamente su una apposita tabella di lavoro: in questo modo tutti i dati necessari per il confronto alla base di questo studio risultano di più facile lettura.

Sul Main, oltre a poter selezionare le configurazioni da investigare, sono quindi presenti anche le seguenti opzioni:

- correlazione da calcolare: AMDCKO o CC
- versione: ORIGINAL, 2012, 2013, 2014
- scelta degli input: 1D o 3D

Possiamo dunque riassumere le funzioni di questo tool come segue: recupero automatico dei dati, implementazione dei modelli di perdita, visualizzazione chiara degli Input e degli Output, inerenti a quella determinata correlazione, per un facile confronto.

#### 4.5 Uscita del programma

Di seguito vengono riportati i parametri di interesse per il presente studio, che devono essere stampati in uscita al programma appena descritto.

| Input CC e AMDCKO  | $\alpha_{in}$ , $\alpha_{out}$ , $\beta_{in}$ , $\beta_{out}$ , $M_{in}$ , $M_{out}$ , $P_{in}$ , $P_{out}$ , $t_{out}$ , $\rho_{out}$ , te,<br>$X_{hub,le}, X_{tip,le}, X_{hub,te}, X_{tip,te}, R_{hub,le}, R_{tip,le}, R_{hub,te},$<br>$R_{tip,te}$   |
|--------------------|----------------------------------------------------------------------------------------------------|
| Altri Input CC     | $Re, B, b, s, e, UT, AR, P_{rel}$                                                                                                    |
| Output CC          | $N_{Re}, F_L, x_{p0}, N_{te}, (\Delta x_p)_{te}, (\Delta x_p)_{s/e}, (\Delta x_p)_{m}, X_p,$<br>$N_{h/b}, x_{s0}, X_s, X_{tot}$                                                                                                    |
| Altri Input AMDCKO | $r_h/r_t$ , s/c, r/o, Re, $M_{in,h}$ , c/c <sub>ax</sub> , K <sub>P</sub> , AR, $t_{max}/c$ , c <sub>out</sub>                                                                                                    |
| Output AMDCKO      | $Y_{p(\alpha'_{in}=0)}, Y_{p(\alpha'_{in}= \alpha_{out})}, Y_{p(i=0)}, \chi_{Re}, Y_{te}, Y_P \chi_{Re} + Y_{te},$<br>$\chi_{AR}$ , $Y_s$ , $\Delta E_{te(\alpha'_{in}=0)}$ , $\Delta E_{te(\alpha'_{in}= \alpha_{out})}$ , $\Delta E_{te}$ , $Y_{tot}$ |

Tabella 4.1. Input e Output stampati per CC e AMDCKO

#### 4.5.1 Input geometrici e aerodinamici

Come già accennato, per il calcolo delle perdite, è necessario innanzitutto conoscere una serie di parametri aerodinamici e geometrici della pala. Bisogna poi identificare, tra di essi, quelli la cui variabilità influisce maggiormente sulla stima delle perdite. A partire quindi dalle correlazioni descritte nel Capitolo 3, sono stati identificati significativi i seguenti input, alcuni dei quali sono stati ottenuti in maniera diretta dai file a disposizione, altri per calcolo indiretto. Gli input comuni a entrambe le correlazioni, che corrispondono, per lo più, a quelli ottenuti per via diretta, sono:

- $\bullet$  input geometrici della pala: raggio (R) e posizione (X) per *hub* e tip della pala, al LE e TE
- angolo di flusso in ingresso e uscita,  $\alpha$
- $\bullet$  angolo di flusso nel piano meridiano in ingresso e uscita,  $\beta$
- Mach in ingresso e uscita
- pressione totale in ingresso e uscita
- $\bullet$  temperatura, velocità assoluta e densità in uscita del fluido
- spessore del *trailing edge*, te

Da questi vengono poi ricavati di conseguenza tutti gli altri parametri che rientrano come variabili nelle formulazioni di AMDCKO o di CC. Per CC tra i parametri forniti in uscita al programma si annoverano, per esempio, il coefficiente di portata  $F<sub>L</sub>$ , l'angolo di uscita B, il punto di massima alzata p (espresso in decimi di corda), la lunghezza della backbone b e il passo interpalare s; per AMDCKO, invece, si ricordano alcuni rapporti, tra passo e corda s/c, tra il massimo spessore e la corda, tra corda e corda assiale. Oltre a questi, vengono inoltre stampati, per ambo le correlazioni, tutti gli altri coefficienti di perdita intermedi, che rientrano nel calcolo delle perdite di profilo e secondarie  $(N_{Re}, N_{te}, x_{p,0}, Y_{p(i=0)}, (\Delta E_{te})_{\alpha_{in}=0}, \text{ecc.}).$  Tutti gli input appena descritti vengono forniti in uscita al programma automatico in maniera ordinata, per poter facilitare l'indagine statistica.

I parametri aerodinamici in ingresso e uscita si intendo riferiti rispettivamente al leading edge e al trailing edge del profilo, fatta eccezione per densità, temperatura e velocit`a assoluta in uscita, che servono per il calcolo del Reynolds e si riferiscono al mixing plane di interfaccia tra due schiere adiacenti. Dal confronto tra 1D e 3D di questi input si evince l'errore sulla stima dei parametri a livello di Concept Design.

#### 4.5.2 Output delle correlazioni di perdita

Fine ultimo di questa ricerca è quello di migliorare la stima delle performance delle LPT aeronautiche in fase di progettazione. Pertanto è importante visualizzare a quanto ammontano le perdite di ciascuna configurazione a seconda della correlazione utilizzata e come il risultato dipenda dalla variabilit`a degli input. Per questo oltre agli Input appena descritti, il programma fornisce in uscita anche tutte le perdite di profilo, secondarie e totali delle configurazioni analizzate, calcolate in base alla correlazione di perdita selezionata nel foglio principale.

Su tre apposite colonne vengono inoltre riportate anche le perdite derivanti dall'analisi CFD, che rappresentano, in questo studio, l'andamento reale e di riferimento. A seconda che l'analisi CFD sia stata condotta nelle condizioni di fluido viscoso (analisi *full Navier-Stockes*) o con approssimazione *thin layer*, è possibile calcolare rispettivamente perdite totali e di profilo in funzione delle pressioni fornite dal TRAF, utilizzando una delle seguenti relazioni, a seconda che si faccia riferimento a statore o rotore:

$$
Y_{S,tot} = \frac{P_{in} - P_{out}}{P_{out} - p_{out}}\tag{4.1}
$$

$$
Y_{R,tot} = \frac{P_{in,rot} - P_{out,rot}}{P_{out,rel} - p_{out}} \tag{4.2}
$$

Di seguito viene riportato qualitativamente, sullo stesso grafico, il diverso andamento delle perdite nel TRAF nelle due ipotesi.

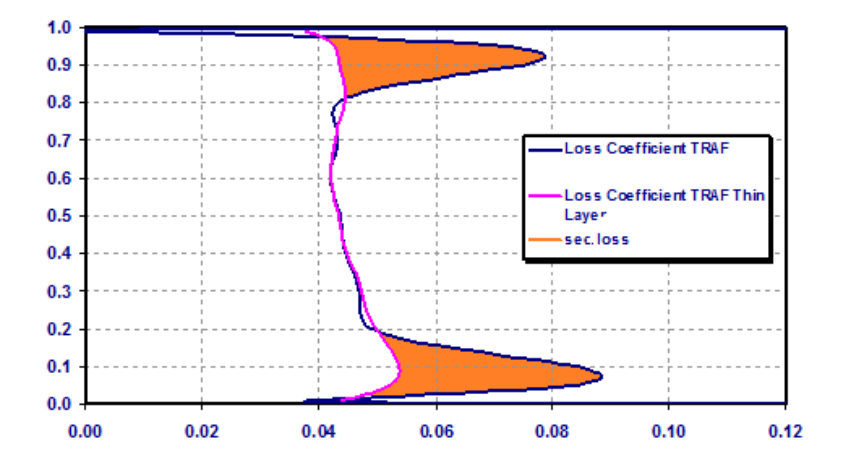

Figura 4.3. Calcolo delle perdite nel TRAF©

Come accennato nel capitolo 2, le perdite secondarie vengono poi calcolate per differenza tra i risultati delle due simulazioni.

Si ricorda inoltre che, per poter confrontare i risultati CFD con quelli stimati da CC, `e necessario prima convertire la perdita di pressione in perdita di energia, grazie alla seguente relazione:

$$
X_{tot} = 1 - \frac{1 - \left(\frac{p_{out}}{P_{out}}\right)^{\frac{\gamma - 1}{\gamma}}}{1 - \left(\frac{p_{out}}{P_{in}}\right)^{\frac{\gamma - 1}{\gamma}}}
$$
(4.3)

che nel caso del rotore farà riferimento a pressioni totali relative.

#### 4.6 Interpretazione dei risultati

Dal confronto tra le perdite di tipo CFD e quelle calcolate, a partire dagli input 3D della pala, usando le correlazioni, si ottiene l'errore che chiameremo CFD - True, che serve ad esprime quanto sbagliano le correlazioni implementate, rispetto all'andamento reale (predetto appunto dal CFD), quando queste vengono applicate ai dati veri. Questo tipo di errore è quindi indicativo dell'affidabilità delle correlazioni utilizzate (vedi Capitolo 5).

Dal confronto, invece, tra le perdite di tipo CFD e quelle stimate applicando le correlazioni agli input 1D del Tùrbine<sup>©</sup>, si ottiene l'errore che denominiamo CFD - 1D, che tiene conto, nella sua globalità, dell'accuratezza delle previsioni fatte a livello di Concept Design, quando cioè si fanno errori di approssimazione sia nel calcolo dei parametri da usare come input che nel calcolo delle perdite.

Infine, confrontando i risultati forniti dalle correlazioni, a seconda che queste vengono applicate a input 1D o 3D, è possibile evidenziare qual'è il contributo, sull'errore di calcolo delle perdite, dovuto all'errata stima degli input monodimensionali rispetto a quelli reali; pertanto lo chiameremo errore di tipo 1D - True.

# Capitolo 5

# Revisione delle correlazioni di perdita tradizionali

Gli Output delle correlazioni di perdita tradizionali vengono confrontati con quelli delle successive versioni implementate da Avio Aero, per verificarne l'effettivo progresso. Per ogni versione si visualizza l'errore percentuale, calcolato in termini di scarto quadratico medio rispetto alle perdite stimate dal calcolo CFD (errore CFD - True). Dal confronto emerge un generale miglioramento, nel corso degli anni, dell'affidabilit`a delle correlazioni. Viene quindi descritta con maggiore dettaglio l'ultima versione implementata (versione 2014), a cui si arriva sfruttando, oltre le configurazioni già catalogate, anche analisi aggiuntive riguardanti la variazione di spessore del trailing edge, del numero di Reynolds e dell'AR.

# 5.1 Stima dell'errore CFD - True

In questo capitolo viene analizzato l'errore di tipo CFD - True, che sta a indicare il livello di affidabilità raggiunto dalle correlazioni di perdita attualmente utilizzate da Avio Aero. In generale, le revisioni compiute per entrambi i modelli di perdita (CC e AMDCKO), non introducono la dipendenza da parametri aggiuntivi, né stravolgono la formulazione principale, piuttosto si basano sulla rivalutazione di alcune costanti e coefficienti.

Grazie al tool automatico descritto nel Capitolo 4, per ogni configurazione vengono calcolate le perdite totali, di profilo e secondarie, corrispondenti al modello di perdita e alla versione selezionata, tra quelle implementate all'interno del codice, e lo stesso viene fatto per il calcolo CFD (che sfrutta l'equazione 4.1). Poiché in questo capitolo si intende analizzare l'errore di tipo CFD - True, svincolato dall'errore che si compie a mean-line sulla stima dei parametri, le perdite vengono qui calcolate usando come input i dati "veri" della pala.

Le perdite vengono valutate per 185 configurazioni, rappresentative di tutto il campo di funzionamento delle turbine aeronautiche, caratterizzate da diversi valori di  $\phi$ ,  $\psi$ , del grado di reazione, dello Zweifel, dell'AR e dello spessore del trailing edge. Per ognuna di queste configurazioni le perdite sono valutate sia per il rotore che per lo statore.

L'analisi e il confronto dei risultati vengono fatti valutando l'errore relativo percentuale, basato sul calcolo dello scarto quadratico medio di tutte le configurazioni analizzate. Chiamando, per esempio, x una generica variabile, che identifica di volta in volta la perdita totale piuttosto che quella di profilo o secondaria, l'errore assoluto sulla stima delle perdite della singola configurazione viene calcolato come segue:

$$
s = x_{CFD} - x_{True} \tag{5.1}
$$

Lo scarto quadratico medio viene invece calcolato secondo la seguente definizione:

$$
\bar{s} = \sqrt{\frac{\sum s^2}{n}}\tag{5.2}
$$

dove con n si indica, in questo caso, il numero di configurazioni analizzate. Lo scarto quadratico medio viene quindi rapportato al valore medio delle perdite di tipo True,  $\bar{x}_{True}$ , e infine convertito in termini percentuali.

$$
\epsilon = \frac{\bar{s}}{\bar{x}_{True}} \cdot 100 \tag{5.3}
$$

Tutti i grafici e gli andamenti descritti di seguito sono riferiti all'errore calcolato in questo modo.

# 5.2 Il modello CC

Innanzitutto valutiamo l'andamento delle perdite nella versione originale della correlazione di Craig e Cox, che è descritta anche nel Capitolo 3. Tale modello di perdita è implementato all'interno del *tool* automatico di analisi e raccolta dati, visto nel capitolo precedente. Quest'ultimo fornisce per ciascuna configurazione il valore delle perdite secondo CC e la rispettiva perdita di energia nel modello CFD. Dal confronto degli Output, è possibile calcolare lo scarto e quindi l'errore medio percentuale sulle perdite totali, di profilo e secondarie. Dal confronto dei risultati si ottiene dunque un errore medio percentuale di circa il 27% per le perdite totali, del 13% per quelle di profilo e addirittura del 179% per le perdite secondarie. Si vede dunque che, le correlazioni tradizionali non sono in grado di predire correttamente le performance delle turbine di nuova generazione. Soprattutto emerge chiaramente la difficolt`a, per questa tipo di correlazione, di valutare le perdite secondarie, data anche il particolare design delle pale moderne. Il primo obiettivo, nel processo di revisione, sarà dunque quello di abbattere l'errore sulle perdite secondarie, data la sua influenza anche sulle perdite totali. Tuttavia sono proprio queste ultime l'oggetto di maggiore interesse per il nostro studio.

Le perdite totali di tutte le 185 configurazioni, per entrambi vane e blade, sono rappresentate nel grafico di Figura 5.1.

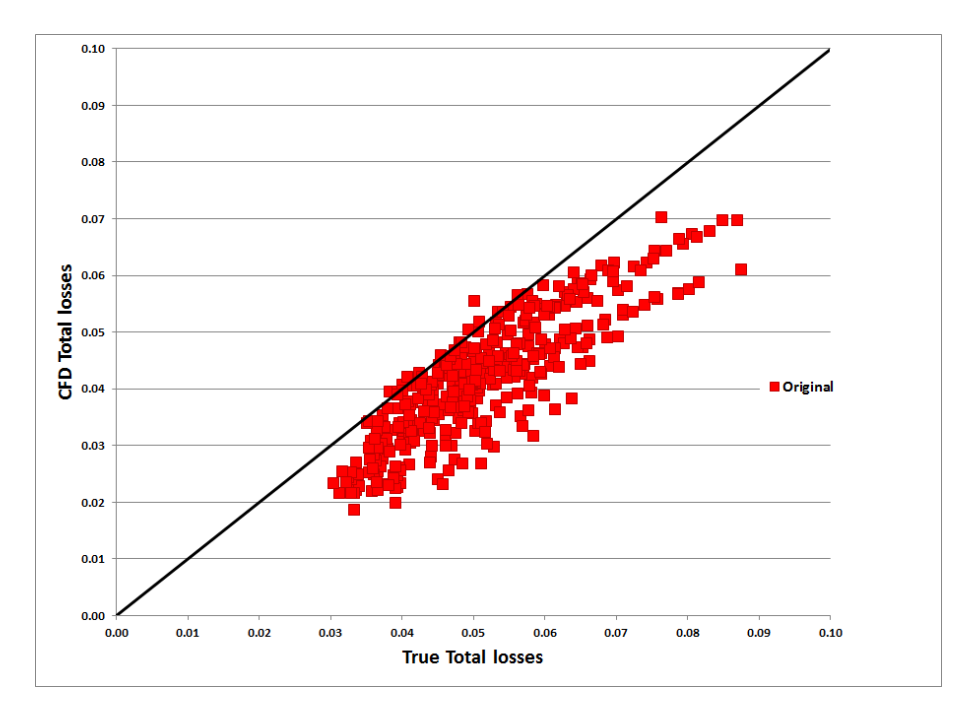

Figura 5.1. Perdite totali CFD - True nel modello originale di CC

Questo strumento è molto utile alla nostra analisi, poiché permette di valutare qualitativamente l'andamento delle perdite del modello Craig e Cox rispetto a quelle valutate dall'analisi CFD. Se, infatti, la correlazione fosse in grado di predire correttamente le perdite totali, tutti i punti si troverebbero sulla bisettrice del quadrante. Invece, dal momento che la maggior parte dei punti si trovano al di sotto della retta di riferimento, si deduce immediatamente che il modello di CC tende a sovrastimare le perdite, sia per il rotore che per lo statore.

In generale quindi, nella revisione del modello di CC si vuole migliorare la stima delle perdite secondarie e ridurre l'errore CFD - True sulle perdite totali, che devono essere leggermente sottostimate rispetto alla versione originale.

#### 5.2.1 Revisione del modello originale

All'interno del codice utilizzato per l'analisi delle correlazioni, sono state riportate altre due versioni del modello di CC, già implementate nel Tùrbine<sup>©</sup>, la versione 2012 e la 2013. Si vuole verificare che entrambe queste versioni effettivamente portino a una riduzione dell'errore medio percentuale CFD - True e a valori di perdita inferiori rispetto alla versione originale. Di seguito viene riportato come è variato nel tempo l'errore percentuale del modello di CC, nelle successive versioni implementate.

|           |        |        | Perdite Totali   Perdite di Profilo   Perdite Secondarie |
|-----------|--------|--------|----------------------------------------------------------|
| Originale | 27%    | $13\%$ | 179\%                                                    |
| 2012      | $13\%$ | 14\%   | 23\%                                                     |
| 2013      | 10%    | 13\%   | $25\%$                                                   |

Tabella 5.1. Errore medio percentuale CFD - True per CC

Dalla Tabella 5.1 si pu`o subito notare il notevole miglioramento sulla stima delle perdite secondarie dovuto al processo di revisione. Questo comporta un miglioramento anche sulle perdite totali il cui errore nella versione 2012 passa dal 27% al 13%. Si vede anche un leggero aumento dell'errore sulle perdite di profilo, probabilmente legato al fatto che l'attenzione, in questa prima fase, è stata riposta principalmente sulle perdite secondarie. Tuttavia con la versione 2013, se pur nel tentativo di migliorare ulteriormente la stima delle perdite totali, si riesce anche a bilanciare gli errori sulle altre perdite, riportando quelle di profilo al loro valore iniziale. In questo passaggio si evince anche un'altra importante informazione, cioè come le perdite di profilo influenzino in misura maggiore l'errore sulle perdite totali, rispetto al contributo dato dalle perdite secondarie.

Si assiste, quindi, a un generale miglioramento dell'affidabilità delle correlazioni usate, dal momento che l'errore sulle perdite totali cala dal 27% al 10% della versione 2013: ciò significa che nel processo di revisione seguito si sta lavorando nella direzione giusta.

Di seguito viene anche riportato l'andamento qualitativo delle perdite totali rispetto alle perdite CFD, nelle tre versioni di CC (Figura 5.2). In accordo con l'andamento dell'errore percentuale, si assiste a un progressivo avvicinamento delle perdite stimate al valore esatto, in quanto tutti punti si trovano attorno alla bisettrice.

A differenza del modello originale, si vede anche che, per le versioni successive, alcune configurazioni vengono sovrastimate (i punti sotto la retta) e altre invece vengono sottostimate (punti sopra la retta). Tuttavia, la sottostima di alcune e la sovrastima di altre porta a un bilanciamento dell'errore, garantendo un generale miglioramento

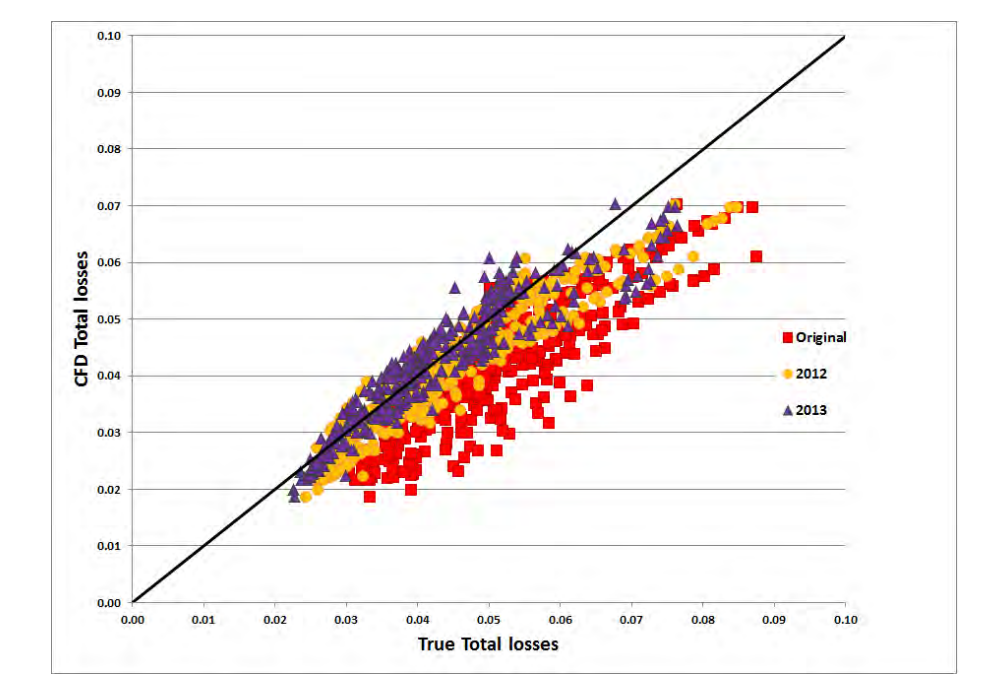

della stima delle performance.

Figura 5.2. Confronto perdite totali CFD - True per le successive versioni di CC

#### 5.2.2 La versione 2014

Oltre a migliorare in termini percentuali l'errore, come sottolineato più volte, si vuole anche garantire la validit`a delle correlazioni revisionate su pale dotate di caratteristiche geometriche che escono dalle ipotesi restrittive della formulazione originale. Per questo, la nuova versione viene sviluppata facendo riferimento per la prima volta ad analisi in cui si apportano lievi modifiche sulla geometria della pala. Ad esempio, si vuole vedere se, a parità di punto di funzionamento sul diagramma di Smith (quindi stessi valori di  $\psi$ ,  $\phi$ , R e Zw), variando l'Aspect Ratio o il trailing edge della pala, la correlazione risulta ancora affidabile.

Pertanto sono state scelte cinque configurazioni  $(\phi, \psi)$  per ciascun valore di R (0.3,  $(0.5 \text{ e } 0.7)$  e dello Zw  $(0.8, 1 \text{ e } 1.2)$ , tra quelle già analizzate precedentemente, e per ciascuna di esse sono state apportate le seguenti modifiche:

- variazione dello spessore del *trailing edge* del  $\pm 30\%$  rispetto alla pala base
- variazione dell'AR del  $\pm 25\%$

La correlazione è stata dunque revisionata, tenendo conto anche dell'influenza di questo tipo di pale nella stima dei coefficienti, in modo da ottenere validità più ampia. Per le stesse configurazioni, sono state condotte anche analisi CFD con diversi numeri di Reynolds, facendo variare l'ordine di grandezza da 10<sup>3</sup> a 10<sup>8</sup>, per poter valutare con maggiore accuratezza la dipendenza del coefficiente  $N_{Re}$  da questo parametro.

Oltre al coefficiente associato al Reynolds, le principali modifiche riguardano il coefficiente  $N_{te}$  e il termine addizionale  $(\Delta x_p)_{te}$  che sono funzione del trailing edge, mentre, per quanto concerne le perdite secondarie, vengono revisionati il coefficiente  $N_{h/b}$  associato all'AR e quello delle perdite secondarie di base  $x_{s0}$ . Quest'ultimo, in particolare, è soggetto a modifiche che riguardano sia l'andamento del coefficiente di portanza  $F<sub>L</sub>$  in funzione dell'angolo di flusso, che il calcolo del rapporto s/b. Il passo, infatti, nelle precedenti versioni, era valutato direttamente in funzione del raggio medio al TE ( $s = 2\pi R_{med,TE}/N_{bl}$ ), mentre ora viene prima calcolato il passo all'hub e al tip della pala e solo successivamente viene compiuta una media tra i due valori. Le correzioni sugli altri parametri, invece, riguardano per lo più l'introduzione di ulteriori coefficienti moltiplicativi.

Grazie a queste studio, si riesce ad estendere la validità della correlazione di CC a un campo investigativo pi`u ampio, ottenendo, nel contempo, un miglioramento sulla stima delle perdite totali di un punto percentuale, rispetto alla versione precedente.

|      |        |        | Perdite Totali   Perdite di Profilo   Perdite Secondarie |  |  |
|------|--------|--------|----------------------------------------------------------|--|--|
| 2013 | $10\%$ | 13%    | 25%                                                      |  |  |
| 2014 | $9\%$  | $10\%$ | $24\%$                                                   |  |  |

Tabella 5.2. Confronto versioni 2013 e 2014 di CC

Da questo risultato, comunque positivo, emerge anche la difficoltà di ridurre ulteriormente l'errore. Infatti, nella revisione 2012 la bontà del risultato ottenuto è per lo più dovuto alla volontà di eliminare l'errore di technology design, dal momento che la correlazione originale di CC faceva riferimento a turbine del 1970. Una volta eliminato questo tipo di errore, la struttura della correlazione è per la maggior parte definita, e negli interventi successivi si possono apportare solo lievi modifiche.

L'alternativa é ora quella di investigare in nuove direzioni, per esempio introducendo il contributo di fenomeni non stazionari o gli effetti del funzionamento in condizioni di *off-design*, cioè quando la turbina lavora in condizioni diverse da quelle analizzate in fase di progetto.

Di seguito viene riportato il risultato qualitativo delle successive revisioni del modello di perdita di Craig e Cox, comprendendo anche la nuova versione 2014 (i risultati

sono riferiti alle perdite totali). In Figura 5.4 si vede, invece, come tutti i punti si stiano stringendo attorno alla retta e quindi al valore corretto.

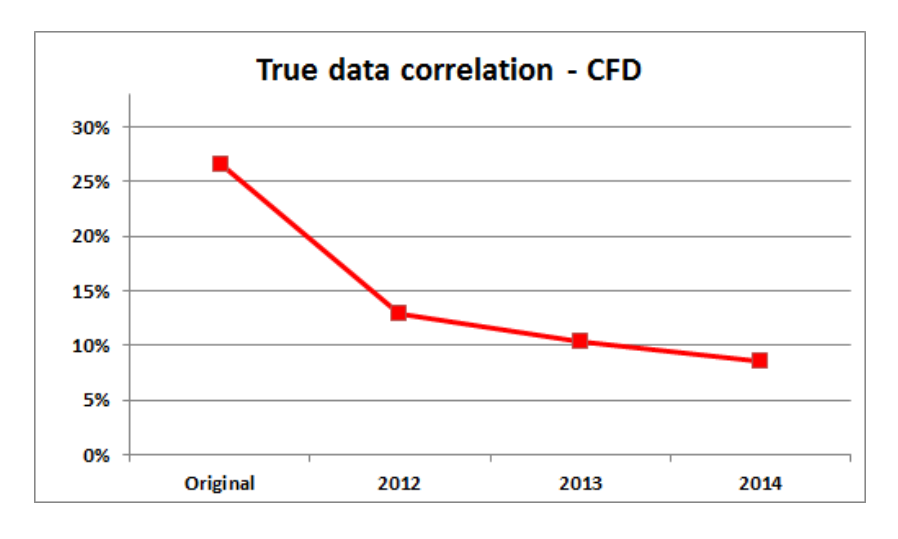

Figura 5.3. Andamento errore CFD - True sulle perdite totali per CC

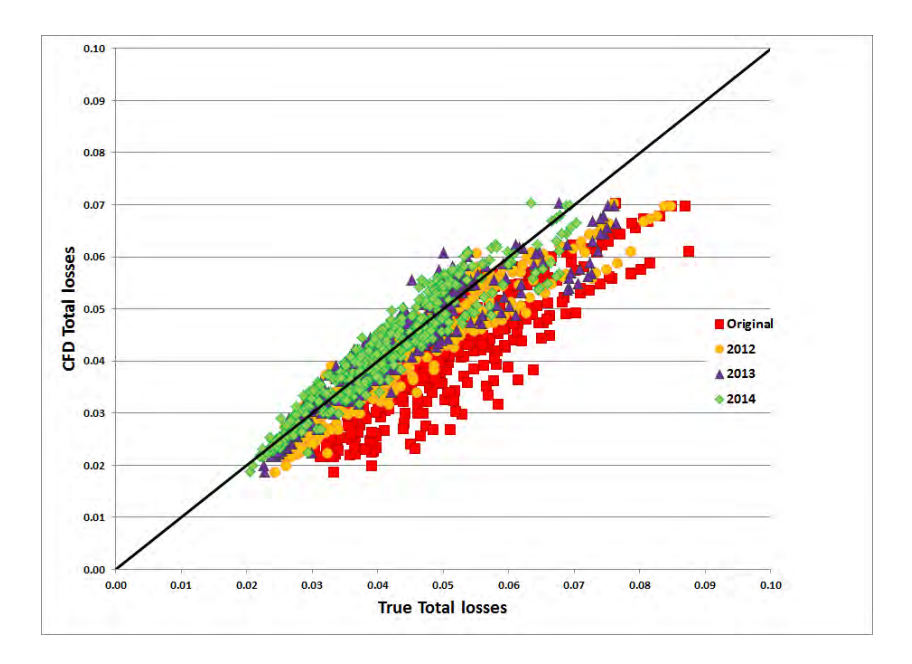

Figura 5.4. Perdite totali CFD e True per le successive versioni di CC

## 5.3 Il modello di AMDCKO

Il modello originale a cui si fa riferimento nel codice sviluppato riguarda la formulazione di Ainley e Mathieson, già revisitata da Dunham e Came e da Kacker e Okapuu (AMDCKO). Di conseguenza le revisioni sono compiute facendo riferimento all'ultima formulazione, cioè quella descritta nel paragrafo 3.6. Anche in questo caso, come per CC, le perdite delle configurazioni selezionate nel foglio principale, vengono calcolate con la correlazione originale di AMDCKO, implementata nel tool, e confrontata con le rispettive perdite del modello CFD, che però questa volta sono espresse in termini di pressione.

Dal confronto, emerge subito la validità storica di questa correlazione, il cui errore medio percentuale sulle perdite totali è pari al  $15\%$ , nonostante gli errori elevati sulle perdite di profilo (50%) e su quelle secondarie(269%), che evidentemente si controbilanciano a vicenda. È importante però sottolineare che, in questo caso, si parla di perdite di profilo, facendo riferimento al contributo dell'intero termine  $Y_p \chi_{Re} + Y_{te}$ e non solo delle perdite di profilo vere e proprie  $Y_p$ . Ecco spiegato anche in parte il perch´e di un errore cos`ı elevato per le perdite di profilo. Per quanto concerne le perdite secondarie, invece, anche questo modello, come CC, nella sua versione originale risente delle difficoltà tecnologiche dell'epoca di sviluppo, fornendo una stima non adeguata per le turbine dal design innovativo.

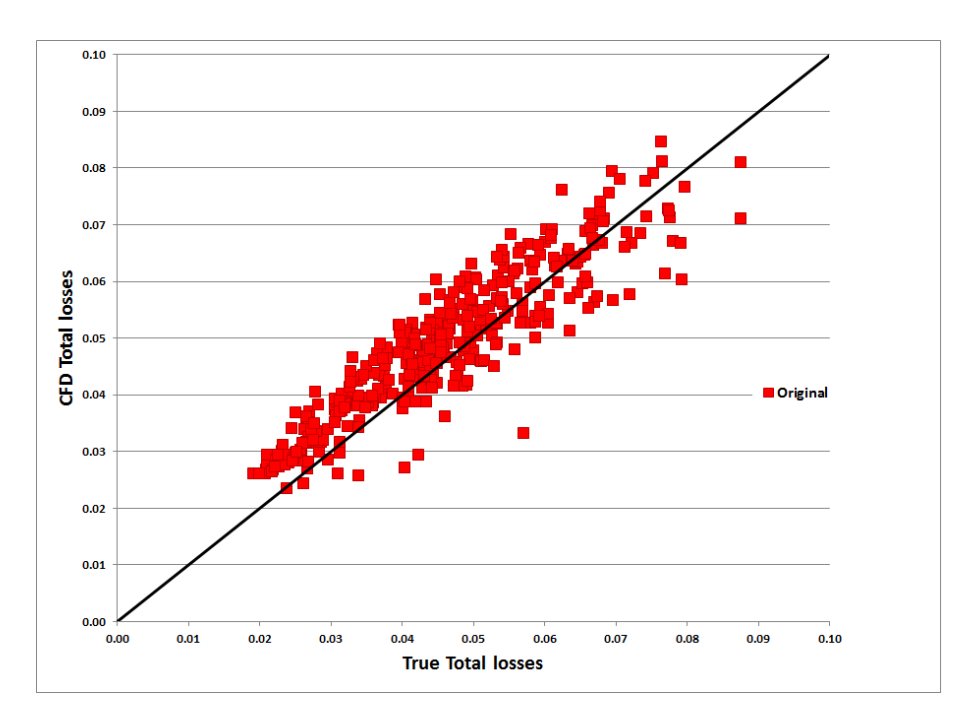

Figura 5.5. Perdite totali CFD - True nel modello originale di AMDCKO

Andando invece a valutare le perdite totali qualitativamente (Figura 5.5), si vede subito che, anche se con una lieve sottostima delle perdite, tutti i punti si trovano intorno alla retta di riferimento più o meno uniformemente. La revisione dovrà dunque operare in modo da ridurre l'errore sulle perdite secondarie e di profilo, ma anche da compattare i punti intorno alla retta.

#### 5.3.1 Revisione 2012 e 2013

Le versioni 2012 e 2013 di AMDCKO, implementate nel codice appositamente realizzato, portano a risultati interessanti da analizzare. Nella tabella seguente viene riportato l'errore medio percentuale tra le perdite calcolate con le correlazioni e quelle derivanti dall'analisi CFD, per tutte le versioni implementate.

|           |        |     | Perdite Totali   Perdite di Profilo   Perdite Secondarie |
|-----------|--------|-----|----------------------------------------------------------|
| Originale | $14\%$ | 50% | 296\%                                                    |
| 2012      | 15%    | 17% | 21%                                                      |
| 2013      |        | 5%  | 21%                                                      |

Tabella 5.3. Errore medio percentuale CFD - True per AMDCKO

Emerge subito che, nel tentativo di ridurre l'errore eccessivo sulle perdite secondarie e di profilo, con la prima revisione si perde momentaneamente l'interesse per la stima dell'errore totale, che addirittura peggiora lievemente. Tuttavia la versione 2013 riesce a contenere sufficientemente l'errore CFD - True sulle altre perdite, fornendo solide basi alla revisione successiva. Quest'ultima sembra infatti particolarmente fortunata, riuscendo a ridurre l'errore percentuale delle perdite totali fino al 6%.

La bontà di questi interventi emergono in maniera ancora più evidente dal grafico di Figura 5.6, in cui sono riportati in ascissa le perdite calcolate (a partire dai dati "veri") con AMDCKO nelle successive versioni, e in ordinata le perdite CFD.

Grazie a questo grafico si riesce in parte a giustificare perché l'errore sulle perdite totali, nella versione 2012, non sia diminuito. Infatti, con le modifiche apportate, si `e riusciti evidentemente nell'intento di compattare i punti, che infatti assumono un trend comune, ma attorno a una retta che non è la bisettrice, per cui le perdite totali risultano sovrastimate in modo tanto più evidente quanto più è elevato il valore delle perdita stessa.

La revisione 2013 di fatto consiste, quindi, in una sorta di traslazione dei risultati, grazie all'introduzione di un termine addizionale nella formulazione. Possiamo dunque affermare che già con la versione 2013 si ottiene un risultato piuttosto soddisfacente.

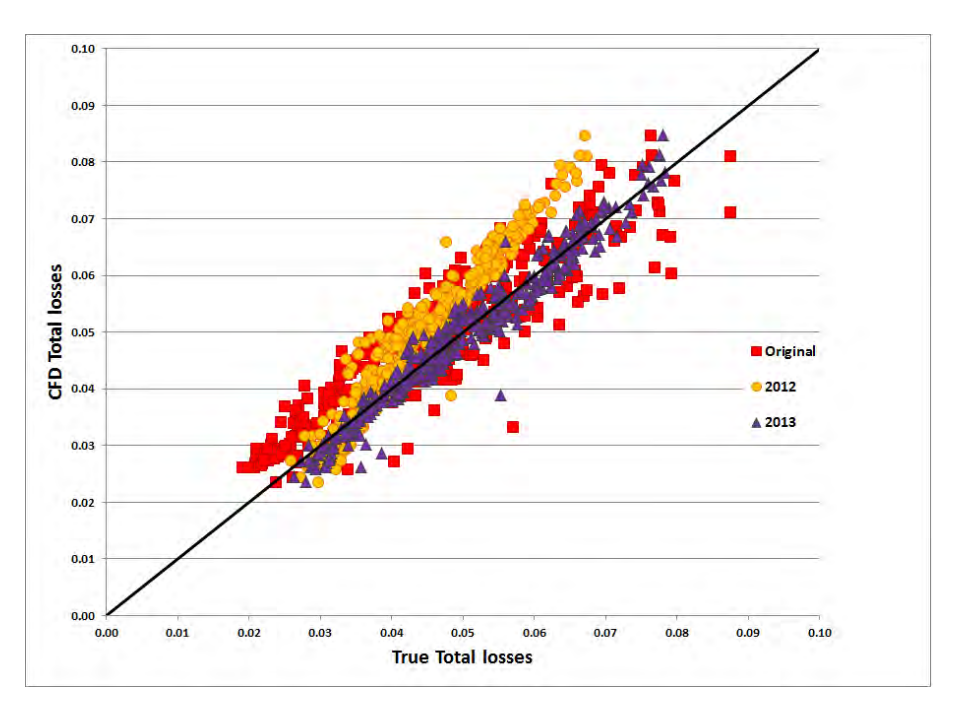

Figura 5.6. Confronto perdite totali CFD - True per le successive versioni di AMDCKO

#### 5.3.2 La versione 2014

Con la nuova versione si vuole per lo più verificare l'attendibilità della formulazione, quando si fa riferimento a un campo investigativo più ampio. Si introducono quindi considerazioni legate all'analisi di nuove configurazioni, ottenute dalla variazione dell'AR, dello spessore del bordo di fuga e del Reynolds, esattamente come è stato fatto per CC. Dato il livello raggiunto già nella versione 2013, qualsiasi ulteriore miglioria risulta molto difficile da realizzarsi. Infatti, confrontando i risultati dell'errore percentuale, rappresentati in Tabella 5.4, emerge solo un miglioramento dell' 1% sulle perdite totali.

|      |    |    | Perdite Totali   Perdite di Profilo   Perdite Secondarie |
|------|----|----|----------------------------------------------------------|
| 2013 |    | 5% | 21%                                                      |
| 2014 | 5% | 5% | $21\%$                                                   |

Tabella 5.4. Confronto versioni 2013 e 2014 di AMDCKO

Tuttavia, grazie agli studi su una variabilità di pale maggiore, è possibile rivalutare la stima di alcuni importanti parametri. Ad esempio, se in precedenza il rapporto

tra lo spessore massimo della pala e la corda era ritenuto costante per tutte le configurazioni (rispettivamente uguale a 0.08 per il vane e 0.095 per il blade), nella nuova versione di AMDCKO si introduce la dipendenza dal valore effettivo del massimo spessore, che viene valutato facendo la media su sette sezioni dell'altezza palare.

Una importante novità riguarda, invece, le perdite di profilo a incidenza nulla. Nella formulazione originale queste erano la combinazione di altri due parametri,  $Y_{p(\alpha'_{in}=\alpha_{out})}$  e di  $Y_{p(\alpha'_{in}=0)}$ , che venivano ricavati in funzione del rapporto s/c, grazie ai grafici di Figura 3.16. Nella versione 2014, oltre a ritoccare alcuni coefficienti e costanti, si attua anche una traslazione delle curve rappresentate nei due grafici in funzione di s/c. Infine, una modifica interessante riguarda il coefficiente  $\chi_{AR}$ , che viene ricalcolato introducendo una maggiore dipendenza dall'AR, sulla base anche degli studi condotti appositamente su questo parametro.

In Figura 5.7 e 5.8 viene riportato, qualitativamente, il risultato di queste modifiche sulla stima delle perdite totali, e il loro andamento rispetto ai valori ottenuti nelle versioni precedenti di AMDCKO. Tutti punti tendono a compattarsi intorno alla retta di riferimento.

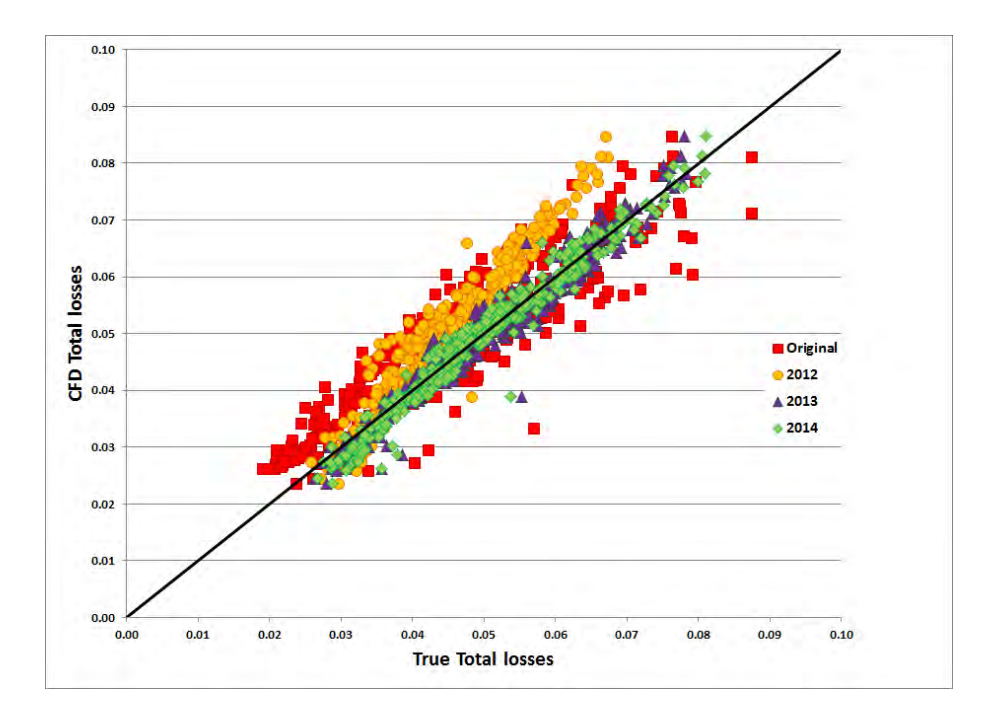

Figura 5.7. Perdite totali CFD e True per le successive versioni di AMDCKO

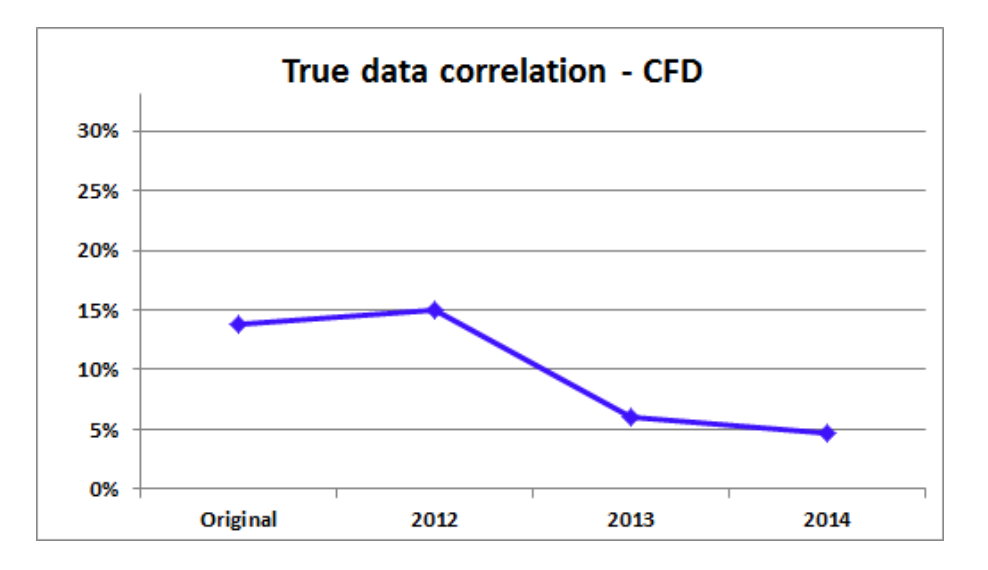

Figura 5.8. Andamento errore CFD - True sulle perdite totali per AMDCKO

#### 5.4 I due modelli a confronto

Una prassi oggi seguita da alcune aziende produttrici di turbine aeronautiche è quella di utilizzare, per una stima più efficace delle perdite, una combinazione dei risultati predetti dai due modelli tradizionali. Questa intuizione è conseguenza del fatto che la formulazione di AMDCKO originale tende a sottostimare le perdite, mentre CC a sovrastimarle. Sorge dunque spontanea l'idea di utilizzare, almeno in prima approssimazione, un valore medio dei due risultati predetti.

Per far ciò, risulta quindi necessario, innanzitutto, convertire le perdite di energia, in uscita dalla correlazione di Craig e Cox, in perdite di pressione, in modo da avere dei dati effettivamente comparabili.

Infatti, la formulazione di CC fornisce il valore del coefficiente di perdita di entalpia, che deve essere convertito in quello di pressione, tramite la seguente relazione, che fa riferimento allo statore:

$$
Y_S = \frac{\left(\frac{\zeta_S \gamma M_{out}^2}{2}\right)}{\left(1 - \frac{\zeta_S \gamma M_{out}^2}{2}\right)} \cdot \frac{1}{1 - \left(\frac{1}{1 + \frac{\gamma - 1}{2} M_{out, is}^2}\right)^{\frac{\gamma}{\gamma - 1}}} \tag{5.4}
$$

Per il rotore si usa una formulazione del tutto analoga, riscritta però in termini di Mach realtivo.

In realtà, Craig e Cox non fornisce direttamente il coefficiente  $\zeta_R$  o  $\zeta_s$ , ma un altro coefficiente, sempre di entalpia, che fa riferimento alla velocità isoentropica in ingresso alla schiera. Tuttavia è possibile passare da una formulazione all'altra grazie alla seguente trasformazione, valida sia per lo statore che per il rotore:

$$
\xi_S = \frac{\zeta_S}{1 + \zeta_S} \tag{5.5}
$$

Una volta operata la conversione da perdite di energia a perdite di pressione è possibile procedere con il confronto.

Nella Figura 5.9 vengono riportati i valori di perdita totale secondo il modello di CC e di AMDCKO nella loro versione originale, insieme ai valori medi ad essi associati. Si vede che, facendo la media dei due valori, si ottiene un avvicinamento dei punti alla retta di riferimento, tuttavia essi restano ancora molto dispersi e il beneficio che si ottiene rispetto alla formulazione di AMDCKO è molto contenuto. Questo è dovuto al fatto che lo scarto quadratico medio di CC (25% in termini di pressione)  $\hat{e}$  molto più grande rispetto a quello di AMDCKO (14%) e quindi pesa di più nel calcolo del valore medio, che infatti tende ancora a sovrastimare le perdite di alcune configurazioni.

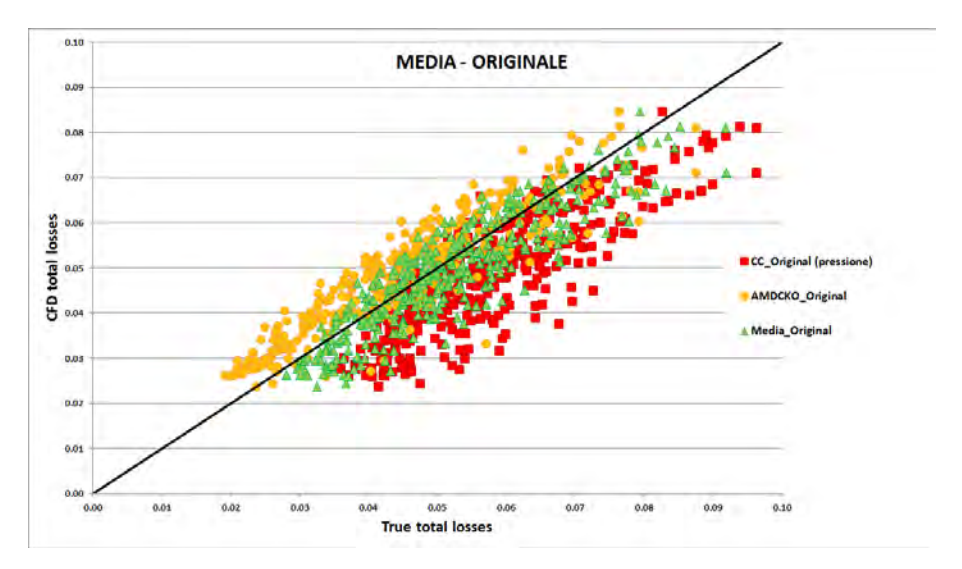

Figura 5.9. Confronto errore CFD - True per la versione originale di CC, AMDC-KO e la funzione valore medio

Il vantaggio associato al calcolo del valore medio si perde completamente confrontando i risultati della versione 2014 (Figura 5.10). I punti sono molto compattati, ma lo scarto ad essi associato è leggermente più alto rispetto al livello raggiunto da AMDCKO: si ha infatti un 5% di errore per AMDCKO contro il 6% del valore medio 2014.

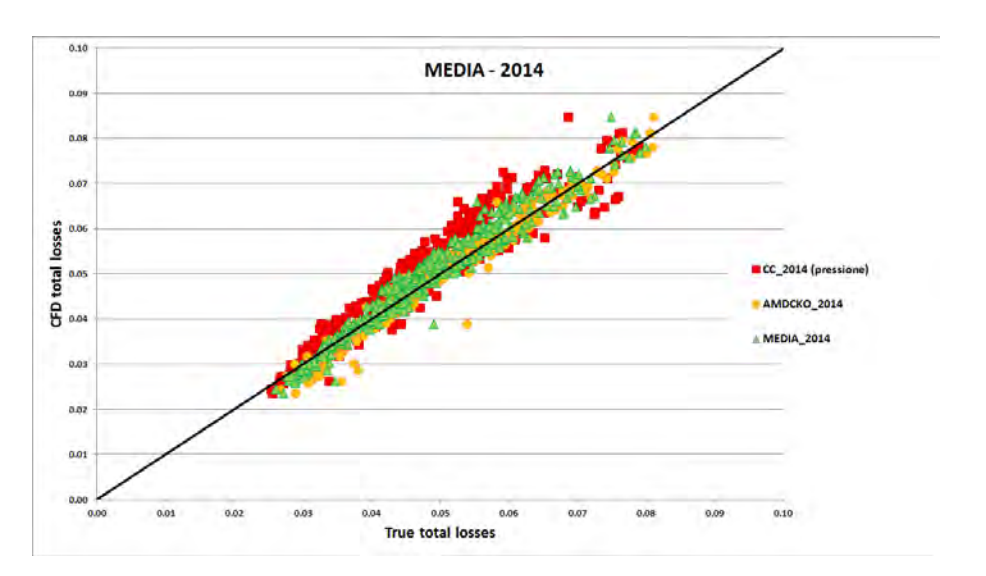

Figura 5.10. Confronto errore CFD - True per la versione 2014 di CC, AMDCKO e la funzione valore medio

#### 5.5 Errore CFD - 1D

Sebbene le revisioni fin qui analizzate abbiano guardato al miglioramento dell'errore CFD - True, con l'obiettivo di ottenere delle correlazioni affidabili, non bisogna dimenticare che il fine ultimo di questo lavoro è quello di migliorare i tool impiegati nella fase di Concept Design. Risulta pertanto ancora più interessante analizzare un altro tipo di errore, cioè quello di tipo CFD - 1D, in quanto è quello che effettivamente ci esprime quanto sbagliamo nell'applicare le correlazioni nella fase iniziale di progettazione. Tale errore esprime la differenza tra la perdita "reale" del calcolo CFD e quella approssimativa che si ottiene applicando le correlazioni ai dati stimati nel Turbine<sup>©</sup>. Nonostante l'attenzione per questo tipo di errore sia una novità, è interessante vedere se le revisioni apportate a entrambi i modelli tradizionali lavorino nella direzione giusta, portando a un miglioramento anche di quest'ultimo.

Il procedimento seguito per il calcolo delle perdite 1D è simile a quello descritto nel paragrafo 5.1 sulla stima dell'errore CFD - True, e viene effettuato sempre sfruttando lo stesso tool automatico. L'unica differenza riguarda gli input da utilizzare: il codice automatico recupera parte dei dati da quelli stampati dal Turbine<sup>©</sup> della specifica configurazione, mentre ricalcola quelli mancanti sfruttando le stesse formulazioni implementate all'interno del Turbine<sup>©</sup>. Gli input utilizzati e gli output ottenuti vengono quindi stampati automaticamente e visualizzati nell'apposita tabella, pronti per essere analizzati.

I grafici seguenti mostrano l'andamento attraverso le successive revisioni dell'errore sulle perdite totali CFD - 1D, rispettivamente per CC e per AMDCKO.

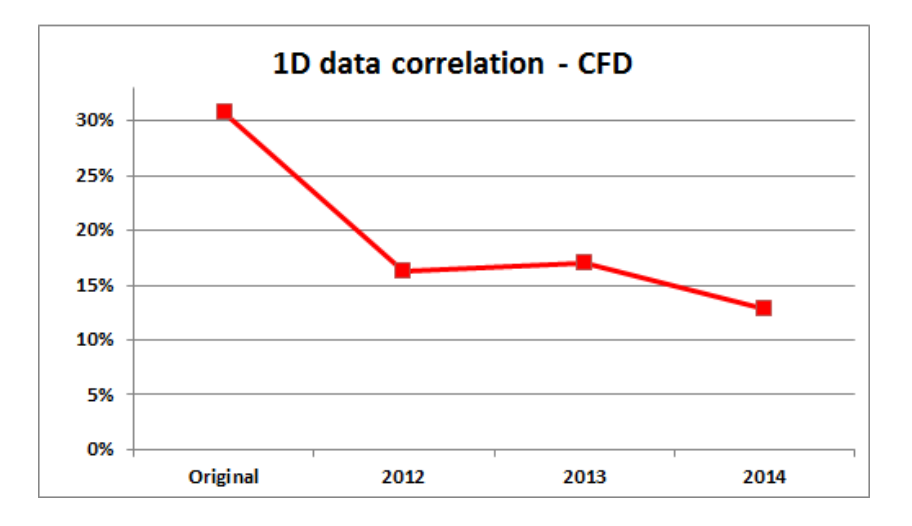

Figura 5.11. Andamento errore CFD - 1D sulle perdite totali per CC

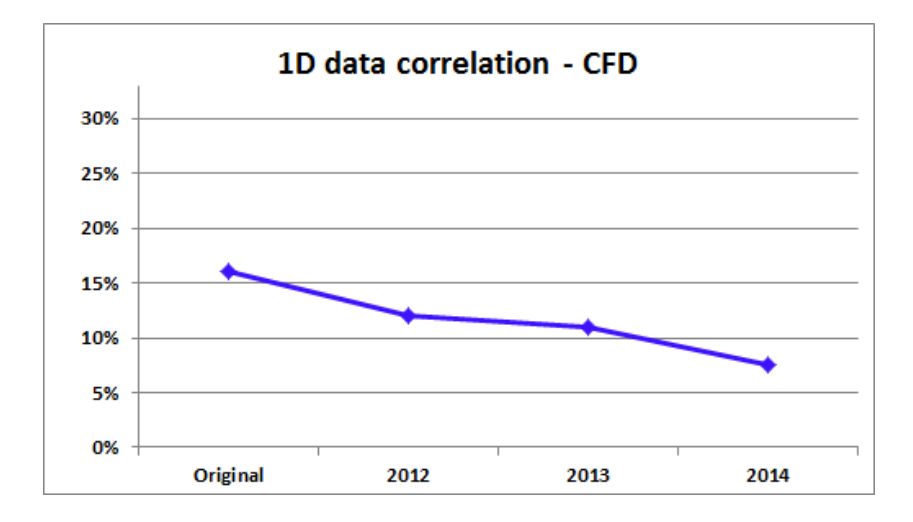

Figura 5.12. Andamento errore CFD - 1D sulle perdite totali per AMDCKO

Effettivamente anche questo tipo di errore, che è quello che in ultima analisi maggiormente interessa ai progettisti, sembra diminuire in seguito alle modifiche apportate alle correlazioni tradizionali.

In particolare, per AMDCKO l'errore percentuale cala progressivamente da un valore iniziale del 16% fino a un valore dell'8% per la versione 2014. Anche in CC l'errore sulle perdite totali cala dal 31% al 13% (si fa riferimento in questo caso alle perdite di energia). Di seguito vengono anche riportati gli errori percentuali (di profilo, secondari e totali) ottenuti dalle diverse versioni di CC (Tabella 5.5) e di AMDCKO (Tabella 5.6). Confrontando questi dati con i rispettivi errori di tipo CFD - True, emerge che, in linea di massima, l'errore di tipo CFD - 1D è maggiore del precedente.

|          |      |        | Perdite Totali   Perdite di Profilo   Perdite Secondarie |
|----------|------|--------|----------------------------------------------------------|
| Original | 31\% | 18\%   | 170\%                                                    |
| 2012     | 16\% | 18\%   | 23\%                                                     |
| 2013     | 17%  | 21%    | 27\%                                                     |
| 2014     | 13%  | $16\%$ | 25%                                                      |

Tabella 5.5. Errore percentuale medio CFD - 1D per CC

|          |        |        | Perdite Totali   Perdite di Profilo   Perdite Secondarie |
|----------|--------|--------|----------------------------------------------------------|
| Original | $16\%$ | 47\%   | 269\%                                                    |
| 2012     | 12\%   | 13\%   | 20%                                                      |
| 2013     | 11\%   | 14\%   | 23\%                                                     |
| 2014     | 8%     | $10\%$ | 24\%                                                     |

Tabella 5.6. Errore percentuale medio CFD - 1D per AMDCKO

Questo perch´e nell'errore CFD - 1D, oltre all'approssimazione dovuta all'uso delle correlazioni, rientra anche il contributo di una seconda approssimazione, legata al calcolo dei parametri di input. Di fatto finora non si è mai investigato sull'influenza che la stima di questi parametri potesse avere sulla predizione delle performance delle LPT. Tuttavia, diventa interessare capire come esso influenzi la stima delle prestazioni a livello monodimensionale e in che modo si possa agire per limitarne l'impatto. È proprio intorno a questo aspetto che si sviluppa l'ultima parte, nonché la più innovativa, di questo lavoro di tesi, come verrà analizzato in dettaglio nel capitolo seguente.

Di seguito vengono anche riportati i grafici che rappresentano qualitativamente quanto si discostino le perdite totali 1D da quelle CFD.

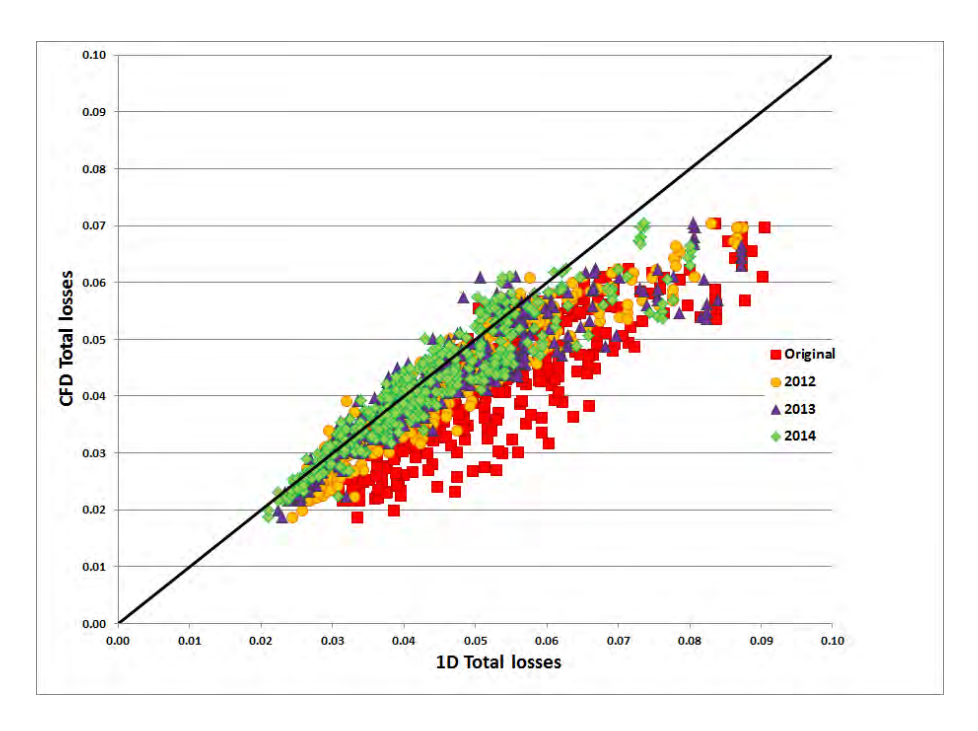

Figura 5.13. Perdite totali CFD e 1D per le successive versioni di CC

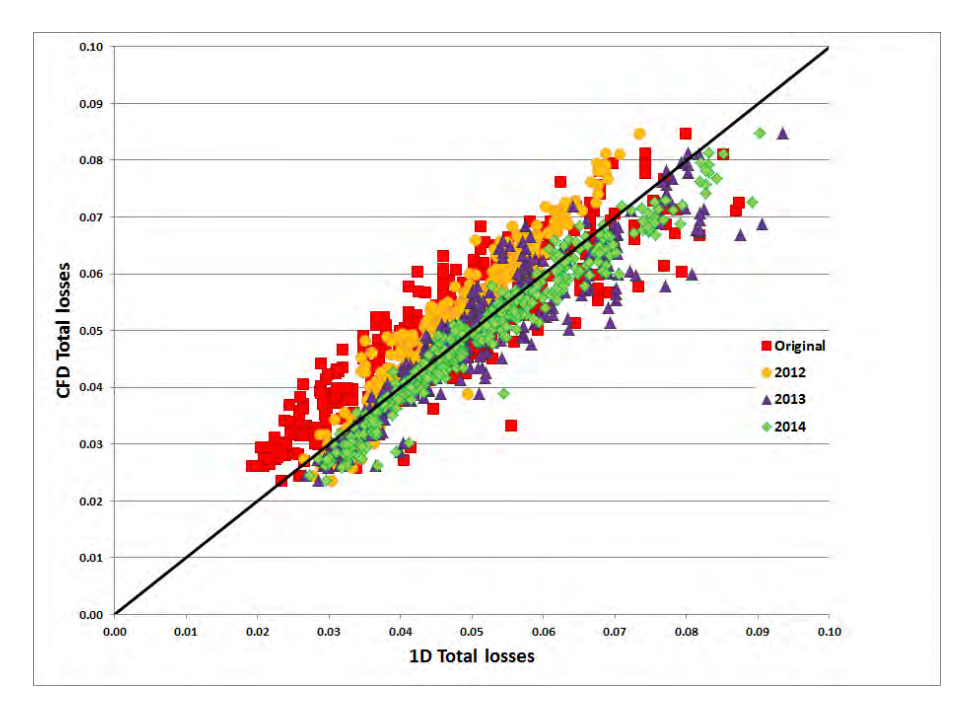

Figura 5.14. Perdite totali CFD e 1D per le successive versioni di AMDCKO

# Capitolo 6 Analisi degli Input 1D

In questo capitolo viene analizzato l'errore di tipo 1D - True, cioè l'errore che si compie a livello monodimensionale, nella fase di CD, quando alcuni dei parametri di input alle correlazioni non sono ancora noti. E interessante, infatti, capire co- ` me questi parametri vengano valutati e con quanta accuratezza rispetto agli input veri della pala. Eliminati gli errori di Design Intent, vengono quindi identificati e rivalutati quei parametri la cui approssimazione maggiormente influenza il calcolo delle perdite, essendo le correlazioni di norma applicate proprio nella fase iniziale di progettazione.

## 6.1 L'errore 1D - True

Dal confronto dei risultati sulle perdite totali è stato appurato che l'errore percentuale CFD - 1D è di norma un po più elevato di quello CFD - True. Questo implica che nel passaggio dai dati stimati ai dati reali, si compie una qualche approssimazione che di fatto va ad amplificare l'errore finale. Per la prima volta, quindi, l'idea `e quella di investigare su cosa succede quando le correlazioni, il cui livello di affidabilità è già stato analizzato, vengono applicate agli input del Turbine<sup>©</sup>. Questo interesse non vuole essere un puro esercizio intellettuale, ma si presenta piuttosto come un'esigenza pratica, poiché è proprio a livello monodimensionale che le correlazioni di perdita vengono applicate.

Si vuole quindi analizzare come la stima dei parametri a livello mean-line influenzi la previsione delle performance della turbina. Per svincolare l'errore sui parametri da quello dovuto all'uso delle correlazioni, bisogna suddividere l'errore CFD - 1D in due componenti, distinguendo l'errore 1D - True da quello CFD - True, analizzato nel capitolo 5.

Le perdite, in questo caso, vengono calcolate applicando le correlazioni prima agli

input del T`urbine© e poi a quelli parametrici della pala 3D, e per ogni configurazione se ne confrontano i risultati. Facendo la stessa operazione per tutte le versioni già implementate, sia per CC che per AMDCKO, si può vedere l'andamento finora seguito da questo tipo di errore, il cui contributo non è mai stato evidenziato. Di seguito vengono riportati i risultati ottenuti a riguardo per entrambe le correlazioni.

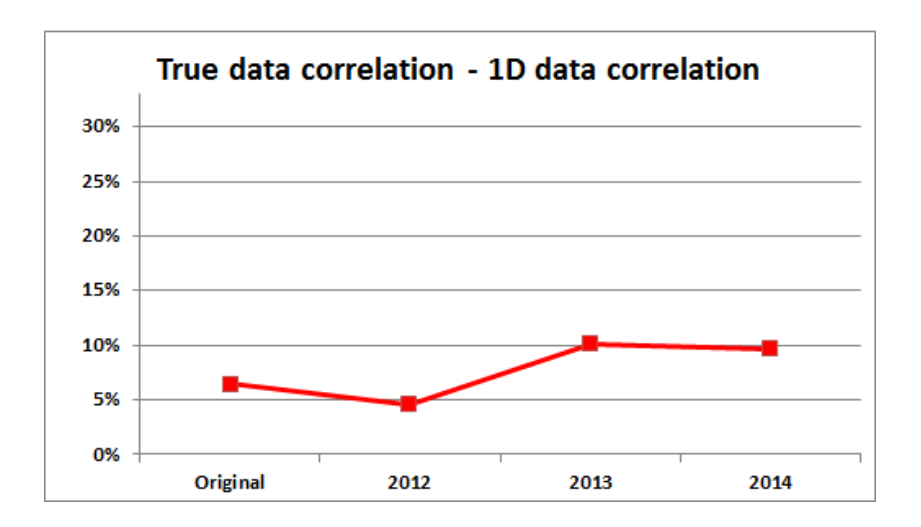

Figura 6.1. Andamento errore 1D - True sulle perdite totali per CC

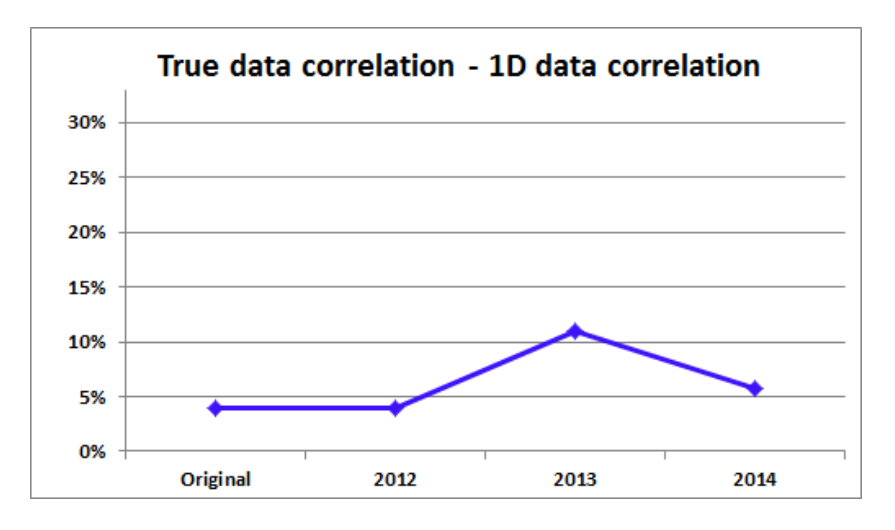

Figura 6.2. Andamento errore 1D - True sulle perdite totali per AMDCKO

L'andamento dell'errore sembra, a primo impatto, piuttosto randomico, ma contenuto: si parte infatti da un errore iniziale del 4% per la versione originale di AMDCKO e del 6% per CC, contro un errore CFD - True rispettivamente del 14% e 27%. Se

però si pensa al significato fisico di questo errore, ci si rende conto che un errore tale, già a livello di input, non può essere trascurato. L'andamento pseudo-random dipende invece da come le diverse versioni ricombinano gli stessi input di partenza all'interno delle formulazioni delle perdite. Bisogna quindi individuare qual'è quel parametro che, se pur stimato allo stesso modo nelle diverse versioni, incide diversamente sul risultato finale. Per CC, in particolare, sembra che gli interventi di revisione, sebbene benefici per l'errore CFD - True, amplifichino invece quello 1D - True. Di seguito vengono riportati i livelli di errore anche per le perdite di profilo e secondarie.

| CC       |        | Perdite Totali   Perdite di Profilo | Perdite Secondarie |  |  |
|----------|--------|-------------------------------------|--------------------|--|--|
| Original | $6\%$  | $10\%$                              | $7\%$              |  |  |
| 2012     | $5\%$  | 5%                                  | $2\%$              |  |  |
| 2013     | 10%    | 12%                                 | $8\%$              |  |  |
| 2014     | $10\%$ | 12\%                                | 70%                |  |  |

Tabella 6.1. Errore percentuale medio 1D - True per CC

| AMDCKO   |       |       | Perdite Totali   Perdite di Profilo   Perdite Secondarie |
|----------|-------|-------|----------------------------------------------------------|
| Original | $4\%$ | $5\%$ | 32\%                                                     |
| 2012     | $4\%$ | $6\%$ | $6\%$                                                    |
| 2013     | 11\%  | 13\%  | 5%                                                       |
| 2014     | 6%    | $7\%$ | 7%                                                       |

Tabella 6.2. Errore percentuale medio 1D - True per AMDCKO

Anche le perdite di profilo e secondarie, apparentemente, sembrano avere un andamento random, quindi non ci aiutano a identificare immediatamente quali parametri siano maggiore fonte di errore. Per questo prima di tutto bisogna analizzare quanto si discosta ciascun parametro stimato dal rispettivo valore reale, e la motivazione per cui ciò avviene.

Dal momento che la natura degli input non era mai stata investigata precedentemente e avendo appurato che la versione 2014 è quella più affidabile per il calcolo delle perdite, non ha senso continuare ad analizzare i risultati di tutte le versioni

precedenti. Pertanto, d'ora in poi, il processo di revisione far`a riferimento solo all'ultima versione dei due modelli.

#### 6.2 Input stimati e input veri a confronto

L'attenzione viene ora focalizzata sui parametri di ingresso alle correlazioni, stampati dal codice automatico. Grazie, infatti, all'impostazione data al foglio di calcolo, il confronto tra i dati del Tùrbine<sup>©</sup> e quelli reali diviene quasi immediato. Per ogni configurazione viene valutato, di tutti i parametri, l'errore relativo, che, per una generica variabile x, viene calcolato come segue:

$$
\epsilon = \frac{|x_{True} - x_{1D}|}{x_{True}} \tag{6.1}
$$

Questo valore viene poi mediato sul totale delle configurazioni (unendo i risultati del rotore con quelli dello statore) e quindi riscritto in termini percentuali. Alcuni di questi parametri sono comuni ai due modelli di perdita, soprattutto per ciò che riguarda le caratteristiche termodinamiche del fluido e alcuni dati geometrici, altri invece vengono calcolati all'interno del tool, appositamente per una specifica correlazione.

Gli input utili per entrambe le correlazioni corrispondono, di norma, ai dati estratti direttamente dal Database multimediale: dal Tùrbine<sup>©</sup> per i dati 1D, dal TRAF e dalle pale per quelli 3D. L'errore percentuale ad essi associato è riportato nella Tabella 6.3.

|                       | Input comuni  |                |                 |  |               |                   |  |           |              |  |              |                  |              |
|-----------------------|---------------|----------------|-----------------|--|---------------|-------------------|--|-----------|--------------|--|--------------|------------------|--------------|
| $\mathbf x$           | $\alpha_{in}$ | $\alpha_{out}$ | $\beta_{in}$    |  | $\beta_{out}$ | $M_{in}$          |  | $M_{out}$ | $P_{in}$     |  | $P_{out}$    | $t_{out}$        | $\rho_{out}$ |
| $\bar{\epsilon}_\%$   | $1.8\%$       | $-0.2\%$       | $9.2\%$ -28.1\% |  |               | $\mid 1.2\% \mid$ |  | $0.8\%$   | $0.4\%$      |  | $0.4\%$      | $0.1\%$          | 0.5%         |
| $\mathbf X$           | $X_{hub,le}$  | $X_{tip,le}$   | $R_{hub,le}$    |  | $R_{tip,le}$  | $X_{hub,te}$      |  |           | $X_{tip,te}$ |  | $R_{hub,te}$ | $+$ $R_{tip,te}$ | te           |
| $\bar{\epsilon}_{\%}$ | 0.1%          | 0.1%           | $0\%$           |  | $0\%$         | $0.6\%$           |  |           | 0.5%         |  | $0\%$        | $0\%$            | 41.2%        |

Tabella 6.3. Errore percentuale input comuni alle due correlazioni

Si vede che per alcuni parametri, come il raggio ad  $hub$  e tip della pala, l'errore è trascurabile o addirittura nullo, mentre lo stesso non si può dire di alcune variabili aerodinamiche, per esempio, indicative della direzione del flusso. Un dato però

molto significativo è quello associato allo spessore del bordo di fuga, con un errore che ammonta addirittura al 41.2% e che viene analizzato con maggiore dettaglio nel paragrafo 6.3.

Tuttavia, nel tentativo di operare il confronto 1D - 3D, non è sufficiente considerare solo questi input, ma devono essere considerati come tali anche gli altri parametri, appositamente calcolati nel tool, che concorrono nel calcolo delle perdite della pala, e che vengono valutati differentemente a seconda che si faccia riferimento alla formulazione implementata nel codice 1D o ai dati 3D. Pertanto, oltre agli input appena visti, per CC vengono valutati anche i seguenti parametri:

| Altri Input CC        |    |                                                                                           |  |  |   |        |    |  |  |  |  |
|-----------------------|----|-------------------------------------------------------------------------------------------|--|--|---|--------|----|--|--|--|--|
| $\mathbf{x}$          | Re |                                                                                           |  |  | e | $UT^-$ | AR |  |  |  |  |
| $\bar{\epsilon}_{\%}$ |    | $\mid 0.8\% \mid 1.2\% \mid 6.2\% \mid 0.1\% \mid 4.4\% \mid 4.3\% \mid 0.1\% \mid 0.5\%$ |  |  |   |        |    |  |  |  |  |

Tabella 6.4. Errore percentuale sugli input di CC

Anche tra i risultati qui riportati, si denotano interessanti differenze tra il valore reale e quello stimato a livello monodimensionale, soprattutto in riferimento ad alcuni dati geometrici che il Turbine<sup>©</sup> non può conoscere. Interessante l'errore associato al calcolo della backbone length, dell'angolo di Unguided turning e della curvatura del dorso della pala. Infatti, i dati nell'analisi monodimensionale spesso fanno riferimento a una pala standard, caratterizzata da un profilo molto semplice.

Apparentemente, si potrebbe pensare di aver già identificato i principali fautori dell'errore sulle perdite totali. Tuttavia, non è necessariamente vero che un errore consistente su un dato parametro si traduca in un errore altrettante alto sul risultato finale. Infatti, potrebbe essere, che una variabile, per quanto errata, in realtà abbia un ruolo piuttosto marginale all'interno della formulazione e viceversa.

Pertanto, per poter avere un quadro più preciso della relazione esistente tra errore sugli input e stima delle performance della turbina, si rende necessario indagare anche sui principali output della correlazione in esame, riportando anche per essi l'errore relativo medio.

| Output CC             |                                           |         |                                                        |  |               |                 |  |  |                                         |  |  |
|-----------------------|-------------------------------------------|---------|--------------------------------------------------------|--|---------------|-----------------|--|--|-----------------------------------------|--|--|
| $\mathbf x$           | $F_L$<br>$N_{te}$<br>$N_{Re}$<br>$x_{p0}$ |         | $N_{h/b}$<br>$(\Delta x_p)_{te}$   $X_p$  <br>$x_{s0}$ |  |               | $\Lambda_{tot}$ |  |  |                                         |  |  |
| $\bar{\epsilon}_{\%}$ | $0.2\%$                                   | $0.7\%$ | $4.7\%$                                                |  | $1.4\%$ 51.9% | $ 8.1\% 0.1\%$  |  |  | $\mid 5.4\% \mid 5.3\% \mid 6.5\% \mid$ |  |  |

Tabella 6.5. Errore percentuale sugli output di CC

Per esempio, valutando proprio l'errore percentuale dei parametri correttivi del TE, si può notare come l'errore apparentemente molto alto sul *trailing edge*  $(41.2\%)$  di fatto non comprometta eccessivamente il relativo coefficiente  $N_{te}$ , il cui errore resta confinato all'1.4%, mentre porti a un errore di poco inferiore al 52% per il termine  $(\Delta x_p)_{te}$ , mostrando quindi un influenza completamente diversa nei due casi. Per chiarire come si propaga l'errore e in che modo intervenire, l'unica soluzione utile è quella di ricorrere all'analisi statistica.

Lo stesso discorso riguarda anche la correlazione di AMDCKO, che oltre ai valori in comune con Craig e Cox, dipende anche dagli input riportati nella tabella seguente.

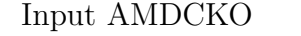

Tabella 6.6. Errore percentuale sugli input di AMDCKO

Per AMDCKO risulta ancora più difficile identificare a primo impatto quali siano i parametri su cui dover investigare. E interessante notare come, anche in questo ` caso, vengano annoverati tra gli input specifici della correlazione anche il Re e l'AR, che già comparivano in CC. Questo è dovuto al fatto che, pur trattandosi degli stessi parametri, essi vengono calcolati in modo diverso nelle due correlazioni. In particolare, l'AR secondo al formulazione di CC `e riferito al rapporto tra altezza palare e backbone length, mentre per AMDCKO viene chiamato con lo stesso nome il rapporto tra altezza e corda della pala. Ecco spiegato il perché di due errori così diversi. Allo stesso modo, il Reynolds viene qui calcolato in funzione del rapporto r/o, che invece non compariva nella formulazione di CC.

Facendo, infine, riferimento agli errori sugli output per AMDCKO, si ottiene la Tabella 6.7.

| Output AMDCKO         |                         |                                    |                                       |                                                    |                 |                          |
|-----------------------|-------------------------|------------------------------------|---------------------------------------|----------------------------------------------------|-----------------|--------------------------|
| $\mathbf x$           | $Y_{p(\alpha'_{in}=0)}$ | $Y_{p(\alpha_{in}'=\alpha_{out})}$ | $Y_{p(i=0)}$                          | $\chi_{Re}$                                        | $Y_{te}$        | $Y_P \chi_{Re} + Y_{te}$ |
| $\bar{\epsilon}_{\%}$ | $6.1\%$                 | 3.7%                               | $5.2\%$                               | 3.1%                                               | 68.3%           | $5.3\%$                  |
| $\mathbf x$           | $\chi_{AR}$             | $Y_s$                              | $\Delta E_{te(\alpha_{in}^\prime=0)}$ | $\Delta E_{te(\alpha_{in}^\prime = \alpha_{out})}$ | $\Delta E_{te}$ | $Y_{tot}$                |
| $\bar{\epsilon}_{\%}$ | $9.4\%$                 | $6.1\%$                            | 70.2\%                                | 95.4\%                                             | 68.2%           | $3.9\%$                  |

Tabella 6.7. Errore percentuale sugli output di AMDCKO

Anche in questo caso si vede una forte correlazione tra l'errore sullo spessore del TE e tutti i relativi coefficienti correttivi, che in questo caso sembrano seguire un trend comune. Tuttavia è difficile definire, senza un'analisi più approfondita, se per esempio questo errore effettivamente incida sul termine di base  $Y_P \chi_{Re} + Y_{te}$  più delle perdite di profilo o dell'errore su  $\chi_{Re}$ . Anche in questo caso, la risposta viene rimandata all'indagine statistica e ai paragrafi successivi.

#### 6.3 Intent Design e trailing edge thickness

Prima di compiere l'analisi statistica dei risultati, conviene indagare sulla natura di determinati errori. Infatti bisogna distinguere gli errori di Intent Design da quelli dovuti, effettivamente, all'approssimazione di calcolo compiuta dal Tùrbine<sup>©</sup>. Gli errori di Intent Design, infatti, non sono dovuti a una stima approssimativa dell'analisi monodimensionale, ma sono piuttosto un errore legato alla generazione della pala ottimizzata. In altri termini, alcune delle condizioni imposte dal progettista nelle fase iniziale di progettazione (e quindi nel Tùrbine<sup>©</sup>) subiscono una leggera variazione nelle fasi successive, dovuta alla conformazione 3D della pala. In questo caso, non è dunque il *tool* 1D a sbagliare; l'errore è dovuto a decisioni prese successivamente, che per`o non rispettano l'intento iniziale del progettista. In un certo senso, si potrebbe associare questo tipo di errore più al TRAF che al Turbine<sup>©</sup>. Sono soggetti a questo tipo di errore, parametri quali gli angoli di flusso e la portata elaborata; tuttavia, è possibile trascurare questo tipo di errore sostituendo all'interno di ciascun Turbine<sup>©</sup>, solo per questi parametri, i valori presi dai rispettivi TRAF, e ricalcolare di conseguenza tutti gli altri dati del Turbine<sup>©</sup>.

Per fare ciò si ricorre ancora una volta al tool automatico appositamente realizzato, in cui viene inserita la possibilit`a, prima ancora di raccogliere i dati, di copiare i valori dal TRAF nelle apposite celle del Turbine $\mathcal{O}$ , rilanciare la simulazione monodimensionale e solo allora leggere i dati necessari per il calcolo delle correlazioni.

In seguito a questa prima operazione, è interessante notare che in realtà gli errori di Intent Design non incidono (fortunatamente) più di tanto sulla stima delle perdite operata dalle correlazioni.

L'altra fonte di errore sugli input è invece associata al modo in cui i parametri nel Turbine<sup>©</sup> vengono stimati. Alcuni di essi, in prima analisi, sono supposti costanti e pari a un valore standard comune un po a tutte le configurazioni, avendo a che fare, in questo modo, con un numero di variabili indipendenti ridotto rispetto alle fasi successive, in linea con la semplicità dell'analisi monodimensionale. Ad esempio, rientrano tra i parametri costanti di progettazione, input quali l'UT, lo spessore del trailing edge e alcuni parametri geometrici del modulo.

Infine, i parametri mancanti vengono calcolati tramite opportune formulazioni, implementate nel Turbine<sup>©</sup>, la cui affidabilità è analizzata appunto in questo studio.

Prima di procedere in questo senso, è però interessante valutare quanto effettivamente l'errore sul TE influisca sul calcolo delle perdite. Questo parametro infatti merita una trattazione a sé stante, sia per il livello d'errore ad esso associato  $(41.2\%)$ che per il modo in cui si può intervenire. Lo spessore del *trailing edge*, infatti, fa parte di quei parametri imposti dal progettista in ingresso al Tùrbine<sup>©</sup> sulla base dell'esperienza o assunzioni semplificative. Per tutte le configurazioni analizzate si fa riferimento a un valore standard, pari a 0.0008 m, comune sia al rotore che allo statore. Andando però ad analizzare come invece questo parametro viene valutato nel tool 3D, si notano interessanti differenze. Lo spessore del bordo di fuga in questo caso viene calcolato come valore mediato sulle sette sezioni in cui viene suddivisa l'altezza palare nel TRAF. Esso mantiene ancora un valore costante per tutte le configurazioni, tuttavia subentra una distinzione tra il valore associato al vane e quello legato al blade.

Dal confronto con il dato 3D, data anche la costanza di questo parametro, nasce spontaneo quindi chiedersi cosa succederebbe se al dato imposto finora si andasse a sostituire quello ottenuto dal TRAF. Infatti, dato il numero di configurazioni analizzate, si potrebbe supporre come valore di ingresso valido, per le simulazioni successive, direttamente il valore emerso dal TRAF. Tuttavia, bisogna prima verificare se questo primo tentavo di revisione effettivamente sia in grado di apportare gli effetti desiderati sulla stima delle performance.

Grazie al tool automatico, la simulazione 1D viene quindi rilanciata, per ciascuna configurazione, dopo aver inserito i nuovi valori del TE, e vengono ricalcolati tutti gli input e gli output delle correlazioni.

Andando quindi a valutare gli errori percentuali sulla stima delle perdite associate alle due correlazioni, si ottengono i seguenti risultati:

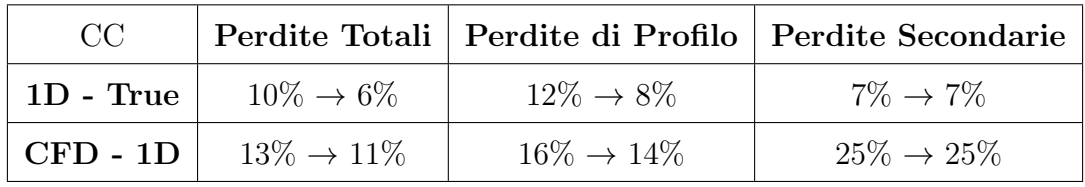

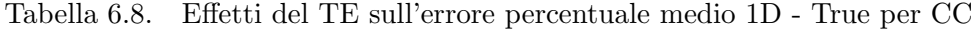

|                         |                       |                       | AMDCKO   Perdite Totali   Perdite di Profilo   Perdite Secondarie |
|-------------------------|-----------------------|-----------------------|-------------------------------------------------------------------|
| $\mid$ 1D - True $\mid$ | $6\% \rightarrow 4\%$ | $7\% \rightarrow 5\%$ | $7\% \rightarrow 7\%$                                             |
| CFD - 1D                | $8\% \rightarrow 6\%$ | $10\% \to 7\%$        | $24\% \rightarrow 24\%$                                           |

Tabella 6.9. Effetti del TE sull'errore percentuale medio 1D - True per AMDCKO
In generale, si assiste dunque a un miglioramento di ben due punti percentuali, non solo sull'errore 1D - True, ma anche su quello finale CFD - 1D. Chiaramente resta invece invariata la stima delle perdite secondarie, dal momento che il loro calcolo è pressoché indipendente da questo parametro.

Si è così concretizzato il primo intervento di revisione del *tool* monodimensionale, semplicemente migliorando la valutazione di un dato da ipotizzare all'ingresso.

In seguito agli interventi descritti in questo paragrafo, molti dei parametri di input e output delle correlazioni subiscono una variazione e, con essi, anche il rispettivo errore percentuale. Di seguito vengono riportati i cambiamenti dei dati più significativi, rispettivamente per CC e per AMDCKO.

Tabella 6.10. Variazione parametri dovuta alle correzioni su TE e Intent Design per CC

| AMDCKO                |               |  |                                |  |                                                                      |         |           |
|-----------------------|---------------|--|--------------------------------|--|----------------------------------------------------------------------|---------|-----------|
| $\mathbf x$           | $\alpha_{in}$ |  |                                |  | $te$   $r/o$   $Y_{te}$   $Y_P \chi_{Re} + Y_{te}$   $\Delta E_{te}$ |         | $Y_{tot}$ |
| $\bar{\epsilon}_{\%}$ |               |  | $-2.4\%$   0\%   1.1\%   2.3\% |  | $2.6\%$                                                              | $2.0\%$ | $2.0\%$   |

Tabella 6.11. Variazione parametri dovuta alle correzioni su TE e Intent Design per AMDCKO

#### 6.4 Analisi statistica e uso del software MiniTab<sup>©</sup>

In seguito alle correzioni appena viste, il calcolo delle perdite subisce già un miglioramento, tuttavia, per poter verificare se è possibile apportare ulteriori migliorie, risulta necessario approfondire il problema, ricorrendo all'analisi statistica. All'interno di Avio Aero, un importante strumento di indagine statistica, a disposizione del personale, `e rappresentato dall'applicazione MiniTab. Questo strumento consente di analizzare e confrontare una grande quantità di dati, svolgendo molteplici funzioni di elaborazione dati: grafici, istogrammi, distribuzioni di probabilità, curve di interpolazione dati, rette di regressioni, calcolo di varianza e covarianza, dipendenza tra i parametri. Per questo, l'utilizzo di MiniTab svolge un ruolo fondamentale nello sviluppo delle correlazioni.

Per un dato modello di perdita, per tutti gli input e output, aggiornati tramite le correzioni appena viste, viene calcolato l'errore assoluto, semplicemente confrontando per ogni configurazione il relativo valore 1D con quello True. Si ottiene così una tabella contenente, per ogni variabile di input o di output di quella correlazione, l'errore assoluto di tutte le configurazioni analizzate. Questa grande quantità di dati viene dunque riportata in MiniTab per poter valutare la relazione di causa-effetto esistente tra gli errori sugli input e quelli sugli output.

Per poter proseguire correttamente con l'indagine dei dati, risulta dunque opportuno discutere separatamente i risultati relativi a CC da quelli di AMDCKO.

#### 6.5 La versione  $2014<sup>+</sup>$  di CC e la backbone length

Secondo lo studio statistico effettuato utilizzando MiniTab, l'errore assoluto sulle perdite totali di CC è spiegato per il 99.4% dall'errore sulle perdite di profilo  $X_p$ . In particolare, suddividendo quest'ultimo nei termini che lo compongono, emerge che il 98.4% dell'errore sulle perdite totali è imputabile al termine  $x_{p0}$ , mentre è trascurabile il contributo sulle correzioni del TE. Questo innanzi tutto significa che gli errori sulle perdite secondarie, per quanto siano superiori in termini percentuali a quelle di profilo, hanno un influenza minore, e quindi al momento trascurabile, sulla stima delle performance.

L'attenzione va dunque a concentrarsi sui parametri che rientrano, più o meno direttamente, nel calcolo di  $x_{p0}$ . Riguardando anche la formulazione e i grafici del modello di CC descritto nel capitolo 3, si ricava che questo dipende da parametri quali il passo interpalare s, la backbone length b, il coefficiente di portanza  $F_L$  e gli angolo di flusso in ingresso e uscita dalla schiera, rispettivamente denotati con  $\alpha_{in}$  e  $\alpha_{out}$ . Pertanto, ricorrendo sempre a Minitab, si ottiene che il parametro che maggiormente spiega l'errore su  $x_{p0}$  è la backbone length, con un contributo del 64%, mentre gli altri parametri apportano un contributo trascurabile.

Andando quindi a riguardare l'errore percentuale associato a questo parametro, dovuto alla differenza tra il dato reale e quello dell'analisi 1D, in seguito alla revisione sullo spessore del trailing edge e degli errori di Intent Design, si ha infatti un valore di errore del 6.5%.

La backbone length b, quando si fa riferimento ai dati veri, viene calcolata come media dei valori forniti dal TRAF sulle sette sezioni in cui è suddivisa l'altezza palare. Per il Turbine<sup>©</sup>, invece, non è possibile fare lo stesso, dal momento che si ha a disposizione solo la sezione a mid-span. Pertanto b viene calcolato tramite un'apposita correlazione, in funzione dell'angolo metallico di ingresso e di uscita, della corda assiale e della posizione del punto di massima alzata, rappresentato in termini di decimi di corda dal parametro p. Inoltre, il T`urbine© costruisce la backbone per step incrementali.

Tramite MiniTab, tuttavia, è possibile cercare una nuova correlazione che permetta di ottenere un calcolo più preciso di b. Per far ciò vengono quindi presi i valori dei parametri da cui dipende b nel Tùrbine©, e con essi il valore "vero" che b assume nel TRAF. In questo modo è possibile cercare una correlazione che leghi gli input stimati con il valore ideale di b. In particolare, facendo riferimento alle tangenti degli angoli metallici, MiniTab è in grado di predire una dipendenza lineare tra gli input e b, mantenendo un livello di affidabilità molto alto. La relazione così ottenuta `e dunque del tipo:

$$
b_1 = a_1 + a_2 \tan \alpha'_{in} + a_3 \tan \alpha'_{out} + a_4 c_{ax}
$$
 (6.2)

dove i coefficienti  $a_1, a_2, a_3, a_4$  sono delle costanti, che non possono essere dichiarate per motivi di privacy. È interessante notare che non compare il termine p: ciò è dovuto al fatto che tale termine nel Turbine<sup>©</sup> è supposto sempre costante e quindi l'analisi statistica non riesce a predire la dipendenza da esso. Grazie a questo primo tentativo di revisione, l'errore percentuale sulla backbone length cala dal 6.5% al 3%. Tuttavia, si vuole approfondire la possibilità di avere una relazione ancora più precisa. Per far ciò si investiga su due fronti: da un lato si vuole introdurre la dipendenza dal parametro p, dall'altro si vuole migliorare la stima degli angoli metallici, che non sono noti nella fase monodimensionale. Per risolvere il primo punto, come fatto in precedenza per il *trailing edge* è sufficiente prendere i valori di p dalle pale già generate e inserirli nelle apposite celle del Tùrbine<sup>©</sup> prima di riavviare il calcolo; in questo modo non si ha più un parametro costante ed è possibile calcolare una relazione che tenga conto della dipendenza di b da questo parametro. Grazie a questo passaggio si riesce a ottenere una relazione della *backbone length* con validità più ampia.

Andando invece a investigare sugli angoli in gioco, poiché non sono noti a priori gli angoli metallici delle pale, questi vengono calcolati a livello monodimensionale tramite un'opportuna correlazione, in funzione degli angoli di flusso di ingresso e uscita. Tuttavia la relazione tra angoli metallici e di flusso dipende molto dalle condizioni operative della configurazione in esame, pertanto non `e facile trovarne una univoca che abbia validit`a generale, senza accettare un piccolo margine d'errore.

In seguito a diversi tentativi si è quindi ottenuto che, a livello monodimensionale, l'uso diretto degli angoli di flusso permette di ottenere una correlazione più affidabile, rispetto a qualsiasi tentativo di previsione degli angoli metallici.

La nuova formulazione di b è quindi funzione della corda assiale, delle tangenti degli angoli di flusso in ingresso e uscita della schiera e del parametro p:

$$
b_2 = f_1 + f_2 \tan \alpha_{in} + f_3 \tan \alpha_{out} + f_4 c_{ax} + f_5 p \tag{6.3}
$$

dove i coefficienti  $f_1, f_2, f_3, f_4, f_5$  sono ancora termini costanti, diversi però dai precedenti.

Andando a questo punto a confrontare qualitativamente l'andamento di  $b_2$  con quello di riferimento tratto dal TRAF, emerge un andamento parabolico dell'errore. Pertanto è possibile correggere ulteriormente i valori ottenuti con questa formulazione, identificando una funzione g(b) di secondo grado, che interpoli tali dati e funga da termine correttivo per il nuovo calcolo di b. Introducendo questo ulteriore passaggio si ottiene un ottimo accordo tra il dato stimato e quello reale. La correlazione da implementare nel Turbine<sup>©</sup> per il calcolo della lunghezza della *backbone* è dunque:

$$
b_{1D} = b_2 + g(b_2). \tag{6.4}
$$

Implementando tale correlazione nel tool automatico che permette il calcolo delle perdite di CC, partendo dai dati 1D, si ottiene che l'errore percentuale di b, tra il valore 1D e il TRAF, cala dal 6.5% iniziale all'1.2%. Questo a sua volta si traduce in un miglioramento della stima delle perdite, non solo in termini di profilo e totali, ma anche secondarie.

Nella Tabella 6.12, vengono riportati i miglioramenti ottenuti rispetto alla versione 2014 iniziale di CC.

| CC           |                        |                 | Perdite Totali   Perdite di Profilo   Perdite Secondarie |  |
|--------------|------------------------|-----------------|----------------------------------------------------------|--|
| $CFD$ - True | $9\%$                  | $10\%$          | 24%                                                      |  |
| $1D$ - True  | $10\% \rightarrow 2\%$ | $12\% \to 2\%$  | $7\% \rightarrow 2\%$                                    |  |
| $CFD - 1D$   | $13\% \rightarrow 9\%$ | $16\% \to 10\%$ | $25\% \to 23\%$                                          |  |

Tabella 6.12. Errore percentuale medio per CC nella versione 2014<sup>+</sup>

E importante da subito sottolineare il notevole miglioramento raggiunto, a seguito ` della revisione degli input 1D qui descritta. Inoltre, guardando i valori percentuali ottenuti, non è sbagliato imputare all'errore CFD - True tutta la responsabilità dell'errore CFD - 1D residuo. Questo vuol dire che un ulteriore miglioramento della stima delle performance a *mean line* è possibile solo perfezionando l'affidabilità della correlazione di perdita di CC.

Grazie al lavoro di revisione compiuto, si è infatti riusciti a ridimensionare l'errore sugli input 1D, raggiungendo l'obiettivo preposto all'inizio di questo lavoro di tesi. Di seguito, per avere un quadro più completo, viene riportato il progressivo miglioramento degli errori di tipo CFD - 1D e 1D - True per le perdite totali previste da CC.

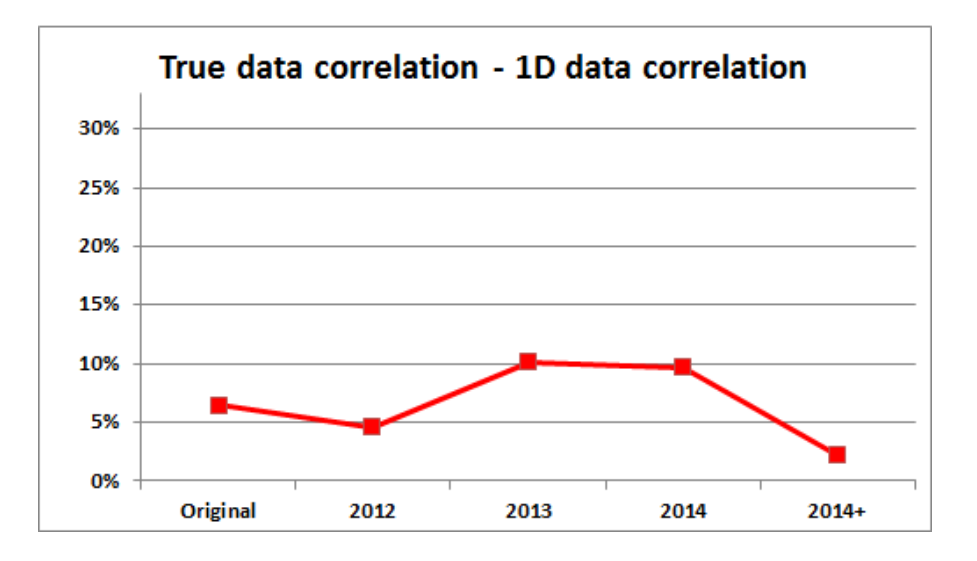

Figura 6.3. Perdite totali 1D - True dalla versione originale di CC a oggi

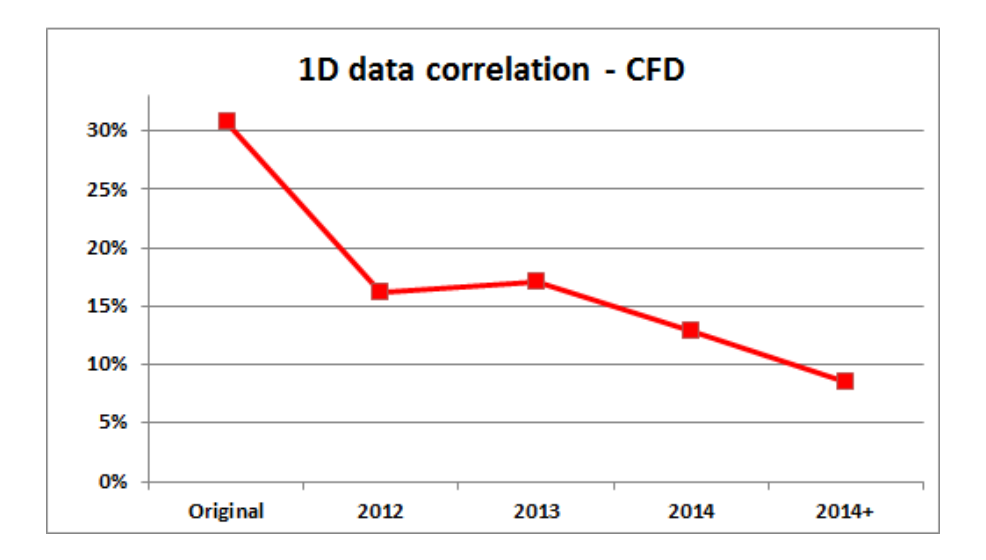

Figura 6.4. Perdite totali CFD - 1D per CC dalla versione originale di CC a oggi

#### 6.6 La versione 2014<sup>+</sup> di AMDCKO

Per questo secondo modello di perdita i risultati ottenuti dalla versione 2014 sono già piuttosto buoni, avendo a che fare con valori percentuali sull'errore 1D - True intorno al 4%. Tuttavia, anche in questo caso, si vuole indagare sulla bont`a degli input stimati e se questi portino a errori importanti sulla stima delle perdite. Secondo l'indagine statistica l'errore sulle perdite totali  $Y_{tot}$  è attribuibile al 97% all'errore su  $Y_p \chi_{Re} + Y_{te}$  e in particolare al coefficiente delle perdite di profilo a incidenza nulla  $Y_{p(\alpha'_{in}=\alpha_{out})}$ . Andando a rivedere i parametri che rientrano nel calcolo delle perdite di profilo (paragrafo 3.4.1) per AMDCKO e confrontandoli in MiniTab, sembra che l'errore sia associato principalmente al termine  $s/c$ , ciooè dal rapporto tra il passo e la corda, da cui dipende l'andamento di  $Y_{p(\alpha'_{in}=\alpha_{out})}$  e  $Y_{p(\alpha'_{in}=0)}$ .

Andando quindi a verificare come questo parametro viene valutato, sia per i dati 1D che per quelli reali, si nota che, a dispetto del diverso valore ottenuto, si utilizza la stessa formulazione per entrambi i casi: l'errore deve quindi risalire, necessariamente, a uno step di calcolo precedente. Tale rapporto rappresenta un parametro geometrico e in quanto tale dipende da dati quali il raggio medio al LE e TE della pala e la coordinata X di questi punti nella direzione assiale.

Nell'analisi degli errori sugli input (cfr. paragrafo 6.2) si era anzi sottolineato un notevole accordo proprio riguardante i parametri geometrici, dovuto al fatto che questi costituiscono dei dati imposti dal progettista, comuni a tutte le configurazioni; l'errore percentuale resta infatti confinato entro l'1%.

Tuttavia nel calcolo di s/c, non vengono utilizzati direttamente i valori di R o di X all'hub o al tip della pala, ma un valore medio di riferimento. Questo, nel caso del TRAF, viene valutato proprio come media aritmetica tra hub e tip, ottenendo i parametri  $R_{med,le}$ ,  $R_{med,te}$ ,  $X_{med,le}$ ,  $X_{med,te}$ . Per i dati 1D, invece, si fa riferimento direttamente al valore di R e X valutato a mid-span (cioè a metà altezza) della pala, che viene fornito in uscita dal T`urbine© stesso. Evidentemente il valore a mid-span non corrisponde esattamente al valore medio tra hub e tip, e introduce delle differenze nel calcolo degli altri parametri. Dal momento che però sono noti anche per il Tùrbine<sup>©</sup> i valori di  $R_{hub,le}, R_{hub,te}, R_{tip,le}, R_{tip,te}$  e i corrispettivi X, è possibile vedere come varia il calcolo delle perdite totali nel Turbine<sup> $©$ </sup> semplicemente andando a sostituire il valore medio di questi input al posto di quello a mid-span. Grazie a questa modifica, la distanza 1D - True nel calcolo delle perdite, tramite la correlazione di AMDCKO, si riduce ulteriormente e arriva a un errore percentuale dell'1%, come mostrato in Tabella 6.13.

| CC          |                       |                       | Perdite Totali   Perdite di Profilo   Perdite Secondarie |  |
|-------------|-----------------------|-----------------------|----------------------------------------------------------|--|
| CFD - True  | $5\%$                 | 5%                    | 21%                                                      |  |
| $1D$ - True | $4\% \rightarrow 1\%$ | $5\% \rightarrow 1\%$ | $7\% \rightarrow 1\%$                                    |  |
| $CFD - 1D$  | $6\% \rightarrow 5\%$ | $7\% \rightarrow 5\%$ | $24\% \rightarrow 21\%$                                  |  |

Tabella 6.13. Errore percentuale medio per AMDCKO nella versione 2014<sup>+</sup>

Inoltre, si può notare che l'errore CFD - 1D è ora dovuto al solo contributo dell'errore CFD - True, che è legato al livello di affidabilità raggiunto dalla formulazione di AMDCKO e non dal tipo di input utilizzato. Di seguito viene quindi riportato il frutto dei successivi interventi di revisione, subiti da questo modello di perdita.

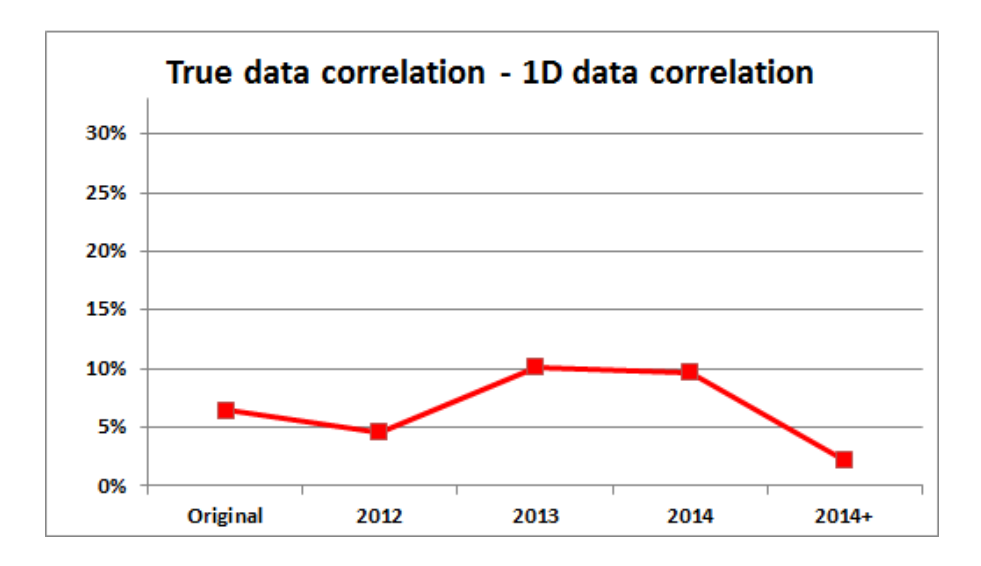

Figura 6.5. Perdite totali 1D - True dalla versione originale di AMDCKO a oggi

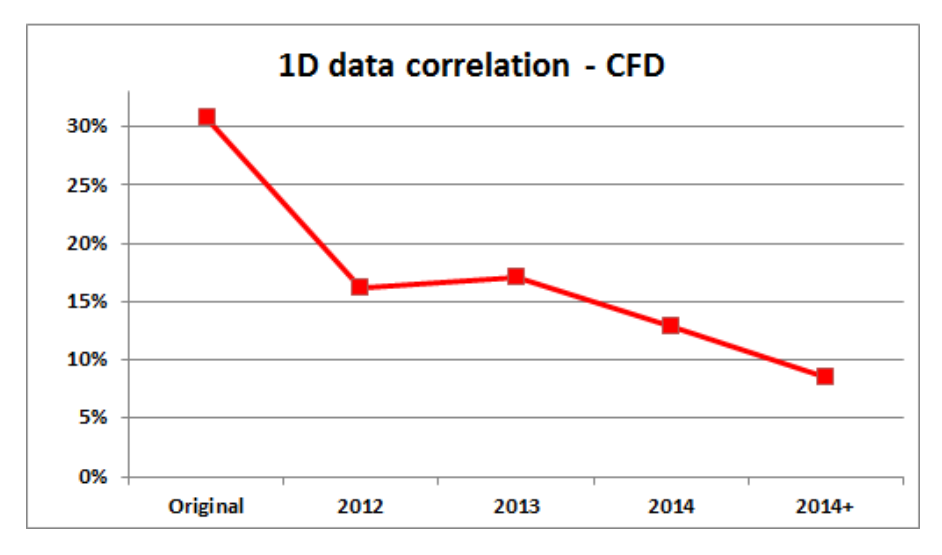

Figura 6.6. Perdite totali CFD - 1D per AMDCKO dalla versione originale di CC a oggi

Da quest'ultimo grafico si vede chiaramente il progressivo miglioramento dell'errore

CFD - 1D, che raggiunge un risultato davvero soddisfacente con la modifica sugli input del Tùrbine<sup> $\odot$ </sup> della versione 2014<sup>+</sup>.

Grazie a quest'ultima revisione, i modelli di perdita di CC e di AMDCKO, possono essere utilizzati nella fase di Concept Design mantenendo lo stesso livello di affidabilit`a ottenibile dalla applicazione su input reali.

### Conclusioni

Grazie allo studio condotto in questi mesi all'interno di Avio Aero, è stato possibile innanzitutto conoscere come avviene la progettazione aerodinamica di una LPT aeronautica all'interno di una grande azienda, quali le fasi da superare e l'interazione tra le stesse, quali le energie e le risorse necessarie, quali i limiti e gli strumenti a disposizione del progettista. Si è vista anche l'importanza di una corretta progettazione già nelle sue fasi iniziali, quelle che cioè suggellano il cuore del progetto, quali il Concept e Preliminary Design.

Sono quindi state approfondite le dinamiche e gli strumenti presenti nella fase di CD, in modo da poterne sviluppare le qualità e l'affidabilità. Si sono dapprima rivisitate le correlazioni di perdita tradizionali, in modo da poter garantire una maggiore affidabilit`a all'interno del campo di funzionamento delle moderne LPT. Catalogando tutte le configurazioni finora analizzate in un unico Database multimediale, è stato possibile investigare su un ampio campo operativo, potendo cos`ı apportare ulteriori migliorie ai modelli di perdita di CC e AMDCKO, già rivisti e utilizzati da Avio Aero. Con la versione 2014, nel calcolo delle perdite totali è stato possibile raggiungere un errore medio relativo CFD - True del 9% per CC e del 5% per AMDCKO. Dal momento che le correlazioni, nella fase di CD, vengono applicate a livello monodimensionale, alcuni dei parametri di ingresso alle correlazioni stesse non sono ancora noti e quindi devono essere stimati nella maniera più accurata possibile dal  $tool$  Turbine<sup>©</sup>. Per poter garantire quest'ultimo passaggio, si sono analizzati in dettaglio tutti gli input necessari al calcolo delle perdite e i risultati ottenuti a partire dai dati 1D sono stati confrontati con quelli 3D e del calcolo computazionale.

Il processo di revisione sugli input, grazie al supporto di appositi strumenti tecnici di analisi statistica, ha raggiunto risultati molto soddisfacenti. Tramite un confronto tra input "veri" e input "stimati" si è infatti riusciti a ridurre l'errore medio percentuale 1D - True al  $2\%$  per CC e all'1% per AMDDCKO, imputando così tutto l'errore sulla stima delle perdite tra la fase monodimensionale di CD e quella di dettaglio CFD, solo alla bontà delle correlazioni utilizzate (errore CFD - True) e non ad approssimazioni sugli input di partenza.

Dopo aver ristabilito le differenze dovute agli errori di *Intent Design*, si è subito

provveduto a rivedere lo spessore del trailing edge, un parametro finora ipotizzato grossolanamente a livello monodimensionale, ma che può essere valutato con più precisione sulla base dei dati "reali", ottenuti dalle configurazioni già analizzate negli anni passati da Avio Aero e raccolte nel Database multimediale.

Andando quindi a focalizzare l'attenzione sul singolo modello, si è visto come un stima approssimativa della backbone length nell'analisi monodimensionale, influenzasse in modo significativo il calcolo delle performance nel modello di CC. Si è a questo punto provveduto a realizzare una nuova correlazione, ad hoc per il calcolo di b, in funzione degli angoli di flusso, la corda assiale e il punto di massima alzata, riducendo così l'errore nel calcolo di questo input dal  $6.5\%$  iniziale all'1.2% e correggendo allo stesso tempo anche l'errore 1D - True sulle perdite di profilo e totali.

Diverso è invece il percorso seguito per AMDCKO, in cui si è partiti da un errore iniziale sulle perdite totali già molto basso. La correzione in questo caso non ha riguardato propriamente l'uso di una formulazione troppo approssimativa o fallace, ma semplicemente venivano usati, come input nel calcolo di s/c, due parametri tra loro affini, ma numericamente diversi, per l'analisi 1D e 3D. Infatti, nel caso 3D, la solidit`a della pala era calcolata facendo riferimento ai dati geometrici al bordo di fuga mediati tra hub e tip della pala, mentre nel caso monodimensionale gli stessi parametri venivano valutati direttamente a mid-span e non come valore medio, portando evidentemente a due risultati differenti. Andando quindi a utilizzare anche per l'analisi 1D i valori medi di R e X, l'errore percentuale sulle perdite di profilo e sulle totali si riduce ai valori desiderati.

L'intervento di revisione degli input, affrontato per la prima volta in questo lavoro di tesi, può quindi dirsi compiuto con esiti soddisfacenti. La bontà delle previsioni del tool 1D a questo punto dipende solo dalla correlazione utilizzata e non da input valutati erroneamente.

Interventi di revisione futuri potrebbero a questo punto riguardare l'introduzione di nuovi parametri all'interno delle correlazioni di perdita, quali l'indice di robustezza o il coefficiente di non stazionarietà, che tengano cioè conto di quegli effetti aerodinamici che non sono ancora stati analizzati. Allo stesso tempo si potrebbe investigare su un campo fluidodinamico ancora più completo, andando, per esempio, a valutare la bont`a delle correlazioni per un numero di Mach appartenente a un range più ampio, o estendendo le analisi sui diversi valori di Reynolds anche per le altre configurazioni di pale. La creazione del Database multimediale, descritto in questo lavoro, e l'introduzione di nuove procedure automatiche consentiranno di ridurre notevolmente i tempi di calcolo e rielaborazione dati, dando la possibilità di completare in breve tempo le analisi di revisione finora compiute.

### Ringraziamenti

Il primo grande ringraziamento va al mio relatore aziendale, Ing. Francesco Bertini, che mi ha seguito e consigliato in questi ultimi sei mesi, dando fiducia alle mie capacit`a e dedicandomi parte del suo prezioso tempo, nonostante i numerosi impegni. Permettendo questa esperienza di tesi, non solo mi ha dato la possibilità di approcciarmi per la prima volta al mondo del lavoro, all'interno di una grande realt`a aziendale, in cui ho avuto modo di conoscere tante persone valide e motivate, ma mi ha anche permesso di fare un'importante esperienza di vita, che mi ha aiutato a crescere e maturare come persona.

Un ringraziamento al Prof. Ernesto Benini, che mi ha suggerito per primo questa possibilità, credendo nelle mie capacità prima ancora di conoscermi, e per il suo aiuto a distanza.

Un grazie va anche a tutte le persone che ho incontrato e mi hanno affiancato durante questa esperienza lavorativa in Avio Aero, dandomi utili suggerimenti quando serviva e rendendo l'ambiente di lavoro un posto dinamico e giovanile. In particolare, un grazie e un saluto interregionale a Davide, Alberto, Paolo e Benedetta, con cui oltre alle ore di fatica, ho potuto condividere tante idee e momenti di svago. Con la loro presenza e personalità, non solo hanno arricchito moltissimo le mie conoscenze, ma hanno anche reso la permanenza a Torino davvero interessante.

Un grazie speciale ai mie genitori, Elvira e Tonino, che mi hanno permesso di realizzarmi e di essere quella che sono, consigliandomi nella vita, ma lasciandomi sempre la possibilità di scegliere. A loro devo questi 18 anni di studio, la possibilità di essere stata a Torino e tutte le altre numerose attività finora svolte. Un grazie anche a Federico che, tra un battibecco e una risata, ha sempre dimostrato di apprezzarmi tantissimo. Grazie!

Grazie a tutti gli amici e le persone care che hanno creduto e credono nelle mie capacit`a, che hanno condiviso una parte del loro percorso di vita con il mio o che,

almeno una volta, mi hanno fatto sentire felice.

Il mio ultimo grazie è per Luca, con cui ho condiviso appieno questi cinque anni universitari e di vita, unendo alle sue anche le mie soddisfazioni e le mie difficolt`a, che mi supporta e sopporta, e che ha rispettato silenziosamente la mia decisione di partire, restando al mio fianco nonostante la distanza, e rendendo, per questo, più piacevole il mio ritorno a casa.

# Elenco delle figure

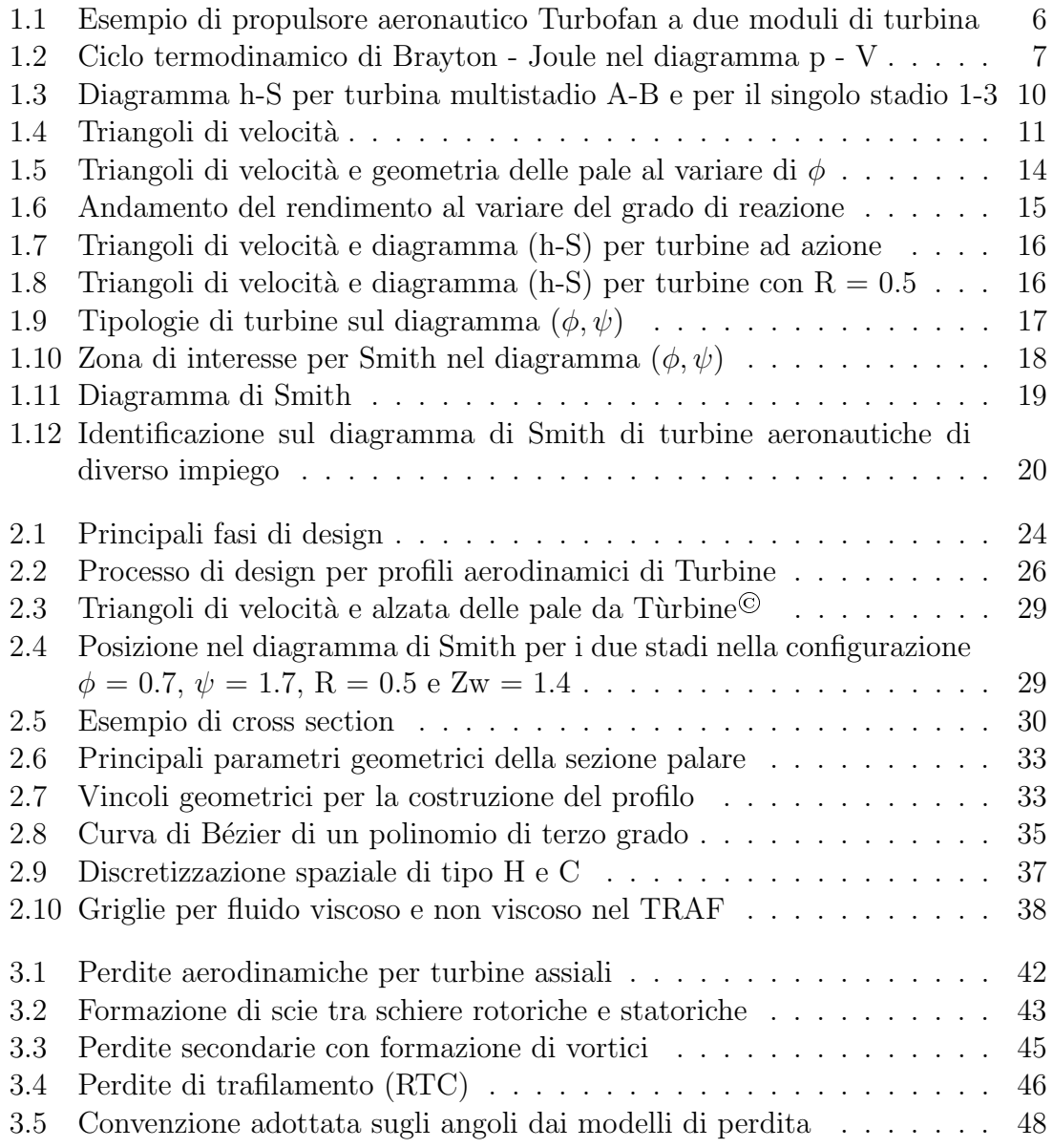

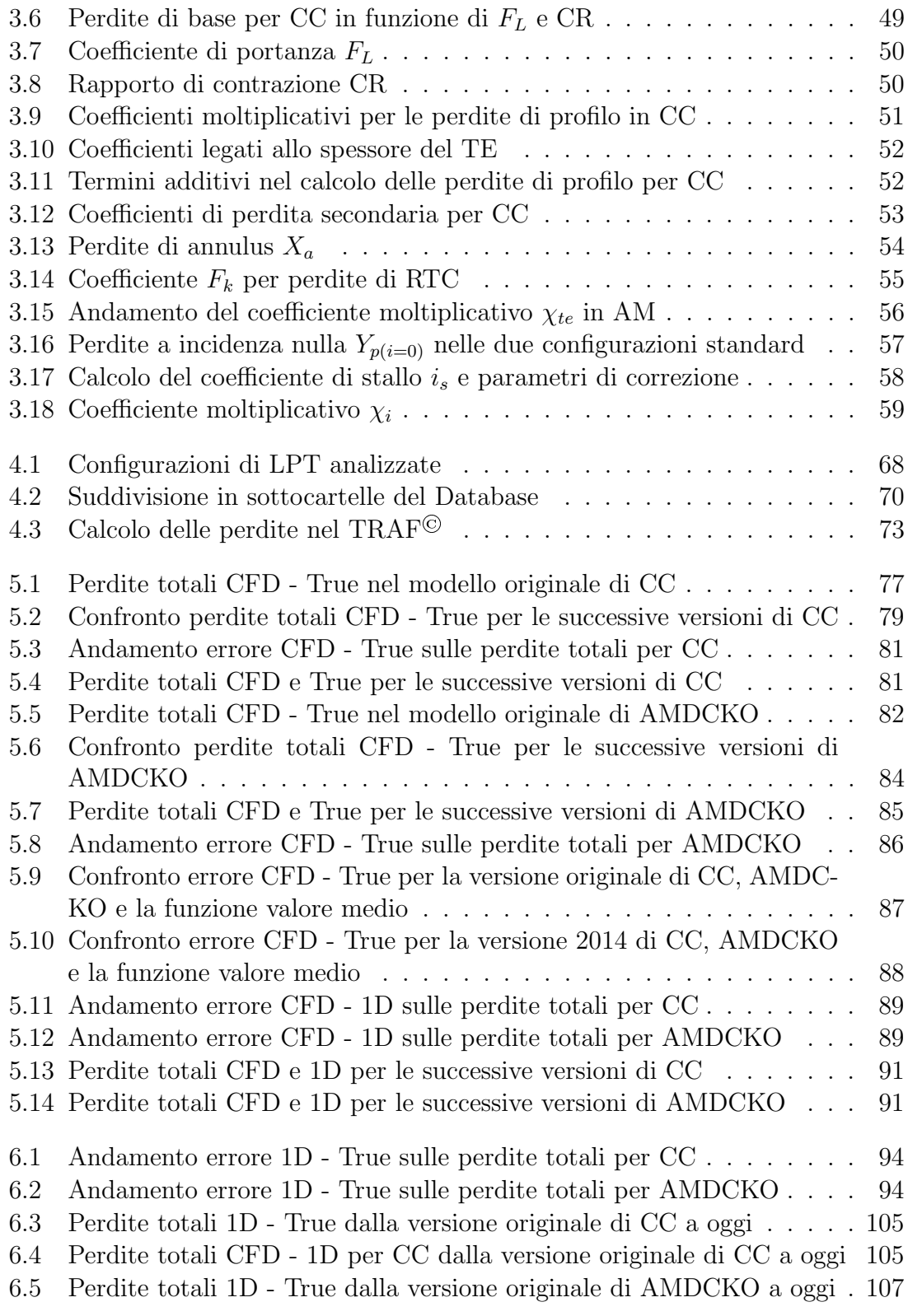

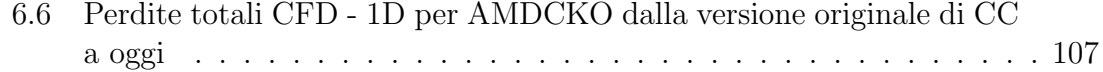

## Elenco delle tabelle

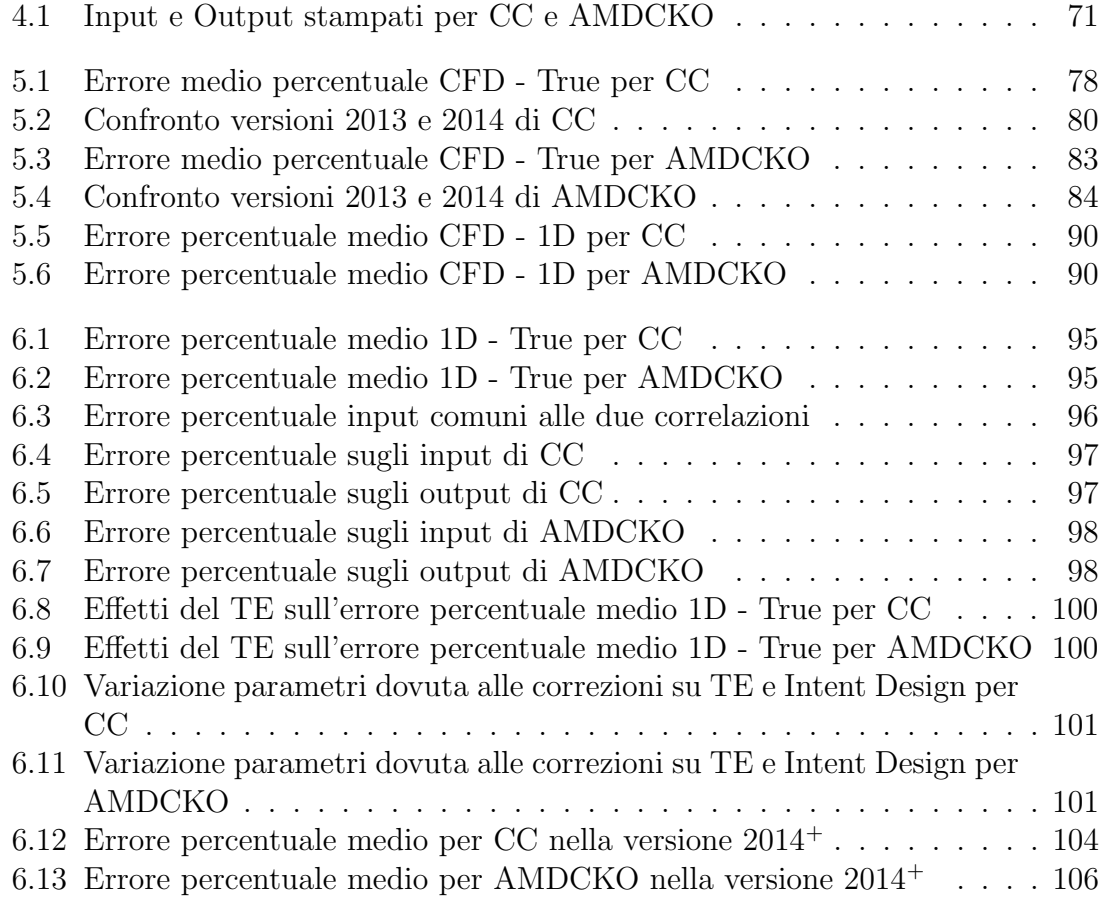

### Bibliografia

- [1] S.F. Smith, A Simple Correlation of Turbine Efficiency, Journal of Royal Aeronautical Society, 1965
- [2] J.H. Horlock, Axial Flow Turbine, Butterworth Published 621-154, 1966
- [3] Shapiro, A.H., Soderberg, C.R., Stenning, A.H., Taylor, E.S.,and Horlock J.H., Notes of turbomachinery, Department of Mechanical Engineering, Massachussets Institute of tecnology, 1957
- [4] F. Bertini, E. Ampellio, M. Marconcini, M. Giovannini, A critical numerical review of loss correlation models amd smith diagram for modern low pressure turbine stages, ASME paper GT2013-94849, 2013
- [5] Craig, H.R.M., Cox, H.J.A., Performance Extimation of Axial Flow Turbines, Proc., Instn. Mech. Engrs 185 32/71,1971
- [6] Ainley, D.G., Mathieson, G.C.R., A Method of Performance Estimation for Axial-Flow Turbines, Aeronautical Research Council Reports and Memoranda, London, 1957
- [7] Dunham, J., Came, P.M., Improvements to the Ainley-Mathieson method of turbine performance prediction, ASME Journal of Engineering for Power, No. 92, 1970
- [8] Kacker, S.C., Okapuu, U.,A Mean Line Prediction Method for Axial Flow Turbine Efficiency, ASME Journal of Engineering for Power, No. 104, 1982
- [9] Jameson, A., Time Dependent Calculations Using Multigrid with Applications to Unsteady Flows Past Airfoils and Wings, AIAA paper 91-1596, 1991
- [10] Arnone, A., Viscous Analysis of Three-Dimensional Rotor Flow Using a Multigrid Method, ASME Journal of Turbomachinery, 116 (3), pp. 435-445, 1994
- [11] Arnone, A., Pacciani, R., Rotor-Stator Interaction Analysis Using the Navier-Stokes Equations and a Multigrid Method, ASME Journal of Turbomachinery, 118 (4), pp. 679-689, 1996
- [12] Carlo Osnag, Teoria delle turbomacchine, II edizione, Società Editrice Esculapio, 2013